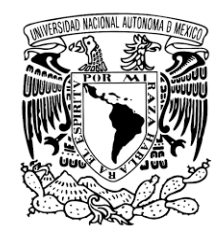

# UNIVERSIDAD NACIONAL AUTÓNOMA DE MÉXICO PROGRAMA DE MAESTRÍA Y DOCTORADO DE INGENIERÍA INGENIERÍA CIVIL – HIDRÁULICA

"EVALUACIÓN DE LA INCERTIDUMBRE EN LA MEDICIÓN DEL GASTO AL APLICAR EL MÉTODO DE GIBSON EN UNA TUBERÍA"

# T E S I S

QUE PARA OBTAR POR EL GRADO DE: MAESTRO EN INGENIERÍA

PRESENTA: ING. LUIS ROBERTO MOSCOZO BARRIOS

TUTOR: DR. ARIOSTO AGUILAR CHÁVEZ INSTITUTO MEXICANO DE TECNOLOGÍA DEL AGUA

JUITEPEC, MORELOS, MÉXICO, JUNIO 2023

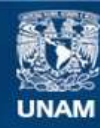

Universidad Nacional Autónoma de México

**UNAM – Dirección General de Bibliotecas Tesis Digitales Restricciones de uso**

### **DERECHOS RESERVADOS © PROHIBIDA SU REPRODUCCIÓN TOTAL O PARCIAL**

Todo el material contenido en esta tesis esta protegido por la Ley Federal del Derecho de Autor (LFDA) de los Estados Unidos Mexicanos (México).

**Biblioteca Central** 

Dirección General de Bibliotecas de la UNAM

El uso de imágenes, fragmentos de videos, y demás material que sea objeto de protección de los derechos de autor, será exclusivamente para fines educativos e informativos y deberá citar la fuente donde la obtuvo mencionando el autor o autores. Cualquier uso distinto como el lucro, reproducción, edición o modificación, será perseguido y sancionado por el respectivo titular de los Derechos de Autor.

## **JURADO ASIGNADO:**

Presidente: Dr. Arroyo Correa Víctor Manuel Secretario: Dr. Ballinas González Héctor Alonso 1er. Vocal: Dr. Ariosto Aguilar Chávez 2do. Vocal: Dr. Pedroza González Edmundo 3er. Vocal: Dr. Roblero Hidalgo Rodrigo

Lugar donde se realizó la tesis:

Instituto Mexicano de Tecnología del Agua Paseo Cuauhnáhuac 8532 Col. Progreso C.P. 62550 Jiutepec, Morelos México

### **TUTOR DE TESIS:**

Dr. Ariosto Aguilar Chávez

\_\_\_\_\_\_\_\_\_\_\_\_\_\_\_\_\_\_\_\_\_\_\_\_\_\_\_\_\_\_\_\_\_\_\_

Dedicada y en agradecimiento a: Eldin Leónidas Moscozo Xitumul Alba Lizeth Barrios Sánchez Mis padres por su infinito amor y acompañamiento,

A Edlin Martha Beatriz Moscozo Barrios Gonzalo Enrique Suarez Elgueta Gracias por acompañarme en esta y otras aventuras,

A bodoque, por ser parte de las sorpresas y futuras alegrías,

A Nancy Dayana Cano Monroy, gracias por ser cómplice,

A Lidia Asucena García Ortega, porque todo es una gana, gana.

Y como parte sumamente importante de esta aventura colocadas en su momento y lugar oportuno para que todo esto fuera un total y completo **GANA GANA**, también se las dedico y les agradezco,

> Miguel Antonio Santiago Pineda Diana Coralia Sánchez López Vanessa Ortiz Burciaga Sebastián Rodríguez Gaytán Juan de Dios Vásquez Gonzáles Ileana Paloma Cisneros Contreras

Agradecimiento especial,

Al Doctor Ariosto Aguilar Chávez, por su dirección y guía al desarrollar este documento, así como en compartir con compromiso su conocimiento,

Al comité de evaluación, por aportar su conocimiento para la mejora de este documento,

Un agradecimiento a:

La Universidad Nacional Autónoma de México El Instituto Mexicano de Tecnología del Agua Consejo Nacional de Ciencia y Tecnología

# **ÍNDICE GENERAL**

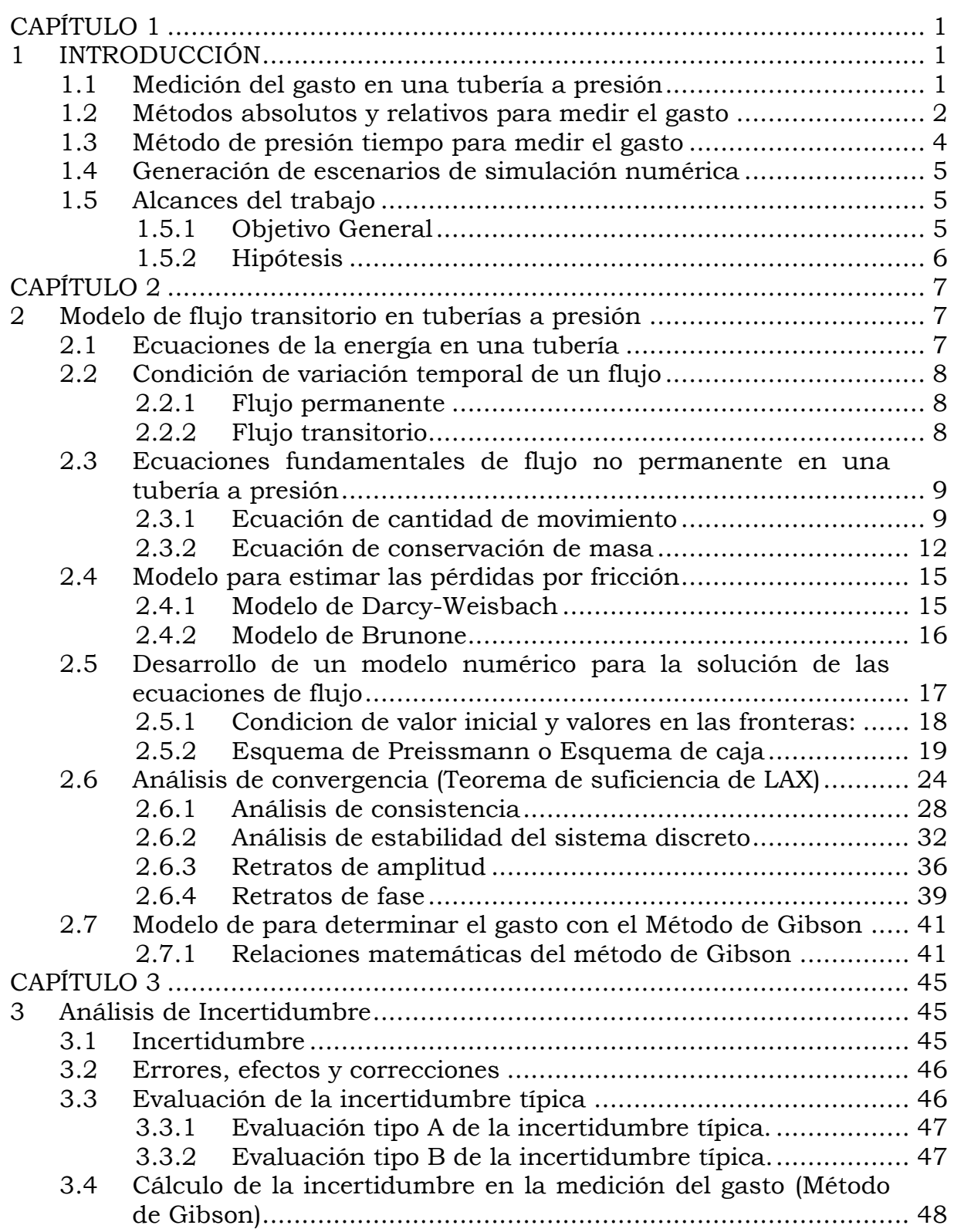

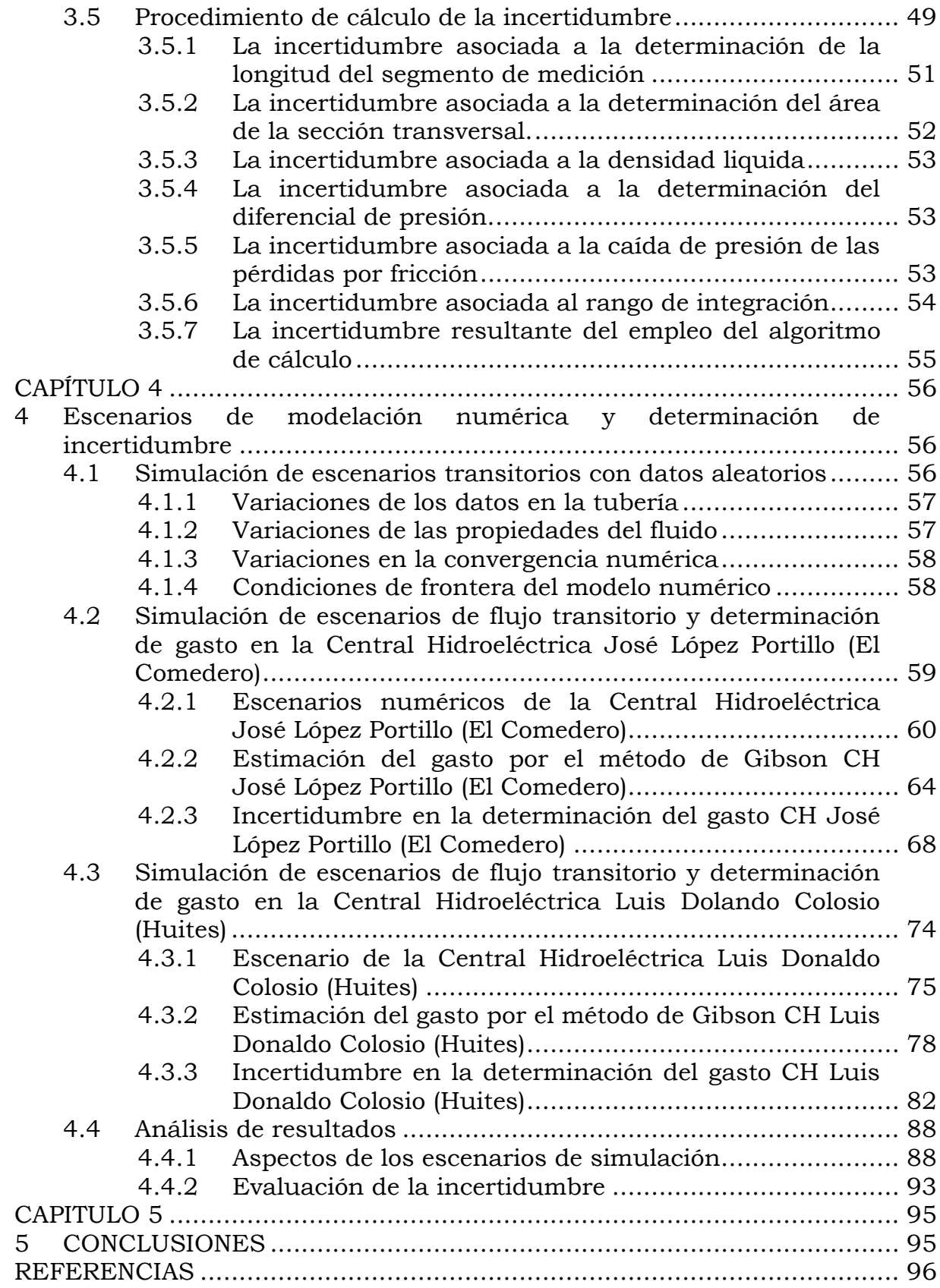

# **ÍNDICE DE ILUSTRACIONES**

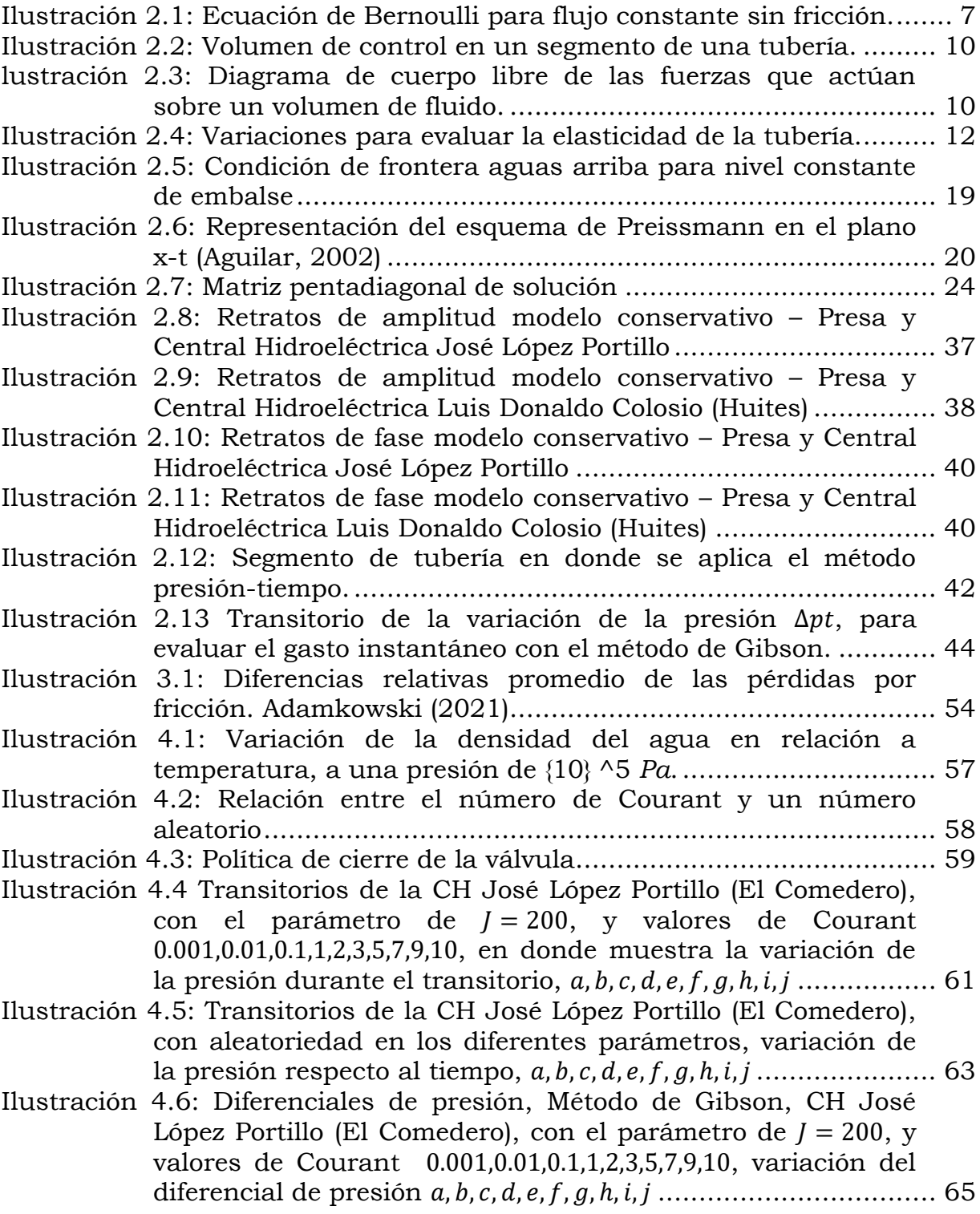

- [Ilustración 4.7: Diferenciales de presión, Método de Gibson, CH José](#page-77-0)  [López Portillo \(El Comedero\), variación del diferencial de](#page-77-0)  [presión con datos aleatorios. .......................](#page-77-0) 66
- [Ilustración 4.8: Incertidumbre en la medición del gasto, para los](#page-84-0)  escenarios de  $l = 200$  en la CH José López Portillo (El [Comedero\); los puntos azules representan los valores](#page-84-0) de la incertidumbre  $u(00)$ , la línea roja es el valor medio  $p < 0.5$ [de las incertidumbres obtenidas, las líneas amarillas y](#page-84-0)  [morada la incertidumbre expandida .](#page-84-0) .......................... 73
- [Ilustración 4.9: Incertidumbre en la medición del gasto en la CH José](#page-85-1)  [López Portillo \(El Comedero\), para los escenarios de](#page-85-1)   $j \in [200, 2000]$ ; los puntos azules representan los valores de la incertidumbre, la línea roja es el valor medio  $p < 0.5$  de las [incertidumbres obtenidas, la línea amarilla y morada la](#page-85-1)  [incertidumbre expandida ............................................](#page-85-1) 74
- [Ilustración 4.10: Transitorios de la CH Luis Donaldo Colosio \(Huites\),](#page-87-0)  con el parámetro de  $j = 200$ , y valores de Courant 0.001,0.01,0.1,1,2,3,5,7,9,10, en donde muestra la variación de la presión durante el transitorio,  $a, b, c, d, e, f, g, h, i, j$  .................. 76
- [Ilustración 4.11: Transitorios de la CH Luis Donaldo Colosio \(Huites\),](#page-88-0) [con aleatoriedad en los diferentes parámetros, variación de](#page-88-0)  [la presión ....................................................](#page-88-0) 77
- [Ilustración 4.12: Diferenciales de presión, Método de Gibson, CH Luis](#page-90-0)  Donaldo Colosio (Huites), con el parámetro de  $l = 200$ , y valores de Courant 0.001,0.01,0.1,1,2,3,5,7,9,10, variación del [diferencial de presión ..................................](#page-90-0) 79
- Ilustración 4.13: Diferenciales de [presión, Método de Gibson, CH Luis](#page-91-0)  [Donaldo Colosio \(Huites\), variación del diferencial de presión](#page-91-0)  [con datos aleatorios. ...................................](#page-91-0) 80
- [Ilustración 4.14: Incertidumbre en la medición del gasto para los](#page-98-0)  escenarios de  $l = 200$  en la CH Luis Donaldo Colosio [\(Huites\), los puntos azules representan los valores de la](#page-98-0)  incertidumbre, la línea roja es el valor medio  $p < 0.5$  de las [incertidumbres obtenidas, la línea amarilla y morada la](#page-98-0)  [incertidumbre expandida ............................................](#page-98-0) 87
- [Ilustración 4.15: Incertidumbre en la medición del gasto -](#page-99-2) CH Luis [Donaldo Colosio \(Huites\) para los escenarios de](#page-99-2)  [200,2000]; los puntos azules representan los valores de la incertidumbre, la línea roja es el valor medio  $p < 0.5$  de las [incertidumbres obtenidas, la línea amarilla y morada la](#page-99-2)  [incertidumbre expandida ............................................](#page-99-2) 88
- [Ilustración 4.16: Incertidumbre adimensional para todos los escenarios,](#page-104-1)  [los puntos rojos son de las incertidumbres de la Central](#page-104-1)  [hidroeléctrica José López Portillo \(Comedero\), los cuadrados](#page-104-1)  [azules las incertidumbres de la Central hidroeléctrica Luis](#page-104-1)

Donaldo Colosio (Huites), [y la línea roja valor menor](#page-104-1)  [recomendado por la IEC/ISO 60041 \(1991\).](#page-104-1) ............................ 94

# **ÍNDICE DE TABLAS**

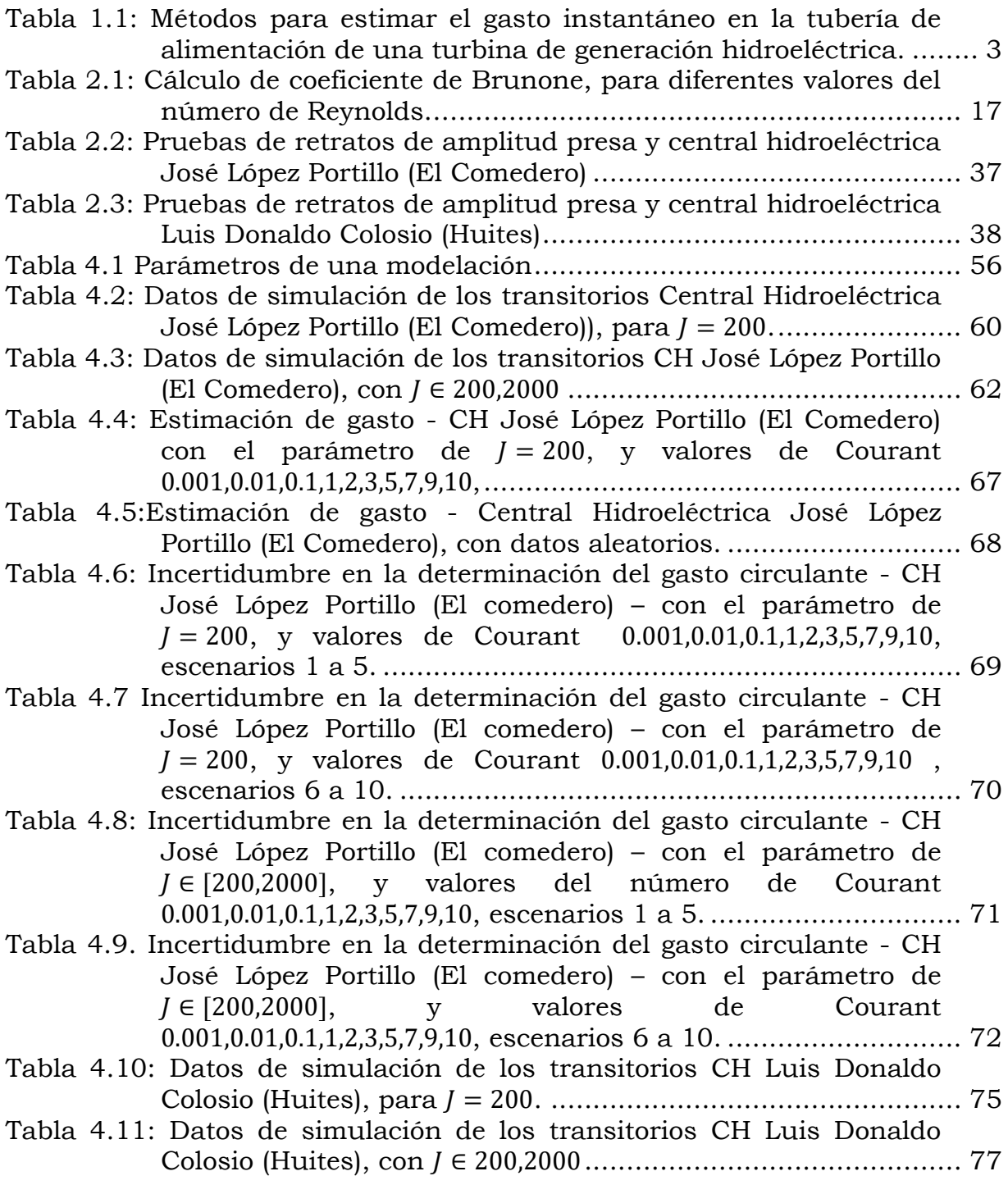

Tabla 4.12: Estimación de gasto - [CH Luis Donaldo Colosio \(Huites\), con](#page-92-0)  el parámetro de  $J = 200$ , y valores de Courant [,.........................................................](#page-92-0) 81

Tabla 4.13:Estimación de gasto - [CH Luis Donaldo Colosio \(Huites\), con](#page-93-1)  [datos aleatorios.......................................................................](#page-93-1) 82

- [Tabla 4.14: Tabla de incertidumbre en la determinación del gasto](#page-94-0)  circulante – [CH Luis Donaldo Colosio \(Huites\)](#page-94-0) – con el parámetro de  $l = 200$ , y valores de Courant , escenarios 1 a 5. [..............................](#page-94-0) 83
- [Tabla 4.15 Tabla de incertidumbre en la determinación del gasto](#page-95-0)  circulante - [CH Luis Donaldo Colosio \(Huites\)](#page-95-0) – con el parámetro de  $l = 200$ , y valores de Courant [, escenarios 6 a 10.](#page-95-0) ........................... 84
- [Tabla 4.16: Tabla de incertidumbre en la determinación del gasto](#page-96-0)  circulante – [CH Luis Donaldo Colosio \(Huites\)](#page-96-0) – con el parámetro de  $J \in [200, 2000]$ , y valores de Courant , escenarios 1 a 5. [..............................](#page-96-0) 85
- [Tabla 4.17: Tabla de incertidumbre en la determinación del gasto](#page-97-0)  circulante – [CH Luis Donaldo Colosio \(Huites\)](#page-97-0) – con el parámetro de  $J \in [200, 2000]$ , y valores de Courant [, escenarios 6 a 10.](#page-97-0) ............................ 86
- Tabla 4.18: Validación del [gasto estimado por el método de Gibson,](#page-101-0)  [según la Norma IEC/ISO 60041](#page-101-0) – Discretización de  $J = 200$  – [Central Hidroeléctrica José López Portillo \(El Comedero\)..........](#page-101-0) 90
- [Tabla 4.19: Validación del gasto estimado por el método de Gibson,](#page-102-0)  [según la Norma IEC/ISO 60041](#page-102-0) – CH José López Portillo (El [Comedero\), para los escenarios de ......................](#page-102-0) 91
- [Tabla 4.20: Validación del gasto estimado por el método de Gibson,](#page-102-1)  [según la Norma IEC/ISO 60041](#page-102-1) – Discretización de  $l = 200$  – [CH Luis Donaldo Colosio \(Huites\)............................................](#page-102-1) 91
- [Tabla 4.21: Validación del gasto estimado por el método de Gibson,](#page-103-0)  [según la Norma IEC/ISO 60041-](#page-103-0) Central hidroeléctrica Luis [Donaldo Colosio \(Huites\), para los escenarios de](#page-103-0)  $I \in$ [................................................................................](#page-103-0) 92

# **RESUMEN**

Determinar la incertidumbre en la estimación del gasto en una tubería de carga previo al ingreso a la turbina de una central hidroeléctrica, es uno de los parámetros más importantes para asegurar el correcto funcionamiento de esta.

La medición del gasto instantáneo en una tubería a presión, en una central hidroeléctrica, se considera la cantidad más difícil de medir (NMX, 2018), en comparación con la medición de la potencia generada o la carga hidráulica, y la estimación de su incertidumbre es aún más complicada de obtener.

En la norma ISO/IEC-60041 (1991), en el apartado 10.1, indica que existen en función de la incertidumbre métodos para medir el gasto, los denominados absolutos y los relativos o también conocidos como de índices, el método de Gibson es considerado como un método relativo. Para la estimación de la incertidumbre del gasto se ha construido un modelo numérico que representa, el funcionamiento hidrodinámico de las tuberías de las centrales hidroeléctricas José López Portillo (El Comedero) y Luis Donaldo Colosio (Huites). A las salidas numéricas se aplicó el método de presión diferencial o de Gibson y se obtuvo el gasto instantáneo y la incertidumbre.

El proceso de aplicación para determinar la incertidumbre con el método de Gibson; se utilizaron los escenarios del modelo de flujo transitorio en tuberías a presión, en donde todos los valores que alimentan el modelo numérico son mensurables con instrumentos y cada uno posee su propia precisión. Al desarrollar los escenarios se varían los valores de ingreso al modelo dentro del rango de precisión generando escenarios aleatorios que representan posibles mediciones realizadas en campo.

En (2021) Adamkowski en su artículo *Uncertainty analysis of liquid flow rate measurement with the pressure–time method*, plantea la solución de la incertidumbre, partiendo de la obtención de datos en campo, a través de sensores de presión y procesamiento de datos. Pero el artículo no utiliza un método numérico para determinar la incertidumbre, por lo cual se requiere la instalación física de los instrumentos de medición. El presente documento reproduce digitalmente la tubería de carga de las centrales hidroeléctricas seleccionadas y con base a los datos del transitorio generado por el modelo numérico y al evaluar los valores de salida genera la evaluación de la incertidumbre. Al realizar el análisis de la incertidumbre con las condiciones establecidas, se obtienen valores con una incertidumbre de alrededor de 0.4% y 0.6% del valor del gasto obtenido con el método de Gibson, estos valores se encuentran dentro del rango de ±1.8% con una cobertura al 95% de intervalo de confianza. Los valores obtenidos se deben a la estabilidad del modelo numérico, así como a la precisión de los instrumentos empleados.

# <span id="page-12-0"></span>**CAPÍTULO 1**

# <span id="page-12-1"></span>**1 INTRODUCCIÓN**

# <span id="page-12-2"></span>**1.1 Medición del gasto en una tubería a presión**

La estimación del gasto instantáneo en una central hidroeléctrica es importante para controlar y optimizar la producción de energía eléctrica, el valor de este parámetro, se convierte en una de las actividades más importantes durante el proceso de operación, ya que este influye en la evaluación de la eficiencia de los equipos generadores, en algunos casos es difícil obtener el valor del gasto instantáneo debido a que no se cuenta con un sistema exprofeso previsto durante la construcción de la Central -, tal como lo indica Urquiza *et al.* (2007).

La potencia de una turbina hidroeléctrica es directamente proporcional a la altura del salto de agua y al gasto instalado Pedroza Gonzáles *et al.* (2016), ya que se transforma energía potencial en energía cinética, y la producción de energía eléctrica, generada por una hidroeléctrica, es proporcional a la energía cinética total producida. Yildiz & Vrugt (2015).

Adamkowski en (2012), menciona que el gasto, pertenece al grupo de unidades necesarias para determinar las características de rendimiento hidráulico de las turbinas y bombas hidráulicas. El gasto instantáneo (NMX, 2018) siempre representa la cantidad más difícil de medir, en una central hidroeléctrica y la estimación de la incertidumbre es aún más complicada de obtener, por ejemplo, en comparación con la potencia generada o la carga hidráulica.

La eficiencia hidráulica de una turbina se debe evaluar según lo establecido en la norma: *International Electrotechnical Commission* IEC 60041 *Field Acceptance Test to Determine the Hydraulic Performance of Hydraulic Turbines, Storage pumps and Pump-turbine* (IEC/ISO 60041, 1991), esta norma permite conocer la eficiencia hidráulica de una turbina. Para poder evaluar este parámetro es necesario conocer los valores absolutos de energía hidráulica específica generada por la máquina, el gasto instantáneo, la potencia mecánica, la velocidad de rotación y su eficiencia (IEC/ISO 60041, 1991).

La eficiencia global de una central hidroeléctrica es el producto de varias eficiencias, entre ellas la obtenida en la turbina y esta puede ser expresada como:

- Transformación,
- Generación,
- De la turbina misma,
- Del equipo de bombeo y,
- Otras eficiencias, que puedan cuantificarse.

La IEC/ISO 60041, establece que la eficiencia de una turbina hidráulica se puede calcular con la relación siguiente:

$$
\eta_h = \frac{P}{P_h} \tag{1}
$$

Donde  $\eta_h$  (adim), es la eficiencia de la turbina; P, es la potencia mecánica medida en el impulsor, en Watt; y  $P_h$ , es la potencia hidráulica disponible antes de la turbina, en Watt.

Un parámetro en la estimación de la eficiencia de la turbina es el gasto instantáneo circulante y por consiguiente su valor debe ser determinado bajo un proceso que sea trazable, y por lo tanto, con una incertidumbre cuantitativa.

## <span id="page-13-0"></span>**1.2 Métodos absolutos y relativos para medir el gasto**

En un proceso para medir la eficiencia de una turbina, los valores de P y  $P_h$ se pueden determinar según lo establecido en los apartados 9.2 y 9.3 respectivamente en la norma IEC 60041 (1991). En el caso de la  $P_h$  para su evaluación es necesario determinar el gasto instantáneo.

En el apartado 10 de IEC 60041 se indica que es recomendable estimar el gasto con un método absoluto y estos tienen la característica de evaluar el valor con un equipo o sistema de medición trazable. En este caso se tienen los equipos de medición montados en carrete calibrado en banco (ISO 4064- 1, 2014), o los métodos de área-velocidad utilizando molinetes calibrados (ISO, 2008) o de tiempo de travesía multipares (Anexo J de la IEC60041), también es posible utilizar sistemas de medición bajo el principio de cambio de régimen, con las estructuras aforadoras, por ejemplo los tipos Parshall o SANIIRI (ISO 9826, 1992), o los aforadores de garganta larga (ISO 4359, 2013).

En este mismo contexto es conocida una metodología para medir el gasto instantáneo basado en el principio de la variación de la cantidad de movimiento, producido por la interrupción del flujo circulante, denominado método de Gibson (Adamkowski, 2012), (IEC/ISO 60041, 1991), el método de Gibson es aplicable en el caso de no poder estimar el gasto instantáneo con una característica trazable. En el mismo apartado 10 de la norma IEC 60041, indica que es posible utilizar un método relativo, pero que debe ser calibrado bajo una metodología trazable, es usual aplicar el método de Gibson elemento primario de estimación del gasto instantáneo.

En resumen, los métodos absolutos y relativos en función de su incertidumbre se muestran en la [Tabla](#page-14-0) 1.1.

<span id="page-14-0"></span>Tabla 1.1: Métodos para estimar el gasto instantáneo en la tubería de alimentación de una turbina de generación hidroeléctrica.

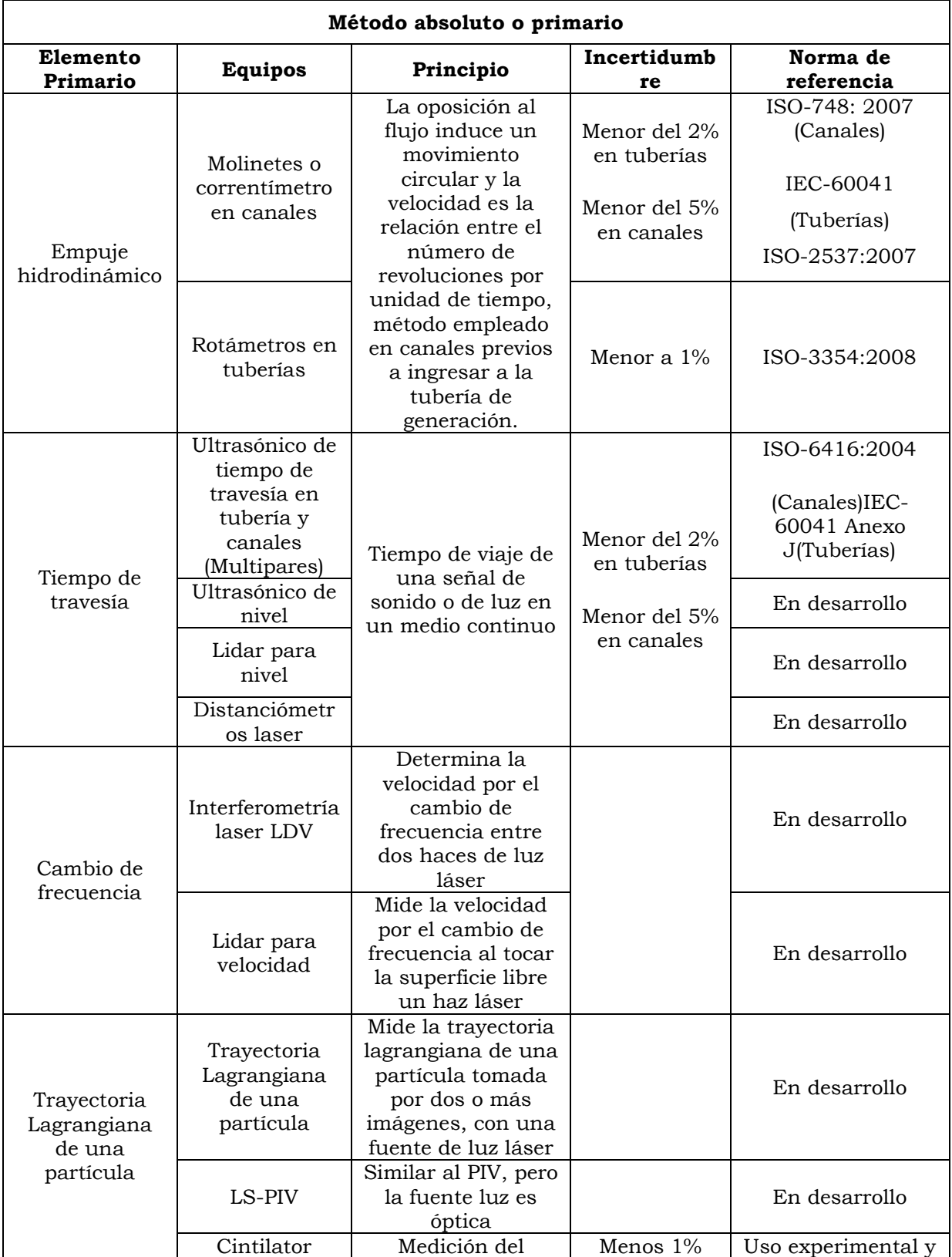

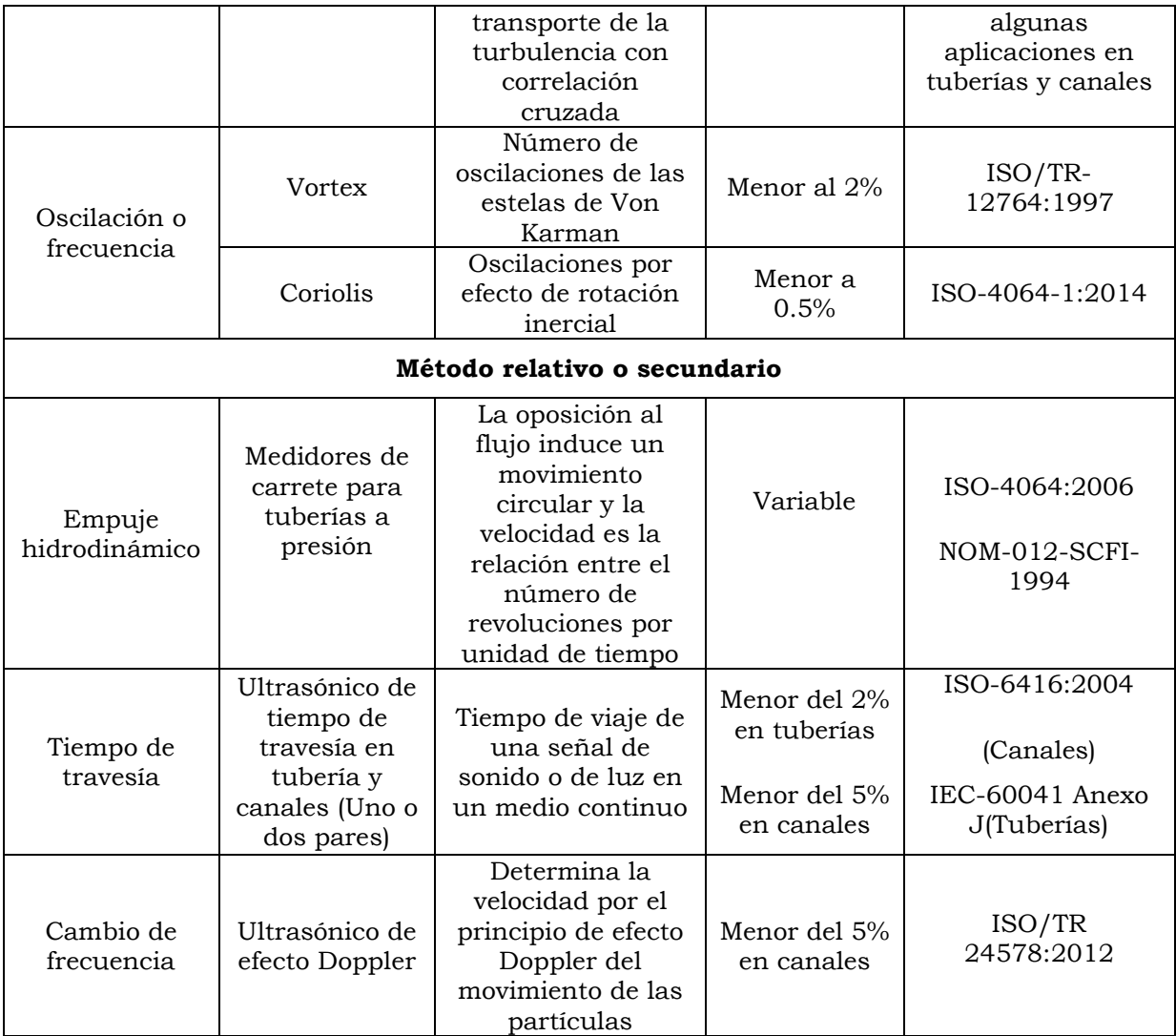

## <span id="page-15-0"></span>**1.3 Método de presión tiempo para medir el gasto**

De los métodos establecidos por la norma IEC 60041, se tiene el método de presión-tiempo o también conocido como método de Gibson. Este, emplea el fenómeno del golpe de ariete en una tubería. "… *y encontró su principal aplicación en la medición de caudal en tuberías de máquinas hidráulicas*" (Adamkowski & Janicki, 2011).

El método de Gibson se desarrolla sobre la base de la segunda ley de la dinámica (ley de Newton), aplicado a la masa desacelerada que fluye a través de la tubería, durante un proceso de paro de una turbina de generación hidroeléctrica o de un equipo de bombeo, entonces la fuerza de inercia de la masa líquida se manifiesta por variaciones temporales de la presión diferencial entre dos secciones transversales de tubería (IEC/ISO 60041, 1991) (Chaudhry, 2014). El valor del gasto instantáneo se calcula integrando las variaciones temporales de las diferencias de presión registrada dentro de un intervalo de tiempo (Adamkowski & Janicki, 2011).

Durante una prueba de medición del gasto instantáneo se debe de registrar las variaciones de presión en dos puntos de la tubería y velocidad, que están relacionadas con los dispositivos de cierre, por lo cual estas tres cantidades deben de registrarse simultáneamente. En la norma IEC 6004 indica que el equipo de medición de las variaciones de velocidad de cierre deberá tener una incertidumbre total de medición de al menos  $\pm 1.0\%$ . Así mismo, las mediciones de las variaciones de presión deben de poseer una incertidumbre de medición de  $\pm 100 * p^{-0.25}\%$  (IEC/ISO 60041, 1991), en donde  $p$  es la presión en tubería en Pa.

La medición de estos parámetros (variaciones de velocidad, variaciones de presión) generan una incertidumbre en la medición, debido a que se puede obtener un valor exacto mensurado, (BIPM/IEC/IFCC/ISO/IUPAC/IUPAP/OIML, 1995).

# <span id="page-16-0"></span>**1.4 Generación de escenarios de simulación numérica**

El proceso de aplicación del método de Gibson se realiza en una instalación de una tubería de una central hidroeléctrica o en una estación de bombeo de un acueducto, en este trabajo se generan escenarios numéricos de simulación de los transitorios del cierre del paro de la turbina o equipo de bombeo, estos escenarios numéricos, son generados por un modelo de simulación que resuelve las ecuaciones fundamentales, masa y cantidad de movimiento, del flujo unidimensional de una tubería en estado transitorio (Zetina Robleda, 2015), (Chaudhry, 2014).

Las pruebas numéricas de los transitorios en la tubería consideran que los datos y los parámetros de discretización, tiene un valor de incertidumbre en función de los datos geométricos, velocidad de cierre y los límites de convergencia numérica, tal como lo establece el teorema de equivalencia de Lax (Aguilar Chávez, 2021).

# <span id="page-16-1"></span>**1.5 Alcances del trabajo**

## <span id="page-16-2"></span>**1.5.1 Objetivo General**

Aplicar un análisis de la incertidumbre de la medición del gasto por el método de presión diferencial transitorio en una tubería a presión.

Objetivos Particulares

- Determinar los límites de convergencia del método de diferencias finitas no lineal de las ecuaciones de flujo en tuberías (Teorema de equivalencia Lax).
- Elaborar escenarios de flujo transitorio en tuberías de carga de centrales hidroeléctricas, con un modelo numérico unidimensional, con un término de fricción transitorio.

 Generar la tabla de incertidumbre de los parámetros relacionados con el método presión-tiempo (Método de Gibson).

## <span id="page-17-0"></span>**1.5.2 Hipótesis**

 La incertidumbre en la medición del gasto al aplicar el método de Gibson en una tubería depende de la calidad en la medición de los elementos mensurables, tales como la presión registrada, la velocidad del fluido, la longitud, el diámetro, generación de registros temporales, entre otros.

# <span id="page-18-0"></span>**CAPÍTULO 2**

# <span id="page-18-1"></span>**2 Modelo de flujo transitorio en tuberías a presión**

## <span id="page-18-2"></span>**2.1 Ecuaciones de la energía en una tubería**

En una tubería con flujo a presión, en una sección arbitraria, como se muestra en la [Ilustración 2.1,](#page-18-3) es posible determinar la cantidad de energía potencial (carga de presión) y la energía cinética (carga de velocidad), y en forma general se mantiene el principio de conservación de la energía a lo largo de la trayectoria de la conducción. "Si se considera que el agua es incompresible y la velocidad del agua que pasa, por cualquier sección de control, permanece constante, ya que la geometría de la tubería no cambia, se puede aplicar la ecuación de energía de Bernoulli, entre dos secciones de control" (Parmakian, 1963).

Por lo anterior, aplicando la ecuación de Bernoulli en la sección 1 y 2, como se muestra en la [Ilustración 2.1,](#page-18-3) para una condición ideal sin evaluar la fricción y en estado invariante en el tiempo (flujo permanente), se tiene:

$$
\alpha_1 \frac{\rho Q^2}{2A_1^2} + p_1 + \rho g z_1 = \alpha_2 \frac{\rho Q^2}{2A_2^2} + p_2 + \rho g z_2 = \text{contact}
$$
\n(2)

<span id="page-18-3"></span>Ilustración 2.1: Ecuación de Bernoulli para flujo constante sin fricción.

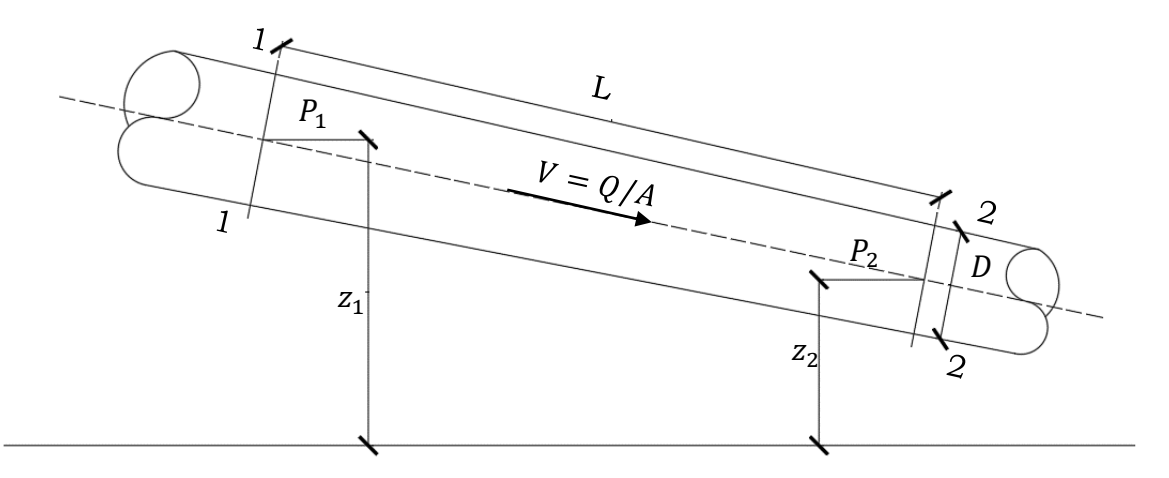

La ecuación de energía o de Bernoulli en forma generaliza para el caso de una partícula fluida es no permanente bajo una condición irrotacional (Panton, 2013), en este trabajo se considerará la cantidad de energía potencial y cinética, sobre toda una sección transversal, siguiendo la trayectoria de la tubería, con modelo de cortante promedio para estimar los efectos de fricción en pared y en una condición de flujo no permanente o cuasi permanente, para la condición inicial.

Los flujos no permanentes en una tubería se definen como la variación transitoria del balance de energía potencial o cinética, a lo largo de una tubería, que sucede entre dos condiciones permanentes, y para el modelo matemático se considerará como la variación de las condiciones de frontera.

La variación transitoria en centrales hidroeléctricas se genera por medio del golpe de ariete, el cual puede generarse por varios motivos, pero uno de los más usuales es por el cierre de las válvulas de control aguas abajo. Este fenómeno se puede analizar de la siguiente manera: Inicialmente, la válvula aguas abajo se encuentra totalmente abierta, y la velocidad del flujo en la tubería es  $V_0$ . En el momento  $t = t_0$ , la válvula se cierra, reduciendo el flujo a cero. Debido a la conversión cinética de energía, la presión aumenta en la válvula y una onda de presión viaja en dirección aguas arriba. Esta onda se refleja desde la válvula hasta el depósito y luego desde el depósito hacia la válvula cerrada. Debido a pérdidas en el sistema, esta onda se disipa a medida que viaja en la tubería, hasta llegar al tiempo  $t = t_f$ , el flujo se detiene completamente y la presión en toda la tubería es la misma que la altura del depósito.

Con base a la descripción anterior, durante los diferentes tiempos ese necesario comprender que el flujo para  $t < t_0$  y  $t > t_f$ , es constante con respecto al tiempo. Sin embargo, cuando el flujo se ve interrumpido y se genera una perturbación en la continuidad del flujo, es decir, para  $t_0 < t <$  $t_f$ , se genera un flujo transitorio.

## <span id="page-19-0"></span>**2.2 Condición de variación temporal de un flujo**

El análisis de la condición del flujo respecto al tiempo se define como flujo permanente y transitorio, en este último se analizan las variaciones temporales de la presión, carga hidráulica, velocidad y gasto.

### <span id="page-19-1"></span>**2.2.1 Flujo permanente**

Cuando un flujo dentro de una tubería no varía con respecto al tiempo, se dice que se encuentra en una condición *estacionaria* o *permanente*. Por ejemplo, si las condiciones de flujo, tal como la presión, velocidad o gasto en un punto de la condición, no cambia con respecto al tiempo, el *flujo está en condición permanente*, por lo cual el flujo se describe con las siguientes ecuaciones:

$$
\frac{dV}{dt} = 0, \quad \frac{dQ}{dt} = 0, \quad \frac{dp}{dt} = 0 \qquad \forall \quad t
$$
\n(3)

En el caso que no se cumpliera estas condiciones, el flujo se considera transitorio.

### <span id="page-19-2"></span>**2.2.2 Flujo transitorio**

En este caso es la condición de flujo intermedio o transitorio, que sucede entre dos condiciones de flujo permanente, en forma rigurosa la condición permanente es nuevamente una condición cuasi permanente. Dentro del concepto de análisis de flujos medios si se tiene nuevamente una condición permanente.

Una condición transitoria se puede generar de forma planeada o incidental y son:

- Apertura, cerrado o no retorno originado por válvulas en la tubería,
- Inicio o paro de turbinas hidráulicas,
- Fallo o colapso de una presa.

# <span id="page-20-0"></span>**2.3 Ecuaciones fundamentales de flujo no permanente en una tubería a presión**

El flujo no permanente en un conducto cerrado se describe con las ecuaciones de continuidad y de cantidad de movimiento, de esto se tiene que para calcular las pérdidas de fricción en condición permanente en conductos se consideran válidas durante el análisis transitorio.

## <span id="page-20-1"></span>**2.3.1 Ecuación de cantidad de movimiento**

Considerando la dinámica de un flujo aplicando la segunda ley de Newton, tal que:

<span id="page-20-2"></span>
$$
F = m \frac{dV}{dt} \tag{4}
$$

Donde m, es la masa y  $\frac{dv}{dt}$ , la aceleración de un campo de flujo.

La ecuación [\(4\)](#page-20-2) establece el fundamento de la ecuación de la cantidad de movimiento.

En la [Ilustración 2.2,](#page-21-0) se muestra un volumen de control en un segmento de una tubería, en este caso las variables independientes son  $x$ , la coordenada de la distancia y el tiempo, (t). Estas variables mapean el espacio  $\Omega(x,t) \in$  $[0, L] \times [0, T]$ , donde L es la longitud de la tubería y T, el tiempo final de análisis de una condición transitoria del flujo, y las variables dependientes son gasto y carga hidráulica, tal que:  $Q(x, t)$ ,  $H(x, t)$ :  $\Omega$ .

En la [Ilustración 2.2,](#page-21-0) las variables dependientes de  $Q$ , H se pueden analizar al inicio y final del volumen de control, delimitado espacialmente por  $\delta x$ .

<span id="page-21-0"></span>Ilustración 2.2: Volumen de control en un segmento de una tubería.

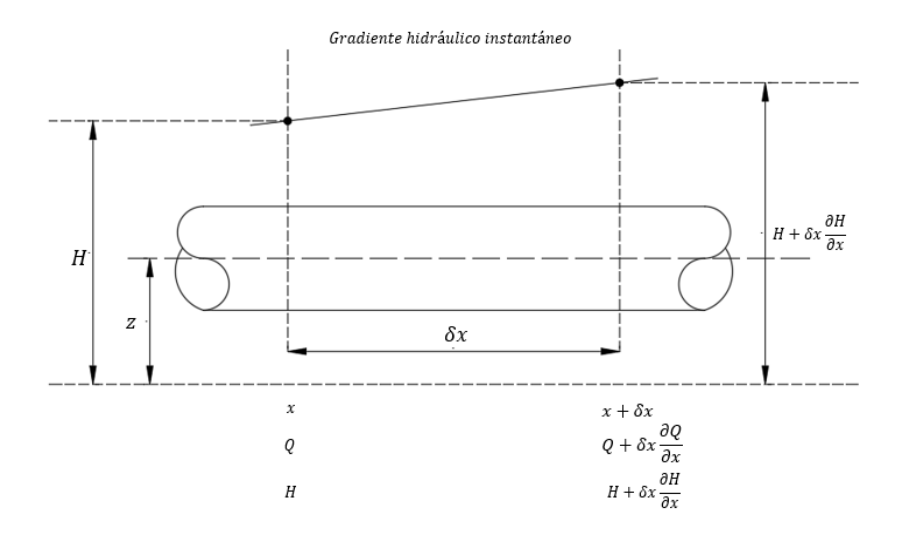

En el volumen de control se tiene la posición x para las variables  $Q(x, t)$ ,  $V(x,t)$ ,  $H(x,t)$  y ubicación en  $x + \delta x$ , tal que  $Q(x + \delta x, t)$ ,  $V(x + \delta x, t)$ ,  $H(x + \delta x, t)$ . Aplicando una expansión de serie de Taylor en la posición  $x + \delta x$ , se tiene:  $\overline{2}$ 

$$
Q(x + \delta x, t) = Q(x, t) + \delta x \frac{\partial Q}{\partial x} + \dots
$$
 (5)

$$
V(x + \delta x, t) = V(x, t) + \delta x \frac{\partial V}{\partial x} + \dots
$$
 (6)

$$
H(x + \delta x, t) = H(x, t) + \delta x \frac{\partial H}{\partial x} + \dots
$$
 (7)

En la aplicación de las expansiones de Taylor (ecuaciones 5-7), solo se consideran los términos de primer orden, ya que  $\delta x \ll 1$ .

Por otra parte, considerando que las fuerzas actuantes sobre el volumen de control son  $F_1, F_2, y, S$ , en donde  $F_1, F_2$  son fuerzas de presión y  $S$  evalúa los efectos de las fuerzas de fricción.

<span id="page-21-1"></span>lustración 2.3: Diagrama de cuerpo libre de las fuerzas que actúan sobre un volumen de fluido.

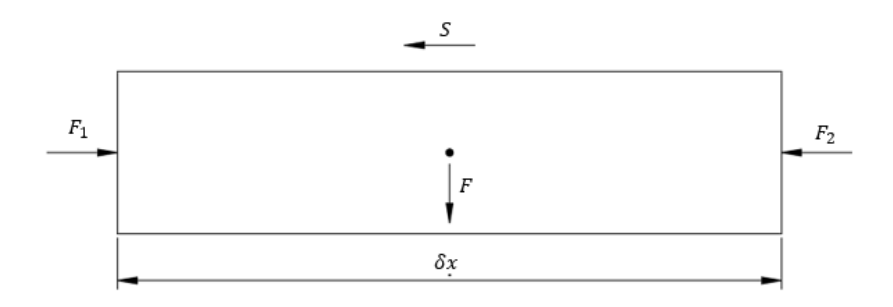

Para evaluar las fuerzas que actúan en el volumen se consideran las presiones en las caras externas del volumen  $(\rho g z A)$  y la fuerza de fricción, a un nivel de referencia arbitrario z, entonces se tiene:

<span id="page-22-0"></span>
$$
F_1 = \rho g A (H - z) \tag{8}
$$

$$
F_2 = \rho g A (H + \delta x \frac{\partial H}{\partial x} - z) \tag{9}
$$

<span id="page-22-2"></span><span id="page-22-1"></span>
$$
S = \rho g A f \frac{\delta x V^2}{D 2g} \tag{10}
$$

Donde f es el factor de fricción de Darcy. La sumatoria de fuerzas se tiene de la siguiente manera:

<span id="page-22-4"></span><span id="page-22-3"></span>
$$
F = F_1 - F_2 - S \tag{11}
$$

Entonces, sustituyendo [\(8\),](#page-22-0) [\(9\)](#page-22-1) y [\(10\)](#page-22-2) en [\(11\)](#page-22-3) y desarrollando se tiene la suma de fuerzas actuantes.

$$
F = -\rho A \delta x \left( g \frac{\partial H}{\partial x} + \frac{f V^2}{D 2} \right) \tag{12}
$$

De la ecuación [\(4\)](#page-20-2) la masa del volumen de control se toma como  $m = \rho A \delta x$ , por lo cual al sustituir la ecuación [\(12\),](#page-22-4) se tiene:

$$
\frac{dV}{dt} = -g\frac{\partial H}{\partial x} - \frac{fV^2}{D\ 2} \tag{13}
$$

La diferencia total para el cambio de velocidad se obtiene aplicando la ley de la cadena para la función de varias variables:

<span id="page-22-7"></span><span id="page-22-5"></span>
$$
dV(x,t) = \frac{\partial V}{\partial t}dt + \frac{\partial V}{\partial x}dx
$$

Considerando la variación temporal sobre la velocidad, entonces la ecuación anterior se escribe como:

$$
\frac{dV}{dt} = \frac{\partial V}{\partial t} + \frac{\partial V}{\partial x}\frac{dx}{dt} \tag{14}
$$

La expresión [\(14\)](#page-22-5) el término  $V = \frac{d}{dt}$  $\frac{dx}{dt}$  indica el transporte cinemático de las ondas o advección, entonces:

<span id="page-22-8"></span><span id="page-22-6"></span>
$$
\frac{dV}{dt} = \frac{\partial V}{\partial t} + V \frac{\partial V}{\partial x} \tag{15}
$$

Por lo tanto, al sustituir la ecuación [\(15\)](#page-22-6) en [\(13\)](#page-22-7) se tiene:

$$
\frac{\partial V}{\partial t} + V \frac{\partial V}{\partial x} + g \frac{\partial H}{\partial x} + \frac{f V^2}{D 2}
$$
 (16)

Debido a que el flujo puede cambiar de dirección, entonces para evaluar este cambio de dirección, en función del análisis de la cantidad de movimiento, el término de la fricción en la ecuación [\(16\)](#page-22-8) se puede evaluar como:

$$
\frac{\partial V}{\partial t} + V \frac{\partial V}{\partial x} + g \frac{\partial H}{\partial x} + \frac{f V|V|}{D 2} = 0
$$
\n(17)

### <span id="page-23-0"></span>**2.3.2 Ecuación de conservación de masa**

El principio de conservación de masa se basa en el balance de masa existente entre las entrada y salida, la [Ilustración 2.2,](#page-21-0) donde se observa el volumen diferencial, se considerará los cambios de la masa, por lo cual se tiene:

<span id="page-23-3"></span>
$$
\forall_{entrada} = V \frac{\pi D^2}{4} \delta t \tag{18}
$$

$$
\forall_{salida} = \left(V + \frac{\partial V}{\partial x} \delta x\right) \frac{\pi D^2}{4} \delta t \tag{19}
$$

Aplicando el principio de conservación de masa, se dice que las expresiones o contracciones en la vena líquida sometida por el efecto del golpe de ariete son:

<span id="page-23-2"></span>
$$
\delta \mathbf{\nabla} = -\frac{\partial V}{\partial x} \delta x \frac{\pi D^2}{4} \delta t \tag{20}
$$

#### **2.3.2.1 Modelo para evaluar los efectos elásticos en la tubería**

Los cambios en la presión  $\delta p$ , que suceden para el intervalo  $\delta t$  son  $\frac{\partial p}{\partial t}$   $\delta t$ . Este cambio en la presión que se produce en las paredes del conducto, provocando que se expandan o se contraiga en forma radial y producen que la longitud del elemento del fluido sea incrementado o disminuido, condición de un fluido compresible. (Ver [Ilustración 2.4\)](#page-23-1).

<span id="page-23-1"></span>Ilustración 2.4: Variaciones para evaluar la elasticidad de la tubería.

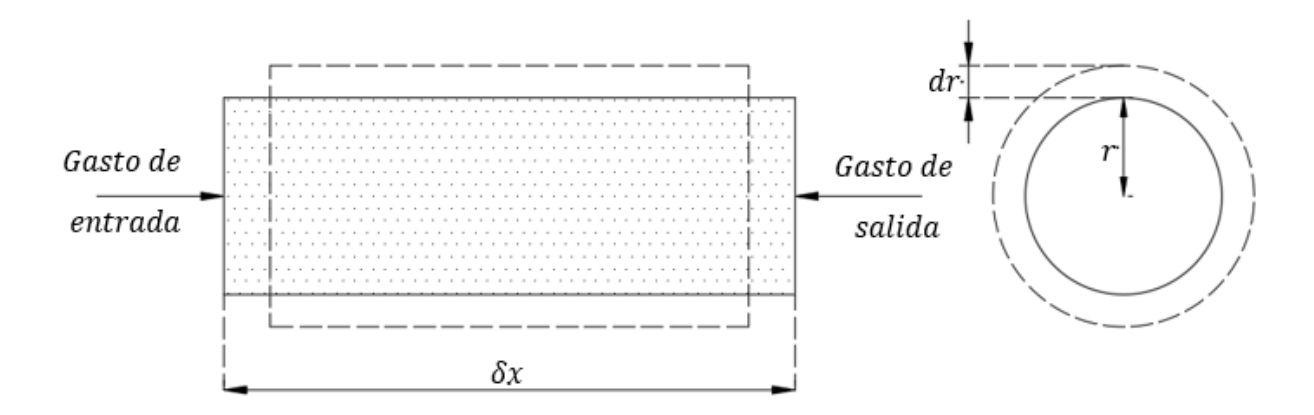

#### **2.3.2.2 Cambios de volumen en la tubería**

Para los efectos de los cambios en la presión, en primera instancia consideramos estos efectos sobre el volumen  $\forall V$ , estos se relacionan a la contracción o ampliación radial de la tubería. El esfuerzo radial o de aro,  $\sigma$ en un conducto debido a la presión  $p$  se indica en la ecuación siguiente:

<span id="page-24-0"></span>
$$
\sigma = \frac{pr}{e} \tag{21}
$$

Donde e, es el espesor de la tubería. Para evaluar los cambios en el esfuerzo radial  $\delta\sigma$ , se considera que estos están relacionados con el cambio de presión  $\delta p$ , entonces la ecuación [\(21\),](#page-24-0) se puede escribir como:

$$
\delta \sigma = \delta p \frac{r}{e} = \frac{\partial p}{\partial t} \delta t \frac{r}{e}
$$
 (22)

Dado que el radio, r, se incrementa para  $r + \delta r$ , el cambio en la tensión se tiene para:

<span id="page-24-1"></span>
$$
\delta e = \frac{\delta r}{r} \tag{23}
$$

Si las paredes del tubo se consideran linealmente elásticas, se tiene:

<span id="page-24-4"></span><span id="page-24-3"></span><span id="page-24-2"></span>
$$
E = \frac{\delta \sigma}{\delta e} \tag{24}
$$

Donde  $E$ , es el módulo de elasticidad de Young. Al sustituir las ecuaciones [\(22\)](#page-24-1) y [\(23\),](#page-24-2) en [\(24\),](#page-24-3) se tiene:

$$
\delta r = \frac{\partial p \, r^2}{\partial t \, e \, E} \, \delta t \tag{25}
$$

El cambio de volumen de elemento diferencial, sometido a una expansión o contracción radial en un conducto se puede expresar como:

<span id="page-24-8"></span><span id="page-24-5"></span>
$$
\delta \mathbf{\Psi}_r = 2\pi r \delta x \delta r \tag{26}
$$

Finalmente, al sustituir la ecuación [\(25\),](#page-24-4) en [\(26\),](#page-24-5) se tiene el cambio de volumen ante un incremento de presión interna en la tubería:

$$
\delta \mathbf{\Psi}_r = 2\pi r \delta x \frac{\partial p \, r^2}{\partial t \, e \, E} \, \delta t \tag{27}
$$

#### **2.3.2.3 Modelo para evaluar los cambios en el volumen del fluido**

Para evaluar el cambio del volumen derivado de la compresibilidad del fluido  $\delta \forall_c$ , Se tiene que el volumen inicial del fluido se define como:

<span id="page-24-6"></span>
$$
\forall = \pi \, r^2 \, \delta x \tag{28}
$$

El módulo de elasticidad de un fluido  $K$  se define como (Streeter & Wylie, 1976):

<span id="page-24-7"></span>
$$
K = -\frac{\delta p}{\frac{\delta V_c}{V}}\tag{29}
$$

Sustituyendo [\(28\)](#page-24-6) en [\(29\)](#page-24-7) y considerando que  $\delta p(t) = \frac{\partial p}{\partial t} \delta t$ , entonces la ecuación anterior se evalúa como:

<span id="page-25-0"></span>
$$
\delta \nabla_c = -\frac{\partial p}{\partial t} \frac{\delta t}{K} \pi r^2 \delta x \tag{30}
$$

Considerando que la densidad del fluido permanece constante, entonces la ecuación de conservación de masa se puede evaluar como:

<span id="page-25-1"></span>
$$
\delta \forall + \delta \forall_c = \sigma \delta \forall_r
$$

Se sustituyen las ecuaciones [\(20\),](#page-23-2) [\(27\),](#page-24-8) [\(30\)](#page-25-0) en la ecuación anterior se tiene

$$
\frac{\partial V}{\partial x} + \frac{\partial p}{\partial t} \left( \frac{1}{K} + \frac{2r}{e E} \right) = 0 \tag{31}
$$

La densidad  $(\rho)$  del fluido y la presión se puede evaluar bajo la condición hidrostática tal que  $p = \rho g H$  entonces la ecuación [\(31\),](#page-25-1) se puede expresar, como:

<span id="page-25-2"></span>
$$
\frac{\partial H}{\partial t} + \frac{a^2}{g} \frac{\partial V}{\partial x} = 0 \tag{32}
$$

Donde:

$$
a^2 = \frac{K}{\rho \left(1 + \frac{KD}{eE}\right)}\tag{33}
$$

El término  $a$  se le conoce como la velocidad de propagación del golpe de ariete o celeridad de propagación de una onda.

### **Definición de las ecuaciones de flujo transitorio en una tubería**

El sistema de ecuaciones para evaluar la propagación de onda en una tubería se encuentra constituido de la siguiente manera:

*Conservación de masa:*

$$
\mathcal{L}(H, V; x, t) = \frac{\partial H}{\partial t} + \frac{a^2}{gA} \frac{\partial V}{\partial x} = 0
$$
\n(32)

*Cantidad de movimiento:*

$$
\mathcal{M}(H, V; x, t) = \frac{\partial V}{\partial t} + V \frac{\partial V}{\partial x} + g \frac{\partial H}{\partial x} + \frac{f V|V|}{D 2} = 0
$$
\n(17)

Las ecuaciones [\(17\)](#page-23-3) y [\(32\)](#page-25-2) representan un sistema de ecuaciones diferenciales parciales no lineales, donde  $x$  es la coordenada en el sentido horizontal y t el tiempo, como variables independientes;  $H(x,t)$  y  $V(x,t)$  la carga y velocidad respectivamente, como variables dependientes; además  $(x,t) \in \Omega = [0,L] \times [0,T] \Omega = [0,L] \times [0,T]$  delimitan el espacio de solución; L, longitud de la tubería;  $T$ , tiempo final de solución.

#### *Condiciones de valor inicial y de valores en las fronteras:*

La condición inicial se define para  $t = 0$ , o también conocido como condición permanente, entonces  $V(x,t) = V_0(x)$  que es la velocidad de flujo en cada punto y  $H(x, 0) = H_0(x)$  representa la carga de presión a lo largo de la tubería.

La condición de frontera aguas abajo  $(x = L)$  se considera una ley de cierre en la válvula, esto es  $V(L, t) = g(t)$  y para la condición aguas arriba  $(x = 0)$  se usa la carga de presión que suministra el embalse  $H(0,t) = h(t)$ , ambos evaluados para  $t > 0$ .

### <span id="page-26-0"></span>**2.4 Modelo para estimar las pérdidas por fricción**

El esfuerzo cortante durante un transitorio se puede expresar con la siguiente expresión:

<span id="page-26-2"></span>
$$
\tau(x,t) = \tau_p(x,t) + \tau_t(x,t) \tag{34}
$$

La expresión anterior establece que la posición espacial  $x$  sobre el eje de la tubería y  $t$  el tiempo son variables independientes; y  $\tau$  el esfuerzo cortante global,  $\tau_p$  esfuerzo cortante permanente y  $\tau_t$  esfuerzo debido a las características transitorias del flujo.

#### <span id="page-26-1"></span>**2.4.1 Modelo de Darcy-Weisbach**

El esfuerzo cortante permanente  $\tau_p$  emplea el modelo de pérdidas de Darcy-Weisbach (Wylie & Streeter, 1978), como se muestra en la ecuación (35),

<span id="page-26-3"></span>
$$
\tau_p = f_p \frac{\rho |V| V}{8} \tag{35}
$$

Donde el factor de fricción  $f_p$  en estado permanente está en función del número de Reynolds, Re, y la rugosidad relativa,  $\frac{\varepsilon}{R}$  $\frac{\epsilon}{D}$ , (Guaycochea, 1992).

El valor del factor de fricción en tubería  $f_p$  se calcula, según el valor del número de Reynolds, tal como:

$$
Re \le 2300 \qquad \qquad f_p = \frac{64}{Re} \tag{36}
$$

$$
Re > 2300 \qquad \frac{1}{\sqrt{f_p}} = -2log_{10}\left[\frac{\frac{\varepsilon}{D}}{3.71} + \frac{2.51}{Re\sqrt{f_p}}\right] \qquad (37)
$$

donde  $f_p$  se expresan en términos adimensionales (Chaudhry, 2014). El número de Reynolds permite clasificar el comportamiento del flujo en función de las fuerzas inerciales, viscosas y propiedades geométricas de conducción, el número adimensional de Reynolds se define como:

$$
Re = \frac{VD}{\nu} \tag{38}
$$

Donde  $\nu$  ( $m^2s^{-1}$ ) es el valor de la viscosidad cinemática del agua,  $V$  ( $m s^{-1}$ ), velocidad del flujo,  $D(m)$  diámetro de la tubería (Panton, 2013).

#### <span id="page-27-0"></span>**2.4.2 Modelo de Brunone**

Pezzinga (2000) establece que el modelo de Brunone puede ser empleado para casos de flujos no permanentes. La disipación de energía adicional para un sistema reservorio – tubería – válvula cuando se genera un transitorio debido al cierre de la válvula, está dado por:

<span id="page-27-1"></span>
$$
\tau_t = \frac{k_t \rho D}{4} \left( \frac{\partial V}{\partial t} - a \frac{\partial V}{\partial x} \right)
$$
(39)

Donde  $k_t$ , es el coeficiente de fricción de Brunone, el cual representa un factor de decaimiento sobre los términos de aceleración temporal y convectiva en la ecuación de cantidad de movimiento (Bergant *et al* (2001), según los experimentos desarrollados los valores se encuentran en un rango de 0.03 a 0.1 Brunone *et al* (1995).

Vardy & Brown (1995) obtuvieron como resultado de su análisis el coeficiente transitorio  $f_{u}$  al que llamaron  $k_3$  que estima el término de  $k_t$  del modelo de Brunone:

$$
f_{uL} = k_t = 2\sqrt{C^*}
$$
\n(40)

Donde C<sup>\*</sup> es el término de decaimiento en función del número de Reynolds.

$$
Re \le 2300
$$
  $C^* = 0.00476$   
\n $Re > 2300$   $C^* = \frac{7.41}{C^*}$  (41)

$$
Re^{log_{10}\left(\frac{14.3}{Re^{0.05}}\right)} \tag{42}
$$

En 2001 Bergant toma la expresión de Vardy & Brown (1995), y la incorpora estableciendo lo siguiente:

$$
k_t = \frac{\sqrt{C^*}}{2} \tag{43}
$$

Para Vardy & Brown (2003) realizan la actualización de los valores de  $C$ \*según diferentes valores de Reynolds.

$$
C^* = \frac{12.86}{Re^{log_{10}\left(\frac{15.29}{Re^{00.0567}}\right)}}\tag{44}
$$

De lo anterior se tiene tres diferentes formas de poder determinar el coeficiente de decaimiento  $C^*$ .

| Referencia              | Reynolds        |                                                  | Cálculo de $k_t$    |
|-------------------------|-----------------|--------------------------------------------------|---------------------|
|                         | $Re \leq 2300$  | Re > 2300                                        |                     |
| Bergant et al. (2001)   | $C^* = 0.00476$ | 7.41<br>$Re^{log_{10}(\frac{14.3}{Re^{0.05}})}$  |                     |
| Vardy & Brown<br>(1995) | $C^* = 0.00476$ | 7.41<br>$\left(\frac{14.3}{R\rho^{0.05}}\right)$ | $k_t = 2\sqrt{C^*}$ |
| Vardy & Brown<br>(2003) | $C^* = 0.00476$ | 12.86<br>15.29<br>$D_0$ 00.0567                  | $k_t = 2\sqrt{C^*}$ |

<span id="page-28-1"></span>Tabla 2.1: Cálculo de coeficiente de Brunone, para diferentes valores del número de Reynolds.

En este trabajo el esfuerzo cortante transitorio se considera como la descomposición de términos de fricción como se observa en la ecuación [\(34\),](#page-26-2) y estos términos por separado se calculan con las ecuaciones [\(35\)](#page-26-3) y [\(39\).](#page-27-1)

<span id="page-28-2"></span>
$$
\tau(x,t) = f_p \frac{\rho |V| V}{8} + \frac{k_t \rho D}{4} \left( \frac{\partial V}{\partial t} - a \frac{\partial V}{\partial x} \right)
$$
(45)

Por lo cual la expresión de la ecuación [\(45\)](#page-28-2) representa el esfuerzo cortante en una condición de flujo transitorio.

## <span id="page-28-0"></span>**2.5 Desarrollo de un modelo numérico para la solución de las ecuaciones de flujo**

Para la resolución de ecuaciones diferenciales se pueden emplear métodos como: diferencias finitas, elemento finito o volumen finito. Estos métodos que ofrecen una solución bastante exacta, ya que las soluciones exactas solo suelen existir en casos muy específicos o simplificados (Aguilar, 2002).

Sean las ecuaciones gobernantes del flujo en una tubería en su versión conservativa:

*Conservación de masa:*

<span id="page-28-4"></span><span id="page-28-3"></span>
$$
\mathcal{L}(\widetilde{H}, \widetilde{V}; x, t) = \frac{\partial \widetilde{H}}{\partial t} + \widetilde{V} \frac{\partial \widetilde{H}}{\partial x} + \frac{a^2(x)}{g} \frac{\partial \widetilde{V}}{\partial x} = 0 \tag{46}
$$

*Cantidad de movimiento:*

$$
\mathcal{M}(\tilde{H}, \tilde{V}; x, t) = \left[1 + k_t(\tilde{V}; x, t)\right] \frac{\partial \tilde{V}}{\partial t} + \left[\tilde{V} - a(x)k_t(\tilde{V}; x, t)\right] \frac{\partial \tilde{V}}{\partial x} + g \frac{\partial \tilde{H}}{\partial x} + f_p(\tilde{V}; x, t) \frac{\tilde{V}|\tilde{V}|}{2D(x)}
$$
\n(47)

donde,  $x$ , es la coordenada en el sentido longitudinal en dirección del flujo,  $t$ , el tiempo como una variable independiente,  $(\widetilde{H}, \widetilde{V}; x, t)$ , Representan la presión y la velocidad como variables dependientes, donde:  $x, t: \Omega \in [0, L]$   $x [0, T], \Omega \to \mathbb{R}^2$ ; L es la longitud de la conducción y T el tiempo final de la solución,  $g$ , aceleración de la gravedad,  $a(x)$ , Celeridad de la onda,  $k_t(\tilde{V}; x, t)$ , Coeficiente de fricción transitorio,  $f_p(\tilde{V}; x, t)$ , Coeficiente de fricción permanente, y  $D(x)$ , Diámetro de la sección transversal.  $x$ , es la coordenada en el sentido longitudinal en dirección del flujo,  $t$ , el tiempo como una variable independiente.

La ecuación (47) se obtiene de sustituir la ecuación de fricción transitoria (ecuación 45) en la ecuación de cantidad de movimiento (17) y se reagrupan los términos.

La discretización del sistema continuo, ecuaciones [\(46\),](#page-28-3) [\(47\),](#page-28-4) se realizó con un esquema de Preissmann y se establece una función continua  $\tilde{F}$ :  $\Omega \rightarrow \mathbb{R}^2$ , donde  $\Omega(x,t)$  es el espacio de solución dentro de los numeros reales. Asi mismo la varible discreta  $F_i^n$  se aproxima a  $\tilde{F}(x,t)$  en un punto  $(x_i,t_n)$  del espacio  $\Omega$ . El espacio de solución  $\Omega(x,t)$ , se encuentra desarrollado por una malla uniforme de espaciado  $\Delta x$  para cualquier intervalo  $\Delta t$ . Donde  $\Delta x = L/I$ ,  $\Delta t = T/N$ , J y N son números enteros de pasos computacionales de discretización espacial y temporal, de forma que  $\Omega(x_i, t_n) = \Omega(j\Delta x, n\Delta t)$ .

### <span id="page-29-0"></span>**2.5.1 Condicion de valor inicial y valores en las fronteras:**

El sistema de ecuaciones [\(46\),](#page-28-3) [\(47\),](#page-28-4) constituye un problema de valor inicial y valores en las fronteras. La condición inicial se define para para el tiempo  $t = 0$ en condición permanente, con  $(V; x, 0) = V_0(x) V$  que es la velocidad media de flujo en cada punto y  $(H; x, 0) = H_0(x)$  representa la carga de presión a lo largo de la tubería:

$$
(V; x, 0) = V_0(x) \qquad ; \qquad t = 0
$$
  
(H; x, 0) = H<sub>0</sub>(x) \qquad ; \qquad t = 0 \tag{48}  

$$
(49)
$$

Para la condición de frontera aguas abajo  $(x = L)$  se considera una ley de cierre en la válvula, esto es  $V(L, t) = g(t)$  y para la condición aguas arriba  $(x = 0)$  se usa la carga de presión que suministra el embalse  $H(0, t) = h(t)$ , ambos evaluados para  $t \geq 0$ :

$$
V(L,t) = g(t) \qquad ; \qquad t \ge 0 \tag{50}
$$

$$
H(0,t) = h(t) \qquad ; \qquad t \ge 0 \tag{7.1}
$$

<span id="page-29-2"></span><span id="page-29-1"></span>(51)

#### **2.5.1.1 Condición de frontera aguas arriba**

En la frontera aguas arriba se asume que el nivel del embalse permanece constante durante el paso del transitorio, durante el desarrollo del modelo numérico se puede asociar la energía del primer nodo con la del embalse

para cualquier instante de tiempo y calcular la carga de presión en la frontera aplicando la ecuación de energía.

<span id="page-30-2"></span>
$$
H_1 = H_{emb} - Z_1 - [1 + k_e sgn(V_1)] \frac{V_1^2}{2g}
$$
\n(52)

Para una correcta aplicación de las pérdidas locales, en la ecuación [\(52\)](#page-30-2) se incluye la función signo para identificar la dirección del flujo transitorio, como se puede observar en la [Ilustración 2.5.](#page-30-1)

<span id="page-30-1"></span>Ilustración 2.5: Condición de frontera aguas arriba para nivel constante de embalse

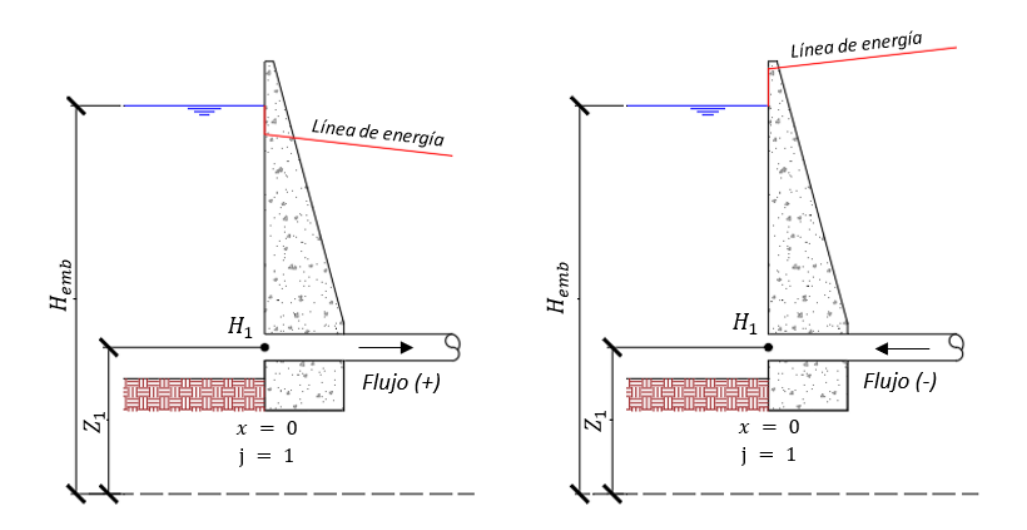

#### **2.5.1.2 Condición de frontera aguas abajo**

La condición de frontera aguas abajo, se establece a partir de la ley de descarga, la cual describe el funcionamiento del cierre de la válvula, a fin de lograr el golpe de ariete, esta condición debe relacionar el gasto circulante durante el tiempo de simulación, de esta forma se tiene que la velocidad en la condición de frontera es:

<span id="page-30-3"></span>
$$
V_{J+1} = \frac{Q_v(t)}{A_{J+1}}
$$
\n(53)

Donde  $Q_v$  es el gasto de descarga en base a la política de cierre.

#### <span id="page-30-0"></span>**2.5.2 Esquema de Preissmann o Esquema de caja**

El método de diferencias finitas conocido como Esquema de Preissmann o esquema de caja, en el cual desarrolla una ponderación al intervalo espacial y temporal, usando cuatro puntos de la malla en dos niveles.

La discretización del sistema de ecuaciones diferenciales, son de tipo no lineal, esto requiere que para desarrollar la solución se emplee el algoritmo de Picard, que acople al esquema en diferencias finitas de Preissmann, o así mismo se puede desarrollar por medio de la solución no lineal de segundo orden tipo Newton-Raphson (Aguilar, 2002).

<span id="page-31-0"></span>Ilustración 2.6: Representación del esquema de Preissmann en el plano x-t (Aguilar, 2002)

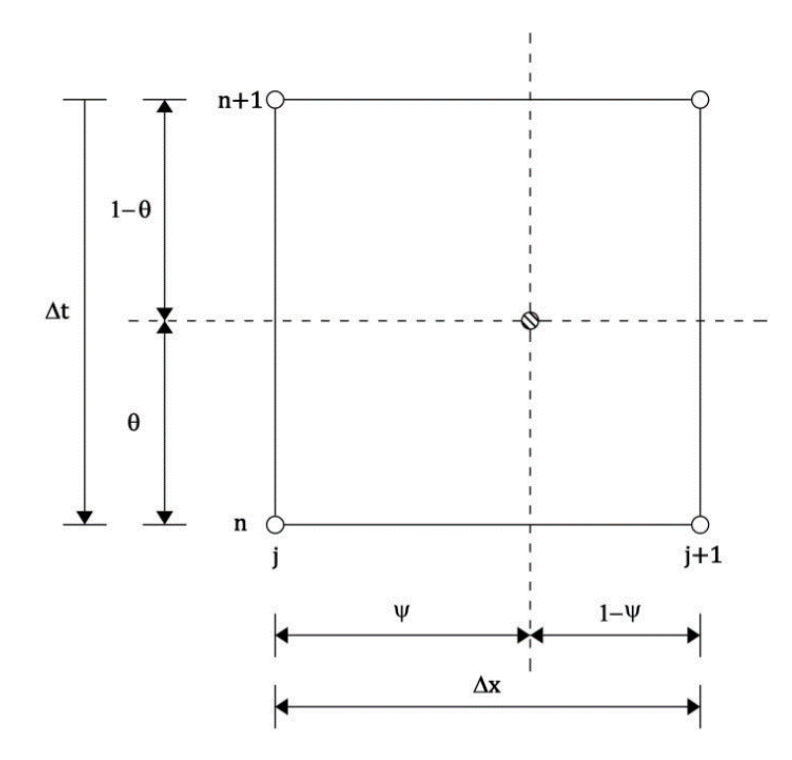

La estrategia de solución plantea la no linealidad de las ecuaciones de flujo, construyendo un algoritmo iterativo de tipo Picard, que se acople al esquema de diferencias finitas de Preissmann (Aguilar, 2002).

## *Disecretización*

*Discretización de las derivadas temporales:*

$$
\frac{\partial \tilde{F}}{\partial t} \approx \frac{(1-\psi)}{\Delta t} \left( F_j^{n+1} - F_j^n \right) + \frac{\psi}{\Delta t} \left( F_{j+1}^{n+1} - F_{j+1}^n \right) \tag{54}
$$

*Discretización de las derivadas espaciales:*

$$
\frac{\partial \tilde{F}}{\partial x} \approx \frac{(1-\theta)}{\Delta x} \left( F_{j+1}^n - F_j^n \right) + \frac{\theta}{\Delta x} \left( F_{j+1}^{n+1} - F_j^{n+1} \right) \tag{55}
$$

*Discretización de los términos adicionales*

$$
\tilde{F}(x,t) \approx (1-\theta)\left[(1-\psi)F_j^n + \psi F_{j+1}^n\right] + \theta\left[(1-\psi)F_j^{n+1} + \psi F_{j+1}^{n+1}\right] \tag{56}
$$

*Discretización de las variables invariantes en el tiempo*

$$
\tilde{F}(x) = (1 - \psi)F_j + \psi F_{j+1}
$$
\n(57)

Donde  $\psi$  y  $\theta$  son factores de peso espacial respectivamente; ambos varian desde 0 a 1.

El esquema de Picard de primer orden, separa los términos que causan la no linealidad del sistema y se indica la iteración en que se resuelven empleando el superíndice  $(\cdot)^m$ , en la actualización de los términos en el tiempo  $n + 1$ .

Empleando el esquema de Picard se rescriben las ecuaciones de la discretización temporal y espacial.

$$
\frac{\partial \widetilde{H}}{\partial t} \approx \frac{(1-\psi)}{\Delta t} \left( H_j^{n+1,m+1} - H_j^n \right) + \frac{\psi}{\Delta t} \left( H_{j+1}^{n+1,m+a} - F_{j+1}^n \right) \tag{58}
$$

$$
\frac{\partial \widetilde{H}}{\partial x} \approx \frac{(1-\theta)}{\Delta x} \left( H_{j+1}^n - H_j^n \right) + \frac{\theta}{\Delta x} \left( H_{j+1}^{n+1,m+1} - H_j^{n+1,m+1} \right) \tag{59}
$$

$$
\frac{\partial \tilde{V}}{\partial t} \approx \frac{(1-\psi)}{\Delta t} \left( V_j^{n+1,m+1} - V_j^n \right) + \frac{\psi}{\Delta t} \left( V_{j+1}^{n+1,m+a} - V_{j+1}^n \right) \tag{60}
$$

$$
\frac{\partial \tilde{V}}{\partial x} \approx \frac{(1-\theta)}{\Delta x} \left( V_{j+1}^n - V_j^n \right) + \frac{\theta}{\Delta x} \left( V_{j+1}^{n+1,m+1} - V_j^{n+1,m+1} \right) \tag{61}
$$

De la ecuación [\(47\),](#page-28-4) el término de la fricción es de naturaleza no lineal, por lo cual se discretiza.

$$
\tilde{V}(x,t) \approx (1-\theta)\left[(1-\psi)V_j^n + \psi V_{j+1}^n\right] + \theta\left[(1-\psi)V_j^{n+1,m+1} + \psi V_{j+1}^{n+1,m+1}\right] \tag{62}
$$

La no linealidad del sistema se debe a la dependencia que existe en las ecuaciones [\(46\),](#page-28-3) [\(47\)](#page-28-4) de las variables  $V(x, t)$ ,  $f_p(\tilde{V}; x, t)$   $k_t(\tilde{V}; x, t)$ .

$$
\Pi_1 = \tilde{V} \tag{63}
$$

$$
\Pi_2 = 1 + k_t(\tilde{V}; x, t) \tag{64}
$$

$$
\Pi_3 = \tilde{V} - a(x) k_t(\tilde{V}; x, t) \tag{65}
$$

$$
\Pi_4 = f_p(\tilde{V}; x, t) \frac{|\tilde{V}|}{2D(x)}
$$
\n(66)

En la ecuación [\(66\),](#page-32-0) se debe de mantener la dirección del flujo en término de la fricción, por lo cual el valor absoluto será sustituido por:

$$
\big|\tilde{V}\big| \ =\ sgn\big(\tilde{V}\big)\cdot \tilde{V}
$$

<span id="page-32-0"></span>(67)

Para el desarrollo del metodo de Picard, la discretización de los términos de actualización, resultan:

$$
\Pi_{1,j} \approx (1 - \theta) \left[ (1 - \psi) V_j^n + \psi V_{j+1}^n \right] + \theta \left[ (1 - \psi) V_j^{n+1,m} + \psi V_{j+1}^{n+1,m} \right] \tag{68}
$$

$$
\Pi_{2,j} \approx 1 + \left\{ (1 - \theta) \left[ (1 - \psi) k_{tj}^n + \psi k_{tj+1}^n \right] + \theta \left[ (1 - \psi) k_{tj}^{n+1,m} + \psi k_{tj+1}^{n+1,m} \right] \right\}
$$
(69)

$$
\Pi_{3,j} \approx \Pi_{1,j} - \left\{ (1-\theta) \left[ (1-\psi)ak_{tj}^{n} + \psi ak_{tj+1}^{n} \right] + \theta \left[ (1-\psi)ak_{tj}^{n+1,m} + \psi ak_{tj+1}^{n+1,m} \right] \right\}
$$
(70)

$$
\Pi_{4,j} \approx \frac{1}{2} \langle (1 - \theta) \left[ (1 - \psi) \left[ f_p sgn(V) \frac{V}{D} \right]_j^n + \psi \left[ f_p sgn(V) \frac{V}{D} \right]_{j+1}^n \right] + \theta \left[ (1 - \psi) \left[ f_p sgn(V) \frac{V}{D} \right]_j^{n+1,m} + \psi \left[ f_p sgn(V) \frac{V}{D} \right]_{j+1}^{n+1,m} \right] \rangle \tag{71}
$$

Los valores que no cambian con respecto al tiempo se consideran constantes, pero son evaluados en forma espacial, para hacer conservativa la evaluación de los términos no lineales, como es el caso de la celeridad de onda.

<span id="page-33-0"></span>
$$
\Theta_1 = \frac{a^2}{g}
$$
\n
$$
\Theta_{1,j} \approx \frac{1}{g} \left[ (1 - \psi) a_j^2 + \psi a_{j+1}^2 \right]
$$
\n(72)

Sustiyendo las ecuaciones 58-62 en [\(46\),](#page-28-3) [\(47\)](#page-28-4) se tiene:

$$
\frac{(1-\psi)}{\Delta t} \left( H_j^{n+1,m+1} - H_j^n \right) + \frac{\psi}{\Delta t} \left( H_{j+1}^{n+1,m+a} - F_{j+1}^n \right) + \Pi_{1,j} \left[ \frac{(1-\theta)}{\Delta x} \left( H_{j+1}^n - H_j^n \right) + \frac{\theta}{\Delta x} \left( H_{j+1}^{n+1,m+1} - H_j^{n+1,m+1} \right) \right] + \Theta_{1,j} \left[ \frac{(1-\theta)}{\Delta x} \left( V_{j+1}^n - V_j^n \right) + \frac{\theta}{\Delta x} \left( V_{j+1}^{n+1,m+1} - V_j^{n+1,m+1} \right) \right] = 0 \tag{74}
$$
\n
$$
\Pi_{2,j} \left[ \frac{(1-\psi)}{\Delta t} \left( V_j^{n+1,m+1} - V_j^n \right) + \frac{\psi}{\Delta t} \left( V_{j+1}^{n+1,m+a} - V_{j+1}^n \right) \right] + \Pi_{3,j} \left[ \frac{(1-\theta)}{\Delta x} \left( V_{j+1}^n - V_j^n \right) + \frac{\theta}{\Delta x} \left( V_{j+1}^{n+1,m+1} - V_j^{n+1,m+1} \right) \right] + \mathcal{G} \left[ \frac{(1-\theta)}{\Delta x} \left( H_{j+1}^n - H_j^n \right) + \frac{\theta}{\Delta x} \left( H_{j+1}^{n+1,m+1} - H_j^{n+1,m+1} \right) \right] + \Pi_{4,j} \left\{ (1-\theta) \left[ (1-\psi)V_j^n + \psi V_{j+1}^n \right] + \theta \left[ (1-\psi)V_j^{n+1,m+1} + \psi V_{j+1}^{n+1,m+1} \right] \right\} = 0 \tag{75}
$$

*Técnica de solución:* La técnica de solución del sistema de ecuaciones algebraicas no lineales (74) y (75), se desarrolla en dar valores a las variables dependientes para la iteración  $m$  y seguidamente evaluar los términos  $\Pi_i$ . Con esta propuesta se tiene un sistema lineal, que se puede resolver y se obtiene una solución para la iteración  $m + 1$ . Para saber el sistema no lineal está se debe evaluar las diferencias en los términos no lineales, lo anterior se puede medir con una relación de convergencia, como se indica en las ecuaciones 76 y 77, en caso de no cumplir la convergencia se debe actualizar los términos no lineales  $\Pi_i$ , con los valores obtenidos en  $m+1$  y reiniciar el proceso de convergencia no lineal. Cuando se cumple la condición de convergencia no lineal se está en posibilidad de adelantar el cálculo para  $n + 1$  o el siguiente  $\Delta t$ . En el inicio del proceso iterativo, condición de  $m = 0$ , se puede calcular los términos  $\Pi_i$ , con los valores en el instante n.

<span id="page-33-1"></span>
$$
||H^{n+1,m+1} - H^{n+1,m}||_{\infty} \le \varepsilon
$$
  
\n
$$
||V^{n+1,m+1} - V^{n+1,m}||_{\infty} \le \varepsilon
$$
\n(76)

Donde se tiene que  $H^{n+1,m+1}$  y  $H^{n+1,m}$ , representan los vectores de resultados para la presión y  $V^{n+1,m+1}$  y  $V^{n+1,m}$  los vectores de resultado de velocidad, en las iteraciones  $m + 1$  y m, además el valor de  $\varepsilon$  es la tolerancia arbitraria preestablecida, para estimar la solución no lineal.

Para facilitar la programación de las ecuaciones [\(74\)](#page-33-0) y [\(75\)](#page-33-1) se ordenan y factorizan las variables en la iteración  $n+1, m+1$  del lado derecho de la igualdad:

$$
a_1H^{n+1,m+1} + b_1V_j^{n+1,m+1} + c_1H_{j+1}^{n+1,m+1} + d_1V_{j+1}^{n+1,m+1} = e_{1,j}
$$
\n(78)

$$
a_2H^{n+1,m+1} + b_2V_j^{n+1,m+1} + c_2H_{j+1}^{n+1,m+1} + d_2V_{j+1}^{n+1,m+1} = e_{1,j}
$$
\n(79)

Los coeficientes en  $(78)$  y  $(79)$  son constantes en la iteración m y se evalúan como:

$$
a_{1,j} = \frac{(1 - \psi)}{\Delta t} - \Pi_{1,j} \frac{\theta}{\Delta x}
$$
\n(80)

<span id="page-34-2"></span><span id="page-34-1"></span><span id="page-34-0"></span>
$$
b_{1,j} = -\theta_{1,j} \frac{\theta}{\Delta x} \tag{81}
$$

$$
c_{1,j} = \frac{\psi}{\Delta t} + \Pi_{1,j} \frac{\theta}{\Delta x}
$$
 (82)

$$
d_{1,j} = -\theta_{1,j} \frac{\theta}{\Delta x} \tag{83}
$$

$$
e_{1,j} = \frac{(1-\psi)}{\Delta t} H_j^n + \frac{\psi}{\Delta t} H_{j+1}^n - \Pi_{1,j} \frac{(1-\theta)}{\Delta x} (H_{j+1}^n - H_j^n) - \theta_{1,j} \frac{(1-\theta)}{\Delta x} (V_{j+1}^n - V_j^n)
$$
(84)

$$
a_{2,j} = -g \frac{\theta}{\Delta x} \tag{85}
$$

$$
b_{2,j} = \Pi_{2,j} \frac{(1 - \psi)}{\Delta t} - \Pi_{3,j} \frac{\theta}{\Delta x} + \Pi_{4,j} \theta (1 - \psi) \tag{86}
$$

<span id="page-34-3"></span>
$$
c_{2,j} = g \frac{\theta}{\Delta x} \tag{87}
$$

$$
d_{2,j} = \Pi_{2,j} \frac{\psi}{\Delta t} - \Pi_{3,j} \frac{\theta}{\Delta x} + \Pi_{4,j} \theta \psi
$$
\n(88)

$$
e_{2j} = \Pi_{2,j} \frac{(1 - \psi)}{\Delta t} V_j^n + \Pi_{2,j} \frac{\psi}{\Delta t} V_{j+1}^n - \Pi_{3,j} \frac{(1 - \theta)}{\Delta x} (V_{j+1}^n - V_j^n) - g \frac{(1 - \theta)}{\Delta x} (H_{j+1}^n - H_j^n) - \Pi_{4,j} (1 - \theta) [(1 - \psi)V_j^n + \psi V_{j+1}^n]
$$
\n(89)

El sistema de ecuaciones [\(78\)](#page-34-0) y [\(79\)](#page-34-1) se descompone en los coeficientes [\(80\)](#page-34-2) - [\(89\),](#page-34-3) y se tiene un dominio de solución aplicable para  $\Omega(x_i,t_n)$ . Para esta discretización únicamente se tiene un sistema de 2 ecuaciones y 4 incógnitas, por lo cual el sistema no se encuentra cerrado. Para cerrar el problema, se toma en cuenta las ecuaciones de condición de frontera [\(50\)](#page-29-1) y [\(51\),](#page-29-2) en el cual se conoce el valor de la carga en función del nivel del embalse en el primer nodo y el valor de la velocidad en el último nodo (política de

cierre de la válvula), dado por la ley de descarga de la válvula. Con lo anterior, las dos incógnitas faltantes se obtienen al aplicar las ecuaciones, [\(52\)](#page-30-2) y [\(53\),](#page-30-3) en el primer y último nodo, entonces se tiene  $H_1^{n+1}$  por  $h(t_{n+1})$  y  $V_{l+1}^{n+1}$  por  $g(t_{n+1})$ . El sistema cerrado es una matriz pentadiagonal de coeficientes de no lineales.

Para el armado de la malla espacio-temporal, se tiene que el espacio es la longitud total, la cual se divide en *l* intervalos de discretización espacial de longitud  $\Delta x$ . La discretización del tiempo en intervalos de  $\Delta t$ , el cual se define aplicando el número de Courant  $C_n = a \frac{\Delta}{\Delta}$  $\frac{\Delta u}{\Delta x}$ de modo que:

$$
\Delta t = C_n \frac{\Delta x}{a} \tag{90}
$$

Finalmente el sistema matricial del problema no lineal de las ecuaciones 78 y 79, considerando las condiciónes de frontera, se muestra en la [Ilustración](#page-35-1)  [2.7.](#page-35-1)

[ ] [ ] [ ] 

<span id="page-35-1"></span>Ilustración 2.7: Matriz pentadiagonal de solución

El sistema matricial se puede escribir como:

$$
\mathbf{A} \cdot X^{n+1,m+1} = \mathbf{B} \tag{91}
$$

Por lo tanto, la solución para la iteración  $m+1$  es:

$$
\mathbf{I} \cdot X^{n+1,m+1} = \mathbf{A}^{-1} \cdot \mathbf{B}
$$
 (92)

Donde I, es la matriz identidad, además A es lineal para la iteración m de la matriz, pero se debe considerar que tiene una actualización no lineal, como se indicó anteriormente.

### <span id="page-35-0"></span>**2.6 Análisis de convergencia (Teorema de suficiencia de LAX)**

Al desarrollar un sistema de ecuaciones discretas, es necesario que la solución obtenida se aproxime de forma precisa al sistema de ecuaciones diferenciales parciales definidas.

Lapidus y Pinder (1982), desarrollaron el concepto de convergencia de la siguiente manera: "El sistema de ecuaciones discretas es convergente, cuando la solución aproximada tiende a la solución exacta de la ecuación
diferencial para cada valor de la variable independiente cuando el espaciamiento de la malla de discretización tiende a cero"

Para desarrollar el estudio de convergencia de esquemas numéricos de problemas no lineales, se emplea el Teorema de Equivalencia de Lax (Aguilar Chávez, 2021) . Dado que el teorema no puede aplicarse directamente al caso de sistemas no lineales, resulta necesario realizar una linealización de las ecuaciones de partida. (Zetina Robleda, 2015).

#### *Linealización de ecuaciones*

Partiendo de las ecuaciones [\(46\),](#page-28-0)[\(47\)](#page-28-1) definidas como ecuaciones gobernantes en su versión conservativa.

*Conservación de masa:*

$$
\mathcal{L}(H, V; x, t) = \frac{\partial H}{\partial t} + V \frac{\partial H}{\partial x} + \frac{a^2}{g} \frac{\partial V}{\partial x} = 0
$$
\n(93)

*Cantidad de movimiento:*

$$
\mathcal{M}(H, V; x, t) = \alpha \frac{\partial V}{\partial t} + (V + \beta) \frac{\partial V}{\partial x} + g \frac{\partial H}{\partial x} + f_p \frac{V|V|}{2D} = 0
$$
\n(94)

*Los términos transitorios:*

$$
\alpha = 1 + \overline{k}_t \tag{95}
$$

$$
\beta = -a\overline{k}_t \tag{96}
$$

<span id="page-36-1"></span><span id="page-36-0"></span> $(95)$ 

Para determinar las condiciones de propagación de perturbaciones, se introducen variaciones sobre las variables dependientes:

$$
H(x,t) = \overline{H}(x,t) + h(x,t) \qquad ; \qquad h \ll H \qquad (97)
$$

$$
V(x,t) = \overline{V}(x,t) + v(x,t) \qquad ; \qquad v \ll V \tag{98}
$$

Los valores de  $\overline{H}(x,t)$  y  $\overline{V}(x,t)$  se consideran valores promediados,  $h(x,t)$  y  $v(x,t)$  se consideran pequeñas perturbaciones que indican crecimiento o decaimiento.

*Conservación de masa:*

$$
\frac{\partial \overline{H}}{\partial t} + \frac{\partial h}{\partial t} + \overline{V} \frac{\partial \overline{H}}{\partial x} + \overline{V} \frac{\partial h}{\partial x} + \nu \frac{\partial \overline{H}}{\partial x} + \nu \frac{\partial h}{\partial x} + \frac{a^2}{g} \frac{\partial \overline{V}}{\partial x} + \frac{a^2}{g} \frac{\partial \nu}{\partial x} = 0
$$
\n(99)

*Cantidad de movimiento:*

$$
\alpha \frac{\partial \bar{V}}{\partial t} + \alpha \frac{\partial v}{\partial t} + (\bar{V} + \beta) \frac{\partial \bar{V}}{\partial x} + (\bar{V} + \beta) \frac{\partial v}{\partial x} + v \frac{\partial \bar{V}}{\partial x} + v \frac{\partial v}{\partial x} + g \frac{\partial \bar{H}}{\partial x} + g \frac{\partial h}{\partial x} + f_p \frac{\bar{V}|\bar{V}|}{2D} + \frac{f_p}{2D} (|\bar{V}|v + |v|\bar{V}) + f_p \frac{v|v|}{2D} = 0
$$
(100)

Del sistema de ecuaciones [\(99\),](#page-36-0) [\(100\)](#page-36-1) se tiene diferentes escalas:

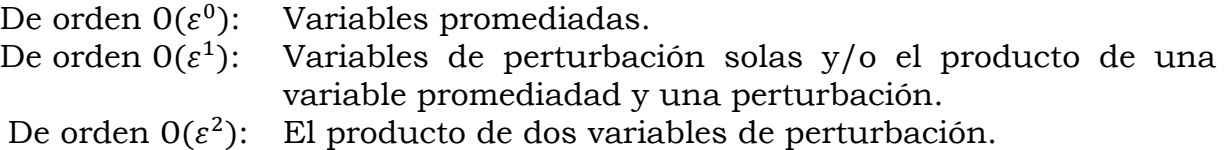

Se definen los siguientes operadores:

$$
\mathcal{L} = \mathcal{L}_0 + \mathcal{L}_1 + \mathcal{L}_2 \tag{101}
$$

$$
\mathcal{M} = \mathcal{M}_0 + \mathcal{M}_1 + \mathcal{M}_2 \tag{102}
$$

<span id="page-37-1"></span><span id="page-37-0"></span>(103)

donde:

 $\mathcal{L}_0$  y  $\mathcal{M}_0$  Son operadores de las variables de orden  $O(\varepsilon^0)$ .  $\mathcal{L}_1$  y  $\mathcal{M}_1$  Son operadores de las variables de orden  $0(\varepsilon^1)$ .  $\mathcal{L}_2$  y  $\mathcal{M}_2$  Son operadores de las variables de orden  $0(\varepsilon^2)$ .

 $\emph{Escala}$  de  $0(\varepsilon^0)$ .

*Conservación de masa:*

$$
\mathcal{L}_0(\widetilde{H}, \widetilde{V}; x, t) = \frac{\partial \widetilde{H}}{\partial t} + \widetilde{V} \frac{\partial \widetilde{H}}{\partial x} + \frac{a^2}{g} \frac{\partial \widetilde{V}}{\partial x} = 0
$$

*Cantidad de movimiento:*

$$
\mathcal{M}_0(\tilde{H}, \tilde{V};; x, t) = \alpha \frac{\partial \tilde{V}}{\partial t} + (\tilde{V} + \beta) \frac{\partial \tilde{V}}{\partial x} + g \frac{\partial \tilde{H}}{\partial x} + f_p \frac{\tilde{V}|\tilde{V}|}{2D} = 0
$$
\n(104)

Escala de  $0(\varepsilon^1)$ .

Conservación de masa:

$$
\mathcal{L}_1(h, v; x, t) = \frac{\partial h}{\partial t} + \bar{V} \frac{\partial h}{\partial x} + v \frac{\partial \bar{H}}{\partial x} + \frac{a^2}{g} \frac{\partial v}{\partial x} = 0 \tag{105}
$$

*Cantidad de movimiento:*

$$
\mathcal{M}_1(h, v; x, t) = \alpha \frac{\partial v}{\partial t} + (\bar{V} + \beta) \frac{\partial v}{\partial x} + v \frac{\partial \bar{V}}{\partial x} + g \frac{\partial h}{\partial x} + \frac{f_p}{2D} (|\bar{V}|v + |v|\bar{V}) = 0
$$
\n(106)

Las derivadas espaciales de los valores promediados  $\frac{\partial}{\partial x} \to 0$  ya que  $\partial x$  es una escala pequeña.

*Conservación de masa:*

$$
\mathcal{L}_1(h, v; x, t) = \frac{\partial h}{\partial t} + \bar{V} \frac{\partial h}{\partial x} + \frac{a^2}{g} \frac{\partial v}{\partial x} = 0
$$
\n(107)

*Cantidad de movimiento:*

$$
\mathcal{M}_1(h, v; x, t) = \alpha \frac{\partial v}{\partial t} + (\bar{V} + \beta) \frac{\partial v}{\partial x} + g \frac{\partial h}{\partial x} + \frac{f_p}{2D} (|\bar{V}|v + |v|\bar{V}) = 0
$$
\n(108)

Escala de  $0(\varepsilon^2)$ .

*Conservación de masa:*

$$
\mathcal{L}_2(h, v; x, t) = v \frac{\partial h}{\partial x} = 0 \tag{109}
$$

*Cantidad de movimiento:*

$$
\mathcal{M}_2(h, v; x, t) = v \frac{\partial v}{\partial x} + f_p \frac{\tilde{V}|\tilde{V}|}{2D} = 0
$$
\n(110)

La condición de orden  $0(\varepsilon^0)$  es el valor de referencia y no tiene variaciones en funciones de las perturbaciones, (longitud de onda infinita). En casos de orden  $0(\varepsilon^1)$  y  $0(\varepsilon^2)$  los operadores están influenciados por los términos de perturbación, en este caso se tienen diferentes longitudes de onda y frecuencias mayores, que permite establecer la propagación de los errores numéricos.

En el caso de los operadores de orden  $O(\varepsilon^1)$  se tiene una característica lineal sobre las variables de perturbación, en consecuencia su propagación es más estricta en comparación con las de  $O(\varepsilon^2)$  esto debido a la sensibilidad de los cambios en su orden de magnitud, a la cual están sujetas los términos de orden superior (Zetina Robleda, 2015).

En lo subsecuente, se trabajará con la escala de orden  $O(\varepsilon^1)$ ; por tanto, los términos de fricción permanente  $\bar{f}_p(V;x,t)$  y transitoria  $\bar{k}_t(V;x,t)$  al tener una variación suave determinada por la escala de 0 $(\varepsilon^0)$ , en la escala de 0 $(\varepsilon^1)$ dichos términos pueden *'congelarse'*, es decir, mantenerse invariantes para el valor que adopten y por ende considerarse constantes tal y como se indicó al inicio del análisis. En forma coloquial, se dice que las variables de referencia pueden ser localizadas, mientras que las variables de perturbación no. (Aguilar, 2002).

Los valores absolutos son sustituidos por la función signo para las velocidades en el término de fricción de la ecuación [\(106\).](#page-37-0)

<span id="page-38-0"></span>
$$
\frac{f_p}{2D}(|\bar{V}|v+|v|\bar{V}) = \frac{f_p}{2D}(sgn(\bar{V})v+sgn(v)\bar{V}) = f_p\frac{\bar{V}}{D}v
$$
\n(111)

Susituyendo la ecuación [\(111\)](#page-38-0) en la ecuación (108)

*Cantidad de movimiento:*

$$
\mathcal{M}_1(h, v; x, t) = \alpha \frac{\partial v}{\partial t} + (\bar{V} + \beta) \frac{\partial v}{\partial x} + g \frac{\partial h}{\partial x} + f_p \frac{\bar{V}}{D} v = 0 \tag{112}
$$

Entonces, para llevar a cabo el análisis de convergencia del sistema linealizado [\(107\)](#page-37-1) y [\(112\),](#page-38-1) se definirá la presentación de las ecuaciones, proponiendo una expresión generalizada que considere la versión conservativa del modelo continuo:

*Conservación de masa:*

<span id="page-38-2"></span><span id="page-38-1"></span>
$$
\mathcal{L}(h, v; x, t) = \frac{\partial h}{\partial t} + M \overline{V} \frac{\partial h}{\partial x} + \frac{a^2}{g} \frac{\partial v}{\partial x} = 0 \tag{113}
$$

*Cantidad de movimiento:*

<span id="page-39-0"></span>
$$
\mathcal{M}(h, v; x, t) = \alpha \frac{\partial v}{\partial t} + (M\overline{V} + \beta) \frac{\partial v}{\partial x} + g \frac{\partial h}{\partial x} + f_p \frac{\overline{V}}{D} v = 0 \tag{114}
$$

Se tiene que  $x$ , es la coordenada en el sentido longitudinal en dirección del flujo, t, el tiempo como una variable independiente,  $(\tilde{H}, \tilde{V}; x, t)$ , representan la presión y la velocidad como variables dependientes. En una escala de perturbación  $O(\varepsilon^1) \ll 1$   $x, t: \Omega \in [0, L]$   $x [0, T], \Omega \to \mathbb{R}^2$ ; L es la longitud de la conducción y T el tiempo final de la solución. *q*, aceleración de la gravedad, a, celeridad de la onda, D: Diámetro de la sección transversal.  $f_p$ : Coeficiente de fricción de Darcy-Weisbach para flujo permanente,  $\alpha = 1 + \overline{k}_t, \beta$  $-a\bar{k}_t$ .  $k_t$  Coeficiente de fricción transitorio (Brunone). *M*: Variable de control.  $M = 0$  Sin términos convectivos,  $M = 1$  Con términos convectivos

El sistema linealizado [\(113\),](#page-38-2)

[\(114\)](#page-39-0) constituye un problema bien planteado en el sentido de Hadamard, de valor inicial puro de tipo hiperbólico (Zetina Robleda, 2015).

## **2.6.1 Análisis de consistencia**

Se dice que un sistema de ecuaciones discretas es consistente numéricamente, cuando dicho sistema tiende a la ecuación diferencial de partida bajo cualquier norma, al aplicar una condición de refinamiento que tienda a cero el espaciamiento de la malla numérica (Aguilar, 2002).

Aguilar (2002) presenta un análisis general de consistencia del esquema de Preissmann, que se utilizará como base para establecer la consistencia numérica de las ecuaciones discretas de flujo en tuberías. El método seleccionado para ello es un análisis de truncado, en el cual se construye una función polinomial de grado *n* que tome los valores de la función discreta en el espacio de solución, de modo tal que  $F(x_i, t_n) = F_i^n$ .

El polinomio por definir debe poseer las siguientes propiedades:

- $\bullet$  Muestrea los valores de la función discreta F sobre los puntos definidos de la malla.
- Cumple los requisitos suficientes de continuidad, de manera que permita aplicar sobre ella una expansión en serie de Taylor de grado n.

Una vez generados los polinomios, se sustituyen en las ecuaciones discretas y se evalúan alrededor de un punto particular arbitrario. El resultado de la expansión debe ser la ecuación original con un remanente adicional conocido como *error de truncado* (Aguilar, 2002)

*Esquina inferior izquierda* 

<span id="page-40-0"></span>
$$
F[x + \psi \Delta x, t - \theta \Delta t]
$$
\n
$$
= F - \psi \Delta x F_x - \theta \Delta t F_t + \frac{\psi^2 \Delta x^2}{2!} F_{xx} + \psi \theta \Delta x \Delta t F_{xt}
$$
\n
$$
+ \frac{\theta^2 \Delta t^2}{2!} F_{tt} - \frac{\psi^3 \Delta x^3}{3!} F_{xxx} - \frac{\psi^2 \theta \Delta x^2 \Delta t}{2} F_{xxt} - \frac{\psi \theta^2 \Delta t^2 \Delta x}{2} F_{xtt}
$$
\n
$$
- \frac{\theta^3 \Delta t^3}{3!} F_{ttt} + O(\Delta t^4 \Delta x^4)
$$
\n(115)

*Esquina inferior derecha*

$$
F[x + (1 - \psi)\Delta x, t - \theta \Delta t]
$$
  
=  $F + (1 - \psi)\Delta x F_x - \theta \Delta t F_t + \frac{(1 - \psi)^2 \Delta x^2}{2!} F_{xx} - (1 - \psi)\theta \Delta x \Delta t F_{xt} + \frac{\theta^2 \Delta t^2}{2!} F_{tt} + \frac{(1 - \psi)^3 \Delta x^3}{3!} F_{xxx}$   

$$
- \frac{(1 - \psi)^2 \theta \Delta x^2 \Delta t}{2} F_{xxt} + \frac{(1 - \psi)\theta^2 \Delta t^2 \Delta x}{2} F_{xtt} - \frac{\theta^3 \Delta t^3}{3!} F_{ttt}
$$
  
+  $O(\Delta t^4 \Delta x^4)$  (116)

*Esquina superior izquierda*

$$
F[x + \psi \Delta x, t + (1 - \theta) \Delta t]
$$
  
=  $F - \psi \Delta x F_x + (1 - \theta) \Delta t F_t + \frac{\psi^2 \Delta x^2}{2!} F_{xx} + \psi (1 - \theta) \Delta x \Delta t F_{xt} + \frac{(1 - \theta)^2 \Delta t^2}{2!} F_{tt} - \frac{\psi^3 \Delta x^3}{3!} F_{xxx} + \frac{\psi^2 (1 - \theta) \Delta x^2 \Delta t}{2!} F_{xxt} - \frac{\psi (1 - \theta)^2 \Delta t^2 \Delta x}{2} F_{xtt} - \frac{(1 - \theta)^3 \Delta t^3}{3!} F_{ttt} + O(\Delta t^4 \Delta x^4)$  (117)

*Esquina superior derecha*  $F(x_{j+1}, t_{n+1})$ 

<span id="page-40-1"></span>
$$
F[x + (1 - \psi)\Delta x, t + (1 - \theta)\Delta t]
$$
  
=  $F - (1 - \psi)\Delta x F_x + (1 - \theta)\Delta t F_t + \frac{(1 - \psi)^2 \Delta x^2}{2!} F_{xx} + (1 - \psi)(1 - \theta)\Delta x \Delta t F_{xt} + \frac{(1 - \theta)^2 \Delta t^2}{2!} F_{tt} + \frac{(1 - \psi)^3 \Delta x^3}{3!} F_{xxx}$  (118)  
+  $\frac{(1 - \psi)^2 (1 - \theta)\Delta x^2 \Delta t}{2!} F_{xxt} - \frac{(1 - \psi)(1 - \theta)^2 \Delta t^2 \Delta x}{2} F_{xtt}$   
+  $\frac{(1 - \theta)^3 \Delta t^3}{3!} F_{ttt} + O(\Delta t^4 \Delta x^4)$ 

Donde se usa la siguiente notación para identificar a las derivadas parciales:

$$
\frac{\partial F}{\partial t} = F_t, \frac{\partial^2 F}{\partial x^2} = F_{xx}, \frac{\partial^2 F}{\partial x \partial t} = F_{xt}, \frac{\partial^2 F}{\partial t^2} = F_{tt}, \frac{\partial^3 F}{\partial x^3} = F_{xxx}, \frac{\partial^3 F}{\partial x^2 \partial t} = F_{xxt}, \frac{\partial^3 F}{\partial x \partial t^2} = F_{xtt}, \frac{\partial^3 F}{\partial t^3} = F_{tt},
$$

La consistencia númerica de los operadores de Preissman, tanto para la derivada temporal [\(54\),](#page-31-0) la derivada espacial [\(55\)](#page-31-1) y los términos independientes [\(56\)](#page-31-2) se determina sustituyendo en ellas, las expansiones [\(115\)](#page-40-0) - [\(118\)](#page-40-1) y desarrollando:

*Discretización de las derivadas temporales:*

<span id="page-41-0"></span>
$$
\frac{\partial \tilde{F}}{\partial t} = F_t + \frac{(1 - 2\theta)\Delta t}{2!}F_{tt} + \frac{(3\theta^2 - 3\theta + 1)\Delta t^2}{3!}F_{ttt} + \frac{\psi(1 - \psi)\Delta x^2}{2}F_{xxt} + O(\Delta x^3, \Delta t^3)
$$
\n(119)

*Discretización de las derivadas espaciales:*

$$
\frac{\partial \tilde{F}}{\partial x} = F_x + \frac{(1 - 2\psi)\Delta x}{2!} F_{xx} + \frac{(3\psi^2 - 3\psi + 1)\Delta x^2}{3!} F_{xxx} + \frac{\theta(1 - \theta)\Delta t^2}{2} F_{xtt}
$$
(120)  
+ O(\Delta x^3, \Delta t^3)

*Discretización de los términos adicionales*

<span id="page-41-1"></span>
$$
\frac{\partial \tilde{F}}{\partial t} = F + \frac{\psi(1 - \psi)\Delta x^2}{2!}F_{xx} + \frac{\theta(1 - \theta)\Delta t^2}{2!}F_{tt} + O(\Delta x^3, \Delta t^3)
$$
(121)

Sustituyendo los operadores

[\(119\)](#page-41-0) - [\(121\)](#page-41-1) en las ecuaciones linealizadas de flujo en tuberías [\(113\),](#page-38-2)

[\(114\),](#page-39-0) se determina la consistencia numérica del esquema:

*Conservación de masa:*

<span id="page-41-2"></span>
$$
\mathcal{L}(h, v; x, t) = h_t + \frac{(1 - 2\theta)\Delta t}{2!}h_{tt} + \frac{(3\theta^2 - 3\theta + 1)\Delta t^2}{3!}h_{ttt} \n+ \frac{\psi(1 - \psi)\Delta x^2}{2!}h_{xxt} \n+ M\bar{V} \left[ h_x + \frac{(1 - 2\psi)\Delta x}{2!}h_{xx} + \frac{(3\psi^2 - 3\psi + 1)\Delta x^2}{3!}h_{xxx} \right. \n+ \frac{\theta(1 - \theta)\Delta t^2}{2}h_{xtt} \n+ \frac{a^2}{g} \left[ v_x + \frac{(1 - 2\psi)\Delta x}{2!}v_{xx} + \frac{(3\psi^2 - 3\psi + 1)\Delta x^2}{3!}v_{xxx} \right. \n+ \frac{\theta(1 - \theta)\Delta t^2}{2}v_{xtt} + O(\Delta x^3, \Delta t^3) = 0
$$
\n(11.

*Cantidad de movimiento:*

<span id="page-42-0"></span>
$$
\mathcal{M}(h, v; x, t) = \alpha \left[ v_t + \frac{(1 - 2\theta)\Delta t}{2!} v_{tt} + \frac{(3\theta^2 - 3\theta + 1)\Delta t^2}{3!} v_{ttt} + \frac{\psi(1 - \psi)\Delta x^2}{2} v_{xxt} \right] + (M\bar{V})
$$
  
+  $\beta \left[ v_x + \frac{(1 - 2\psi)\Delta x}{2!} v_{xx} + \frac{(3\psi^2 - 3\psi + 1)\Delta x^2}{3!} v_{xxx} \right]$   
+  $\frac{\theta(1 - \theta)\Delta t^2}{2} v_{xtt} \left[ \frac{\partial v}{\partial x} + g \left[ h_x + \frac{(1 - 2\psi)\Delta x}{2!} h_{xx} + \frac{(3\psi^2 - 3\psi + 1)\Delta x^2}{3!} h_{xxx} \right] + \frac{\theta(1 - \theta)\Delta t^2}{2} h_{xtt} \right]$   
+  $f_p \frac{\bar{V}}{D} \left[ v + \frac{\psi(1 - \psi)\Delta x^2}{2!} v_{xx} + \frac{\theta(1 - \theta)\Delta t^2}{2!} v_{tt} \right]$   
+  $O(\Delta x^3, \Delta t^3) = 0$  (11.23)

Con las ecuaciones [\(122\)](#page-41-2) y [\(123\)](#page-42-0) se puede evaluar el grado de aproximación numérica, el cual varía en función de los valores que adopten los factores de peso; de modo que, si los factores se centran en la celda, es decir  $\psi = \theta = 1/2$ , el orden de aproximación resulta:

*Conservación de masa:*

$$
\mathcal{L}(h, v; x, t) = \frac{\partial h}{\partial t} + M\overline{V} \frac{\partial h}{\partial x} + \frac{a^2}{g} \frac{\partial v}{\partial x} + O(\Delta x^2, \Delta t^2) = 0
$$
\n(124)

*Cantidad de movimiento:*

$$
\mathcal{M}(h, v; x, t) = \alpha \frac{\partial v}{\partial t} + (M\overline{V} + \beta) \frac{\partial v}{\partial x} + g \frac{\partial h}{\partial x} + f_p \frac{\overline{V}}{D} v + O(\Delta x^2, \Delta t^2) = 0
$$
\n(125)

Y en caso de que los factores de peso adopten valores diferentes al centro de la celda, tal que  $\psi \neq 1/2$  y  $\theta \neq 1/2$ , entonces el orden de consistencia es menor:

*Conservación de masa:*

<span id="page-42-2"></span><span id="page-42-1"></span>
$$
\mathcal{L}(h, v; x, t) = \frac{\partial h}{\partial t} + M\overline{V} \frac{\partial h}{\partial x} + \frac{a^2}{g} \frac{\partial v}{\partial x} + O(\Delta x, \Delta t) = 0
$$
\n(126)

*Cantidad de movimiento:*

$$
\mathcal{M}(h, v; x, t) = \alpha \frac{\partial v}{\partial t} + (M\bar{V} + \beta) \frac{\partial v}{\partial x} + g \frac{\partial h}{\partial x} + f_p \frac{\bar{V}}{D} v + O(\Delta x, \Delta t) = 0 \tag{127}
$$

El grado de aproximación del esquema, se puede obtener del siguiente Teorema, cuya demostración cumple la primera parte del Teorema de Equivalencia de Lax:

*Teorema de Consistencia Numérica:* El esquema de Preissmann [\(54\)](#page-31-0) – [\(56\)](#page-31-2) aplicado a las ecuaciones linealizadas de flujo en tuberías [\(113\)](#page-38-2) y

[\(114\)](#page-39-0) es consistente numéricamente bajo cualquier norma, cuando se tiene un refinamiento de malla tal que,  $\Delta x y$ ,  $\Delta t$  tienden a cero.

*Conservación de masa:*

 $\|\mathcal{L}(h, v; x, t) - \ell(h, v; x, t)\| \to 0$  cuando  $\Delta x, \Delta t \to 0$ (128)

<span id="page-43-2"></span>(129)

*Cantidad de movimiento:*

 $\|\mathcal{M}(h, v; x, t) - m(h, v; x, t)\| \to 0$  cuando  $\Delta x, \Delta t \to 0$ 

Y se concluye que el esquema de Preissmann aplicado a las ecuaciones de flujo en tuberías es consistente numéricamente.

#### **2.6.2 Análisis de estabilidad del sistema discreto**

Para solucionar el sistema linealizado [\(113\),](#page-38-2)

[\(114\)](#page-39-0) aplicando una expansión en serie discreta de Fourier, retomamos la propuesta de discretización de Preissmann y se sustituyen los operadores del esquema establecidos en las ecuaciones [\(54\)](#page-31-0) - [\(56\),](#page-31-2) para generar un sistema de ecuaciones discretas en diferencias finitas, lineal y de coeficientes constantes:

*Conservación de masa:*

$$
\frac{\frac{(1-\psi)}{\Delta t}\left(h_j^{n+1} - h_j^{n}\right) + \frac{\psi}{\Delta t}\left(h_{j+1}^{n+1} - h_{j+1}^{n}\right) + M\bar{V}\left[\frac{(1-\theta)}{\Delta x}\left(h_{j+1}^{n} - h_j^{n}\right) + \frac{\theta}{\Delta x}\left(h_{j+1}^{n+1} - h_j^{n+1}\right)\right] + \frac{a^2}{g}\left[\frac{(1-\theta)}{\Delta x}\left(v_{j+1}^{n} - v_j^{n}\right) + \frac{\theta}{\Delta x}\left(v_{j+1}^{n+1} - v_j^{n+1}\right)\right] = 0
$$
\n(130)

*Cantidad de movimiento:*

$$
\alpha \left[ \frac{(1-\psi)}{\Delta t} \left( v_j^{n+1} - v_j^{n} \right) + \frac{\psi}{\Delta t} \left( v_{j+1}^{n+1} - v_{j+1}^{n} \right) \right] + (M\bar{V} + \beta) \left[ \frac{(1-\theta)}{\Delta x} \left( v_{j+1}^{n} - v_j^{n} \right) + \frac{\theta}{\Delta x} \left( v_{j+1}^{n+1} - v_j^{n+1} \right) \right] + g \left[ \frac{(1-\theta)}{\Delta x} \left( h_{j+1}^{n} - h_j^{n} \right) + \frac{\theta}{\Delta x} \left( h_{j+1}^{n+1} - h_j^{n+1} \right) \right] + \frac{\theta}{\rho} \left[ (1-\theta) \left[ (1-\psi) v_j^{n} + \psi v_{j+1}^{n} \right] + \theta \left[ (1-\psi) v_j^{n+1} + \psi v_{j+1}^{n+1} \right] \right] = 0
$$
\n(131)

La aproximación en serie de Fourier discreta sobre las variables dependientes es:

<span id="page-43-3"></span>
$$
h_j^n = \hat{h}\rho^n e^{ikj\Delta x}
$$
 (132)

<span id="page-43-1"></span><span id="page-43-0"></span>
$$
v_j^n = \hat{v} \rho^n e^{ikj\Delta x} \tag{133}
$$

Sustituyendo [\(132\)](#page-43-0) y [\(133\)](#page-43-1) en [\(130\)](#page-43-2) y [\(131\)](#page-43-3) multiplicando por  $\Delta t$  y factorizando el término  $\rho^n e^{ikj\Delta x}$  se obtiene: *Conservación de masa:* 

<span id="page-44-0"></span>
$$
\rho^n e^{ikj\Delta x} \left[ \left\{ \left[ 1 + \psi(e^{ik\Delta x} - 1) \right] (\rho - 1) + \frac{\Delta t}{\Delta x} M \overline{V} (e^{ik\Delta x} - 1) [1 + \theta(\rho - 1)] \right\} \hat{h} + \frac{\Delta t}{\Delta x} \frac{a^2}{g} (e^{ik\Delta x} - 1) [1 + \theta(\rho - 1)] \hat{v} \right] = 0 \tag{134}
$$

*Cantidad de movimiento:*

$$
\rho^{n}e^{ikj\Delta x} \left[ \frac{\Delta t}{\Delta x} g(e^{ik\Delta x} - 1)[1 + \theta(\rho - 1)]\hat{h} \right]
$$
  
+ 
$$
\left\{ \alpha [1 + \psi(e^{ik\Delta x} - 1)](\rho - 1) + \frac{\Delta t}{\Delta x} (M\bar{V} + \beta)(e^{ik\Delta x} - 1)[1 + \theta(\rho - 1)] + \Delta t f_p \frac{\bar{V}}{D} [1 + \psi(e^{ik\Delta x} - 1)][1 + \theta(\rho - 1)] \right\} \hat{v} \right] = 0
$$
(135)

Considerando una forma alterna de representar los términos exponenciales en las ecuaciones

[\(134\)](#page-44-0) y [\(135\)](#page-44-1) se realízalo siguiente:

 Usando la función trigonométrica seno en términos de la función exponencial con  $x = k\Delta x/2$ , se puede definir que:

<span id="page-44-3"></span><span id="page-44-2"></span><span id="page-44-1"></span>
$$
e^{ik\Delta x} - 1 = i2e^{ik\Delta x/2}sen(k\Delta x/2)
$$
\n(136)

• Aplicando la fórmula de Euler con  $x = -k\Delta x/2$ :

<span id="page-44-5"></span><span id="page-44-4"></span>
$$
e^{-ik\Delta x/2} = \cos(k\Delta x/2) - i\operatorname{sen}(k\Delta x/2) \tag{137}
$$

Al sustituir las igualdades [\(136\)](#page-44-2) y [\(137\)](#page-44-3) con  $c = cos(k\Delta x/2)$ ,  $s = sen(k\Delta x/2)$  $y c = \lambda = \Delta t / \Delta x$ , el sistema resulta:

*Conservación de masa:*

$$
\rho^{n} e^{ik(j+1/2)\Delta x} \left[ \{ [c + i(2\psi - 1)](\rho - 1) + i2\lambda M \overline{V} [1 + \theta(\rho - 1)] \} \hat{h} \right] + i2\lambda \frac{a^{2}}{g} [1 + \theta(\rho - 1)] \hat{v} \right] = 0
$$
\n(138)

*Cantidad de movimiento:*

$$
\rho^{n}e^{ikj\Delta x}\left[ i2\lambda g[1+\theta(\rho-1)]\hat{h} \right.\n\left. + \left\{ \alpha[1+i(2\psi-1)s](\rho-1) + i2\lambda(M\bar{V}+\beta)[1+\theta(\rho-1)]s \right. \right. \right. \tag{139}
$$
\n
$$
+ \Delta t f_{p}\frac{\bar{V}}{D}[c+i(2\psi-1)s][1+\theta(\rho-1)]\hat{v} \right] = 0
$$

Para que el esquema de Preissmann sea estable independientemente de las condiciones de flujo, se debe satisfacer que (Aguilar, 2002)

<span id="page-45-0"></span>
$$
\psi = 1/2 \tag{140}
$$

<span id="page-45-5"></span><span id="page-45-2"></span><span id="page-45-1"></span>
$$
\theta = 1/2 \tag{141}
$$

Sustituyendo el valor establecido en [\(140\)](#page-45-0) para el factor de peso espacial  $\psi$ sobre las ecuaciones [\(138\)](#page-44-4) [y\(139\)](#page-44-5):

*Conservación de masa:*

$$
\rho^n e^{ik(j+1/2)\Delta x} \left[ \{ (\rho - 1)c + i2\lambda M \overline{V} [1 + \theta(\rho - 1)]s \} \hat{h} + i2\lambda \frac{a^2}{g} [1 + \theta(\rho - 1)] \hat{v} \right] = 0
$$
\n(142)

*Cantidad de movimiento:*

$$
\rho^n e^{ik(j+1/2)\Delta x} \left[ i2\lambda g [1 + \theta(\rho - 1)s] \hat{h} \right.+ \left\{ \alpha(\rho - 1)s + i2\lambda (M\bar{V} + \beta) [1 + \theta(\rho - 1)]s + \Delta t f_p \frac{\bar{V}}{D} [1 + \theta(\rho - 1)]c \right\} \hat{v} \right] = 0
$$
\n(143)

Ordenando [\(142\)](#page-45-1) [\(143\).](#page-45-2)

$$
\rho^{n}e^{ik(j+1/2)\Delta x}\begin{bmatrix} (\rho-1)c+i2\lambda M\overline{V}[1+\theta(\rho-1)]s & i2\lambda \frac{a^{2}}{g}[1+\theta(\rho-1)] \\ \alpha(\rho-1)s+i2\lambda (M\overline{V}+\beta)[1+\theta(\rho-1)]s \end{bmatrix} \begin{bmatrix} \hat{h} \\ \hat{v} \end{bmatrix}
$$

$$
= \begin{bmatrix} 0 \\ 0 \\ 0 \end{bmatrix}
$$
 (144)

Entonces, el sistema de ecuaciones [\(144\)](#page-45-3) tendrá una solución diferente a la trivial, si y sólo si el determinante de su matriz el coeficiente es nulo, esto es:

<span id="page-45-4"></span><span id="page-45-3"></span>
$$
\left\{\left(\alpha + \theta \Delta t f_p \frac{\overline{V}}{D}\right) c^2 - 4\theta^2 \lambda^2 [M \overline{V}(M \overline{V} + \beta) - \alpha^2] s^2 + i2\theta \lambda \left\{\theta \Delta t \overline{f_p} \frac{\overline{V}}{D} + \left[(1 + \alpha)M \overline{V} + \beta\right]\right\} s c\right\} \rho^2\right\}
$$
\n(145)

$$
\begin{aligned}\n\left\{\left[(1-2\theta)\Delta t \overline{f_p}\frac{\overline{V}}{D}-2\alpha\right]c^2-4(2\theta-2\theta^2)\lambda^2[M\overline{V}(M\overline{V}+\beta)-a^2]s^2\right. \\
&\quad\left. +i2\lambda\left\{(2\theta-2\theta^2)\Delta t \overline{f_p}\frac{\overline{V}}{D}M\overline{V}+(1\\&\quad\left.-2\theta\right)[(1+\alpha)M\overline{V}+\beta]\right\}sc\right]\rho\n\end{aligned}
$$
\n
$$
+\left[\alpha+(\theta-1)\Delta t \overline{f_p}\frac{\overline{V}}{D}\right]c^2-4(\theta-1)^2\lambda^2[M\overline{V}(M\overline{V}+\beta)-a^2]s^2
$$
\n
$$
+i2(\theta-1)\lambda\left\{(\theta-1)\Delta t \overline{f_p}\frac{\overline{V}}{D}M\overline{V}+[(1+\alpha)M\overline{V}+\beta]\right\}sc=0
$$

En la ecuación [\(145\),](#page-45-4) se pueden aplicar las variables de simplificación  $F_1\,y\,F_2$ 

$$
F_1 = -[(1+\alpha)M\overline{V} + \beta] = -(M\overline{V} + \beta + \alpha M\overline{V})
$$
\n(146)

<span id="page-46-0"></span>
$$
F_2 = M\bar{V}(M\bar{V} + \beta) - a^2 = (M\bar{V})^2 + M\bar{V}\beta - a^2
$$
\n(147)

Por lo tanto, el sistema puede ser reescrito como:

$$
\left[ \left( \alpha + \theta \Delta t f_p \frac{\overline{V}}{D} \right) c^2 - 4\theta^2 \lambda^2 F_2 s^2 + i2\theta \lambda \left\{ \theta \Delta t \overline{f}_p \frac{\overline{V}}{D} - F_1 \right\} sc \right] \rho^2 \tag{148}
$$

$$
\begin{aligned}\n\left\{\left[(1-2\theta)\Delta t \overline{f_p}\frac{\overline{V}}{D}-2\alpha\right]c^2-4(2\theta-2\theta^2)\lambda^2 F_2s^2\right. \\
&\left. + i2\lambda\left\{(2\theta-2\theta^2)\Delta t \overline{f_p}\frac{\overline{V}}{D}M\overline{V}+(1-2\theta)F_1\right\}sc\right]\rho \\
&+ \left[\alpha+(\theta-1)\Delta t \overline{f_p}\frac{\overline{V}}{D}\right]c^2-4(\theta-1)^2\lambda^2 F_2\,s^2 \\
&+i2(\theta-1)\lambda\left\{(\theta-1)\Delta t \overline{f_p}\frac{\overline{V}}{D}M\overline{V}+F_1\right\}sc=0\n\end{aligned}
$$

Extrayendo la relación de dispersión de [\(148\):](#page-46-0)

$$
\rho = -\frac{b_r + ib_r}{2(a_r + ia_r)} \pm \frac{1}{2(a_r + ia_r)} \sqrt{(b_r + ib_r)^2 - 4(a_r + ia_r)(c_r + ic_r)}
$$
(149)

En donde los coeficientes se definen como:

$$
a_r = \left(\alpha + \theta \Delta t f_p \frac{\overline{V}}{D}\right) c^2 - 4\theta^2 \lambda^2 F_2 s^2 \tag{150}
$$

<span id="page-46-1"></span>
$$
a_i = i2\theta\lambda \left\{ \theta \Delta t \overline{f_p} \frac{\overline{V}}{D} M \overline{V} - F_1 \right\} sc \tag{151}
$$

$$
b_r = \left[ (1 - 2\theta) \Delta t \overline{f_p} \frac{\overline{V}}{D} - 2\alpha \right] c^2 - 4(2\theta - 2\theta^2) \lambda^2 F_2 s^2 \tag{152}
$$

$$
b_i = 2\lambda \left\{ (2\theta - 2\theta^2) \Delta t \overline{f_p} \frac{\overline{V}}{D} M \overline{V} + (1 - 2\theta) F_1 \right\} sc \tag{153}
$$

$$
c_r = \left[ \alpha + (\theta - 1) \Delta t \overline{f_p} \frac{\overline{V}}{D} \right] c^2 - 4(\theta - 1)^2 \lambda^2 F_2 s^2 \tag{154}
$$

<span id="page-47-0"></span>
$$
c_i = 2(\theta - 1)\lambda \left\{ (\theta - 1)\Delta t \overline{f_p} \frac{\overline{V}}{D} M \overline{V} + F_1 \right\} sc \tag{155}
$$

Estableciendo la condición de estabilidad  $| \rho | \leq 1$  en la relación de dispersión discreta [\(149\),](#page-46-1) se obtiene lo siguiente:

$$
\frac{b_r + ib_r}{2(a_r + ia_r)} \pm \frac{1}{2(a_r + ia_r)} \sqrt{(b_r + ib_r)^2 - 4(a_r + ia_r)(c_r + ic_r)} \le 1 \quad \forall \quad m \quad (156)
$$

La inecuación [\(156\)](#page-47-0) indica la condición de estabilidad límite del esquema de Preissmann aplicado al sistema de ecuaciones linealizado de flujo en tuberías. Como resultado de aplicar el análisis de estabilidad sobre el sistema discreto, la condición de convergencia se puede enunciar en el siguiente teorema:

*Teorema de Convergencia.* El esquema de Preissmann [\(54\)](#page-31-0) - [\(56\)](#page-31-2) aplicado a las ecuaciones linealizadas de flujo en tuberías [\(113\)](#page-38-2) y

[\(114\),](#page-39-0) dado que se tiene una aproximación consistente en diferencias demostrada en las ecuaciones [\(126\)](#page-42-1) y [\(127\),](#page-42-2) este esquema es convergente en el sentido del Teorema de Equivalencia de Lax para la condición de estabilidad establecido en [\(156\)](#page-47-0)*.*

### **2.6.3 Retratos de amplitud**

La dispersión del esquema numérico puede ser expresada mediante los retratos de amplitud (Szymkiewicz, 2010). De forma gráfica se logra observar la estabilidad del límite del esquema tal que  $|\rho| \leq 1$ . Esto se logra al graficar el módulo de la relación de dispersión discreta [\(149\)](#page-46-1) en función de la longitud de onda  $k\Delta x$ . Para desarrollar la evaluación de los retratos de amplitud se establece los diferentes valores para el número de Courant, así como la velocidad se determina del gasto que circula en la tubería en condiciones iniciales, la discretización de espacio se estableció en valores de  $I = 200.$ 

Los retratos de amplitud se muestran para los mismos escenarios de prueba, para determinar el gasto instantáneo con el método de Gibson y estos se muestran en la

[Tabla](#page-48-0) 2.2 y [Tabla](#page-49-0) 2.3.

<span id="page-48-0"></span>Tabla 2.2: Pruebas de retratos de amplitud presa y central hidroeléctrica José López Portillo (El Comedero)

| PRESA Y CENTRAL HIDROELÉCTRICA JOSÉ LÓPEZ PORTILLO (EL COMEDERO) |                  |                                  |                |  |  |  |  |  |
|------------------------------------------------------------------|------------------|----------------------------------|----------------|--|--|--|--|--|
| Descripción                                                      | Variable         | <b>Valor</b>                     | Unidad         |  |  |  |  |  |
| Longitud                                                         | L                | 161.532                          | m              |  |  |  |  |  |
| Diámetro                                                         | D                | 6.000                            | m              |  |  |  |  |  |
| Espesor                                                          | e                | 0.0132                           | m              |  |  |  |  |  |
| Viscosidad<br>cinemática                                         | $\boldsymbol{v}$ | $1.0e-06$                        | $m^2s^{-1}$    |  |  |  |  |  |
| Celeridad de onda                                                | a                | 625.2247                         | $m s^{-1}$     |  |  |  |  |  |
| Gasto                                                            | Q                | 112.979                          | $m^{3} s^{-1}$ |  |  |  |  |  |
| Peso temporal $\theta$                                           | $\theta$         | 0.5                              | adim           |  |  |  |  |  |
| No. Courant                                                      | $\mathcal{C}_n$  | $0.01 - 0.1 - 1 - 2 - 5$<br>- 10 | adim           |  |  |  |  |  |

Ilustración 2.8: Retratos de amplitud modelo conservativo – Presa y Central Hidroeléctrica José López Portillo

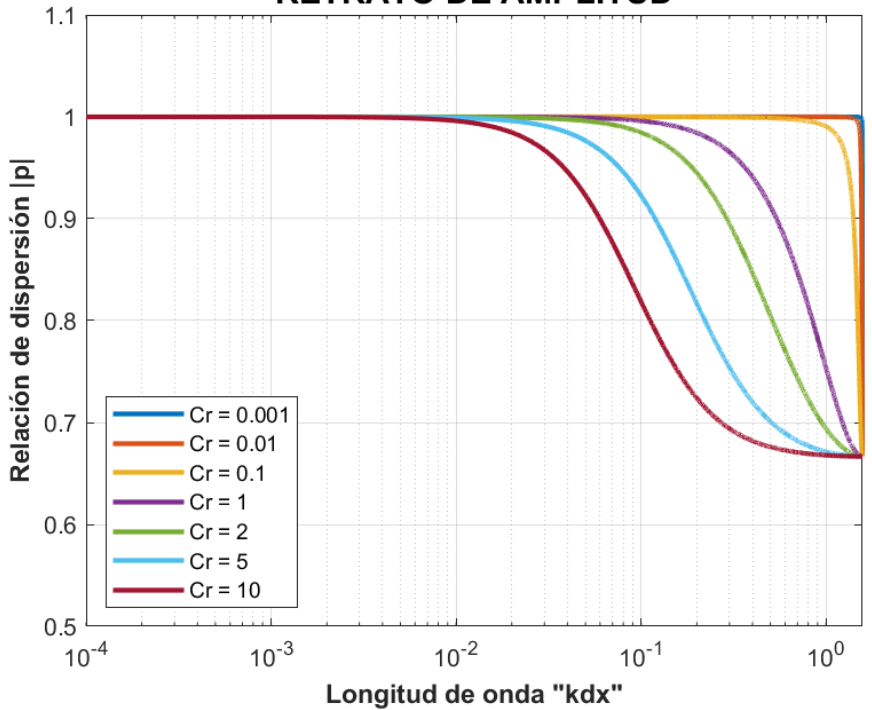

## **RETRATO DE AMPLITUD**

<span id="page-49-0"></span>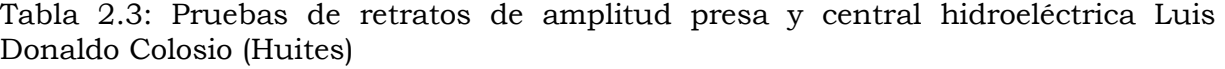

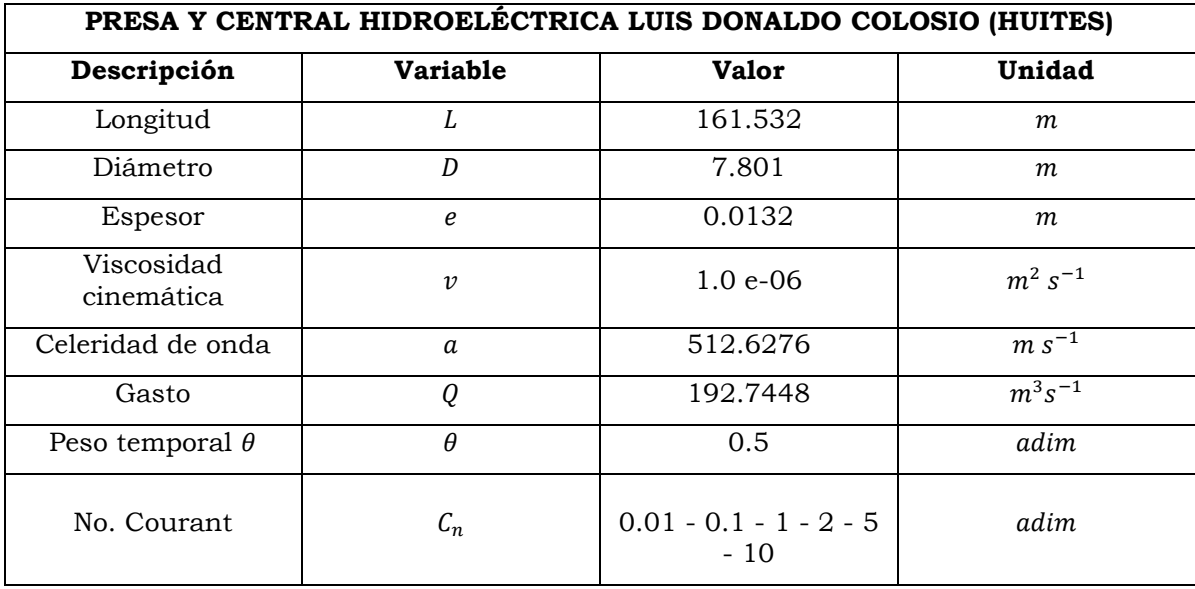

Ilustración 2.9: Retratos de amplitud modelo conservativo – Presa y Central Hidroeléctrica Luis Donaldo Colosio (Huites)

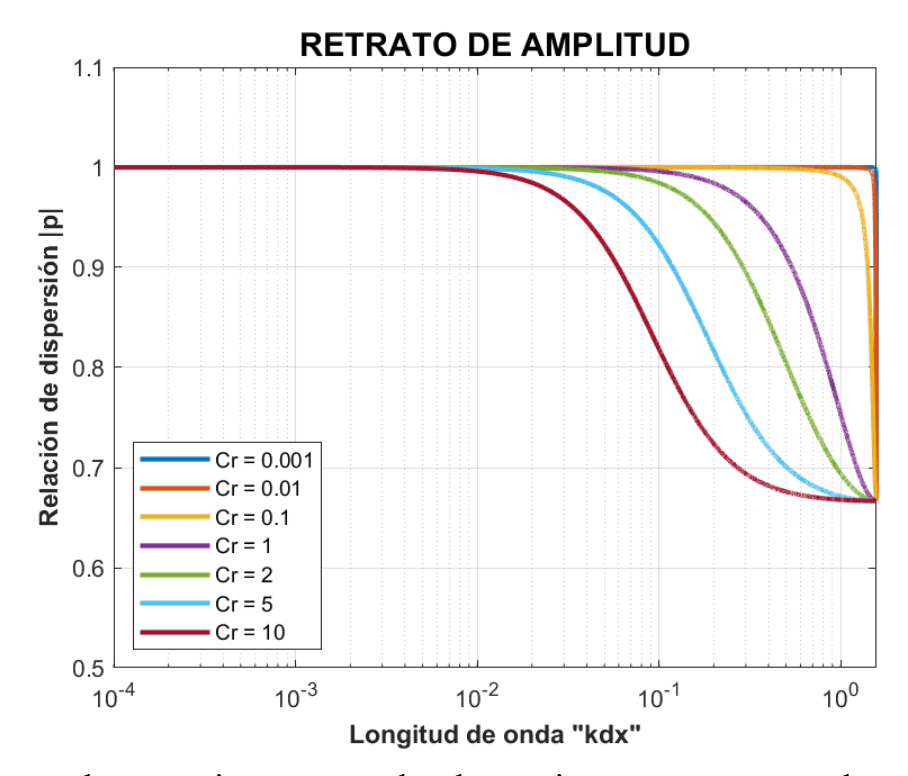

Con base en lo anterior se puede determinar que para valores de peso temporal

 $\theta$  = 0.5 y peso espacial de  $\psi$  = 0.5 ecuaciones [\(140\)](#page-45-0) y [\(141\)](#page-45-5) se posee estabilidad numérica ya que el factor de amplificación se cumple la condición  $|\rho| \leq 1$ .

Por lo tanto, el modelo numérico aplicado en los escenarios de prueba es *convergente*, como lo sugiere (Aguilar, 2002) puesto que es consistente y estable.

## **2.6.4 Retratos de fase**

Partiendo de la expresión de la ecuación [\(149\)](#page-46-1) y la fase del sistema discreto se debe determinar el argumento  $\phi_{disc}$ .

$$
\phi_{disc} = arg \left[ \frac{b_r + ib_r}{2(a_r + ia_r)} \pm \frac{1}{2(a_r + ia_r)} \sqrt{(b_r + ib_r)^2 - 4(a_r + ia_r)(c_r + ic_r)} \right] \quad (157)
$$

Se dice que el esquema numérico es de libre dispersión en la propagación de ondas, si para cualquier componente de Fourier, el ángulo  $\phi_{disc}$  es constante.

Del análisis de Fourier, se tiene la relación de dispersión continua:

$$
\omega(k) = -\frac{F_1}{2\alpha}k - i\overline{f}_p\frac{\overline{V}}{2\alpha D} \pm \sqrt{\frac{F_1^2 - 4\alpha F_2}{4\alpha^2}k^2 - \overline{f}_p^2\frac{\overline{V}^2}{4\alpha^2 D^2} + i\overline{f}_p\frac{\overline{V}(F_1 + 2\alpha M\overline{V})}{2\alpha^2 D}k} \tag{158}
$$

Definiendo el factor de amplificación  $\rho = e^{-i\omega(k)n\Delta t}$  para un nodo arbitrario se tiene que:

$$
\rho_{cont} = e^{-i\left[-\frac{F_1}{2\alpha}k - \frac{\overline{V}}{F_p\sqrt{2\alpha D}}\pm\sqrt{\frac{F_1^2 - 4\alpha F_2}{4\alpha^2}k^2 - \frac{\overline{V}^2}{F_p\sqrt{4\alpha^2 D^2}} + i\overline{f_p}\frac{\overline{V}(F_1 + 2\alpha M\overline{V})}{2\alpha^2 D}k}\right]\Delta t}
$$
(159)

De la ecuación anterior se tiene que:

$$
\phi_{cont} = arg[\rho_{cont}] \tag{160}
$$

El retrato de fase resulta:

$$
\phi = |\phi_{cont}| - |\phi_{disc}| \tag{161}
$$

Los escenarios de los retratos de fase se consideran los mismos de la [Tabla](#page-48-0) [2.2](#page-48-0) y [Tabla](#page-49-0) 2.3.

Ilustración 2.10: Retratos de fase modelo conservativo – Presa y Central Hidroeléctrica José López Portillo

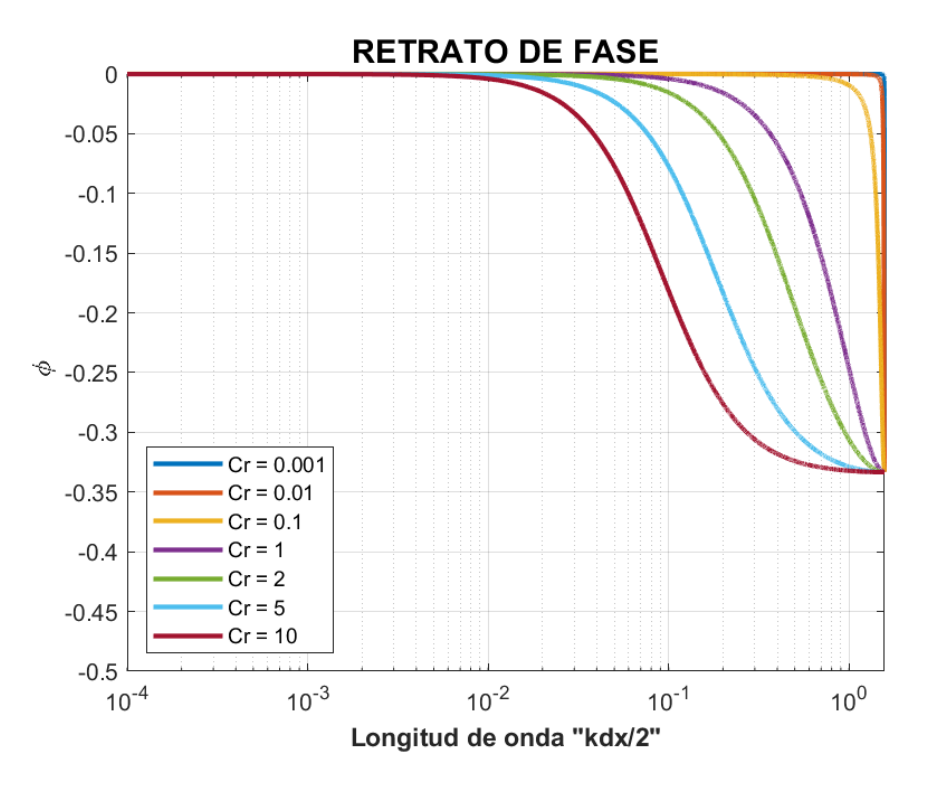

Ilustración 2.11: Retratos de fase modelo conservativo – Presa y Central Hidroeléctrica Luis Donaldo Colosio (Huites)<br>RETRATO DE FASE

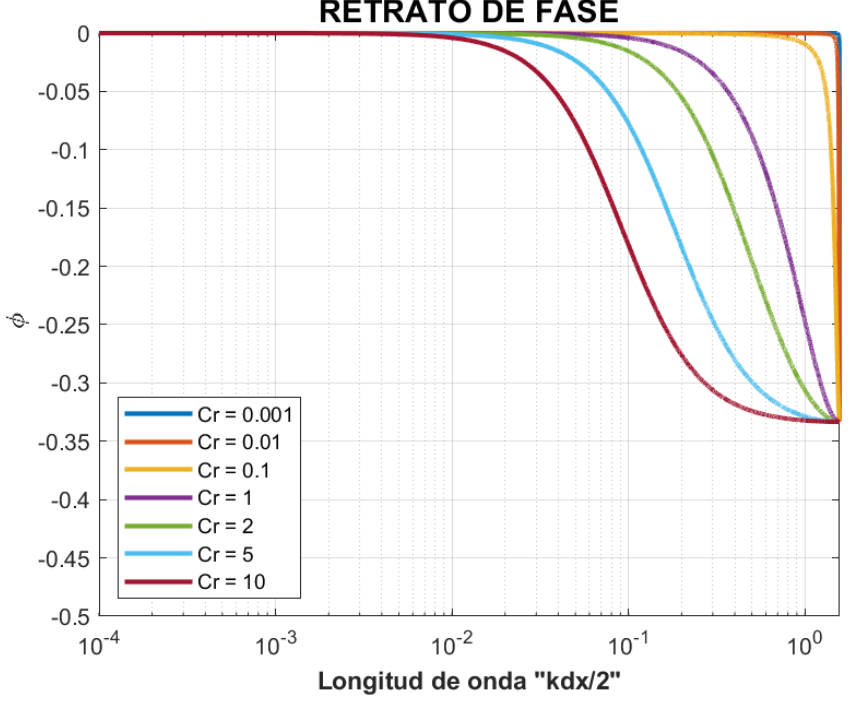

La información proporcionada por los retratos de fase, representan las características generales de las propiedades de propagación del esquema numérico y son de carácter cualitativo (Szymkiewicz, 2010). Su análisis formaliza la discretización de las ecuaciones diferenciales y asegura un mejor resultado en la evaluación de la propagación de las ondas en un transitorio en la tubería.

# **2.7 Modelo de para determinar el gasto con el Método de Gibson**

El método de presión-tiempo, también conocido como método Gibson, fue introducido en 1923 por Norman Gibson (1923). El método se basa en el aumento de presión causado por la desaceleración del flujo en un conducto cerrado (Penstock en centrales hidroeléctricas).

Según el apartado 10.4 de la norma IEC 60041, el método de presión diferencial, que se genera por el transitorio de flujo ante el cierre de una válvula o el paro de una turbina, es posible estimar el gasto circulando por efecto del transporte de la onda de celeridad.

La ecuación para determinar el gasto con el método de Gibson se muestra en la ecuación:

$$
Q = \frac{A}{\rho L} \int_0^T (\Delta p + \xi) dt + q_f
$$
 (162)

Donde  $A = \frac{\pi D^2}{4}$  $\frac{b}{4}$ , es al área de la sección transversal  $(m^2)$ , D, es el diámetro en  $(m)$ ,  $\rho$ , es la densidad de fluido ( $kg/m<sup>3</sup>$ ) para una temperatura específica del fluido,  $L$ , es la longitud de los puntos de medición de los equipos de presión,  $\xi$ , es la pérdida local por fricción entre los puntos de medición (Pa), y  $q_f$ , es el flujo por fuga de la válvula de cierre.

# **2.7.1 Relaciones matemáticas del método de Gibson**

Para determinar el caudal volumétrico,  $Q$ , consideremos que se tiene una tubería con área de sección  $(A)$  la cual puede cambiar a lo largo de su longitud  $(L)$ . Supongamos que la corriente de flujo es cortada por un dispositivo de cierre. Analizando únicamente el segmento de longitud (L) delimitado por las secciones transversales  $(1-1)$ ,  $(2-2)$ , y suponiendo una distribución uniforme de velocidades y de presión en las secciones transversales, así como la densidad del flujo y que las secciones de análisis no modifican su forma por efectos del golpe de ariete.

Ilustración 2.12: Segmento de tubería en donde se aplica el método presión-tiempo.

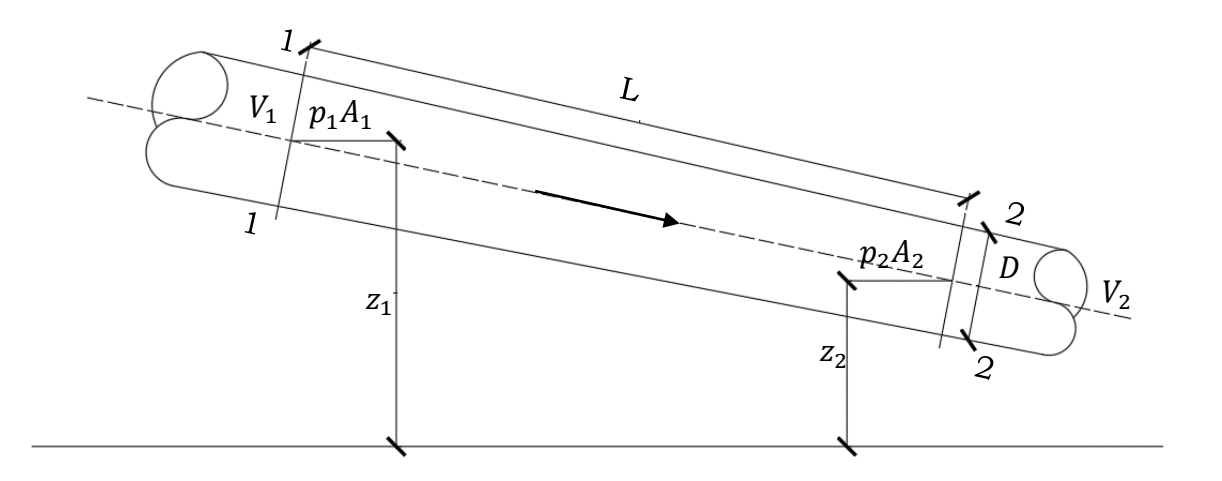

$$
\alpha_1 \frac{\rho Q^2}{2A_1^2} + p_1 + \rho g z_1 = \alpha_2 \frac{\rho Q^2}{2A_2^2} + p_2 + \rho g z_2 + \Delta P_f + \rho \frac{dQ}{dt} \int_0^L \frac{dx}{A(x)}
$$
(163)

Donde,  $\rho$  es la densidad del fluido (kg  $m^{-3}$ );  $p_1, p_2$ : la presión estática en la tubería en las secciones 1, 2, en  $(m)$ ;  $z_1$ ,  $z_2$ , son las elevaciones con respecto al punto de referencia, en  $(m)$ ;  $\alpha_1$ ,  $\alpha_2$ , los coeficientes de Coriolis (para evaluar la no uniformidad del flujo por corrientes secundarias) (adim);  $Q$ , gasto instantáneo en  $(m^3 s^{-1})$ ; g, aceleración de la gravedad, en  $(m s^{-2})$ , y  $\Delta P_f$ : caída de presión causada por pérdida por fricción entre las secciones, en  $(m).$ 

Los términos de ecuación 163, en función de la energía potencial, cinética e ímpetu por cambio de sección, se pueden agrupar de la forma siguiente:

 Diferencia de presión entre secciones 2-2 y 1-1 relacionadas con el nivel de referencia:

<span id="page-53-0"></span>
$$
\Delta p = p_2 + \rho g z_2 - p_1 - \rho g z_1 \tag{164}
$$

Diferencia de presión dinámica entre secciones 2-2 y 1-1.

$$
\Delta p_d = \alpha_2 \frac{\rho Q^2}{2A_2^2} - \alpha_1 \frac{\rho Q^2}{2A_1^2}
$$
 (165)

Factor geométrico de la sección entre 2-2 y 1-1.

$$
F = \int_{0}^{L} \frac{dx}{A(x)}
$$
 (166)

El último término de la ecuación 163, indica la variación temporal del cambio de la energía en un transitorio, al considerar  $\frac{dQ}{dt} \neq 0$ , entonces se puede expresar como:

<span id="page-54-0"></span>
$$
\rho \frac{dQ}{dt} \int\limits_0^L \frac{dx}{A(x)} = \rho F \frac{dQ}{dt}
$$

Despejando de la ecuación [\(163\)](#page-53-0) el término de cambio de energía no permanente, entonces

$$
\rho F \frac{dQ}{dt} = -\Delta p - \Delta p_d - \Delta P_f \qquad (167)
$$

El término del lado izquierdo de la ecuación [\(167\)](#page-54-0) representa el término transitorio que considera la variación intensiva volumétrica del caudal y el efecto de la inercia del fluido en el segmento considerado. Por lo cual en un estado de flujo constante el término del lado izquierdo tendría un valor igual a cero y despreciando el término  $\Delta P_f$ se tendría la misma ecuación [\(2\),](#page-18-0) ecuación de Bernoulli, para un flujo permanente.

Para obtener el gasto instantáneo bajo la condición de que se tenga un corte de flujo al final de la tubería, considerando que  $Q = Q_0$  se tiene para  $t_0$ , condición inicial de flujo transitorio y para la condición final  $t_f$ , se tiene  $Q =$ , entonces se puede integrar la ecuación tal que:

$$
\int_{t_0}^{t_f} dQ = \int_{t_0}^{t_f} \frac{1}{\rho F} \left( -\Delta p - \Delta p_d - \Delta P_f \right) dt
$$

O también

$$
0 - Q_o = \frac{1}{\rho F} \int_{t_0}^{t_f} (-\Delta p - \Delta p_d - \Delta P_f) dt
$$

Finalmente, la ecuación para calcular el gasto, en la condición de un cierre de la tubería se puede expresar con la relación siguiente:

$$
Q_0 = \frac{1}{\rho F} \int_{t_0}^{t_f} \left[ \Delta p(t) + \Delta p_d(t) + \Delta P_f(t) \right] dt
$$

En forma práctica es posible que una vez realizado el cierre de la válvula presente una fuga de pequeña magnitud, por efecto de hermeticidad, entonces se incorporará a la relación anterior un término denominado  $q_f$ .

Un punto importante en la estimación del gasto es el tiempo final de aplicación del método  $t_f$ , en forma estricta el transitorio tiene una atenuación a un tiempo muy grande, pero estos transitorios, después del cierre de la válvula, presentan oscilaciones del cambio de presión  $\Delta p(t)$ , y que contribuyen al valor del integrando del gasto con un valor pequeño, entonces la propuesta de Gibson era cortar el registro ante las primeras oscilaciones.

Ilustración 2.13 Transitorio de la variación de la presión  $\Delta p(t)$ , para evaluar el gasto instantáneo con el método de Gibson.

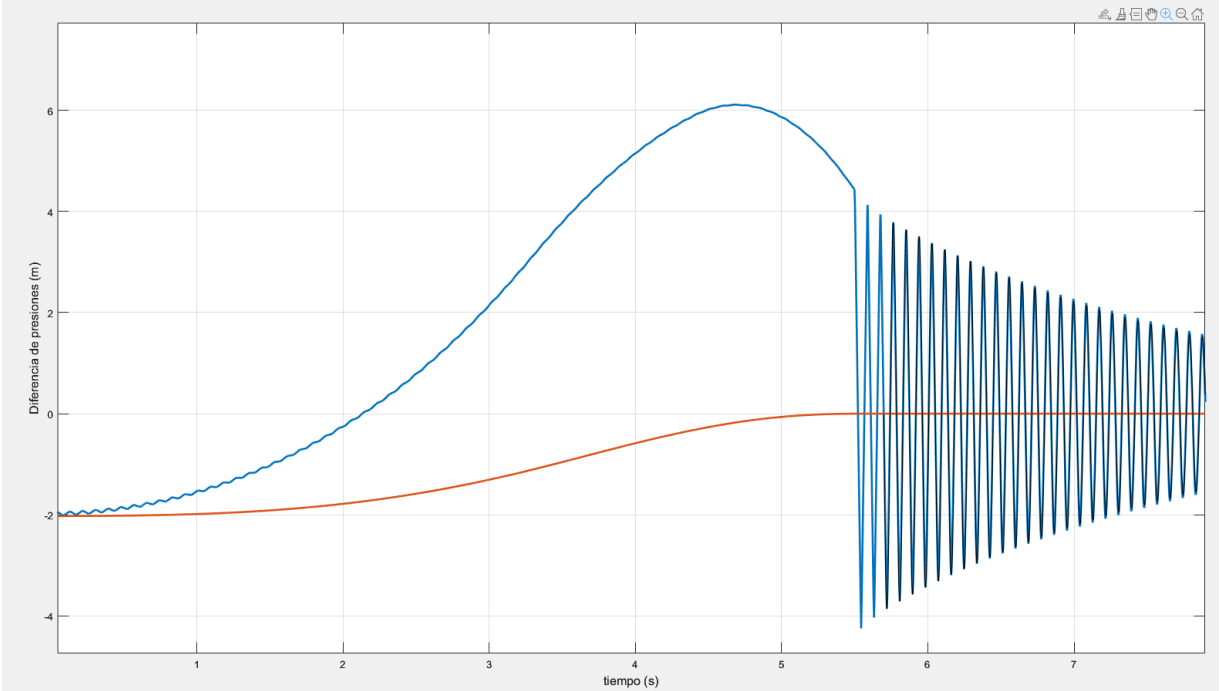

Finalmente, la ecuación para calcular el gasto por el método de Gibson es la siguiente:  $\ddot{r}$ .

$$
Q_0 = \frac{1}{\rho F} \int_{t_0}^{t_f} \left[ \Delta p(t) + \Delta p_d(t) + \Delta P_f(t) \right] dt + q_f \qquad (168)
$$

Si no existe variación entre las secciones 1-1 y 2-2 la ecuación No. [\(168\)](#page-55-0) se puede reescribir de la siguiente manera:  $\ddot{t}$ 

$$
Q_0 = \frac{A}{\rho L} \int_{t_0}^{t_1} \left[ \Delta p(t) + \Delta p_d(t) + \Delta P_f(t) \right] dt + q_f \qquad (169)
$$

Para determinar el caudal basándose en la ecuación no. [\(169\)](#page-55-1) es necesario determinar la presión de caída causada por la pérdida de fricción entre las dos secciones transversales, de esta cuenta la perdida por fricción se puede determinar por medio de la ecuación de Darcy-Weisbach, entonces

<span id="page-55-1"></span><span id="page-55-0"></span>
$$
\Delta P_f = f \frac{L}{D} \frac{Q^2}{2gA^2} \tag{170}
$$

En las pruebas para determinar el gasto por el método de Gibson (ecuación 169), se utilizarán los escenarios que se describen en las [Tabla](#page-48-0) 2.2 y [Tabla](#page-49-0) 2.3

# **CAPÍTULO 3**

# **3 Análisis de Incertidumbre**

# **3.1 Incertidumbre**

La Guía para la expresión de la incertidumbre de medida (BIPM/IEC/IFCC/ISO/IUPAC/IUPAP/OIML, 1995), establece que la palabra "incertidumbre", significa duda. Así, en su sentido más amplio, "incertidumbre de medida", significa duda sobre la validez del resultado de una medición. La guía establece que la palabra "incertidumbre" sin adjetivos se refiere al concepto general de incertidumbre como a cualquier expresión cuantitativa de una medida de dicho concepto.

De lo anterior se genera el concepto de incertidumbre (de la medida), que se define como el parámetro asociado al resultado de una medición, que caracteriza la dispersión de los valores que podrían ser razonablemente atribuidos al mensurado.

Así mismo se generan los siguientes conceptos.

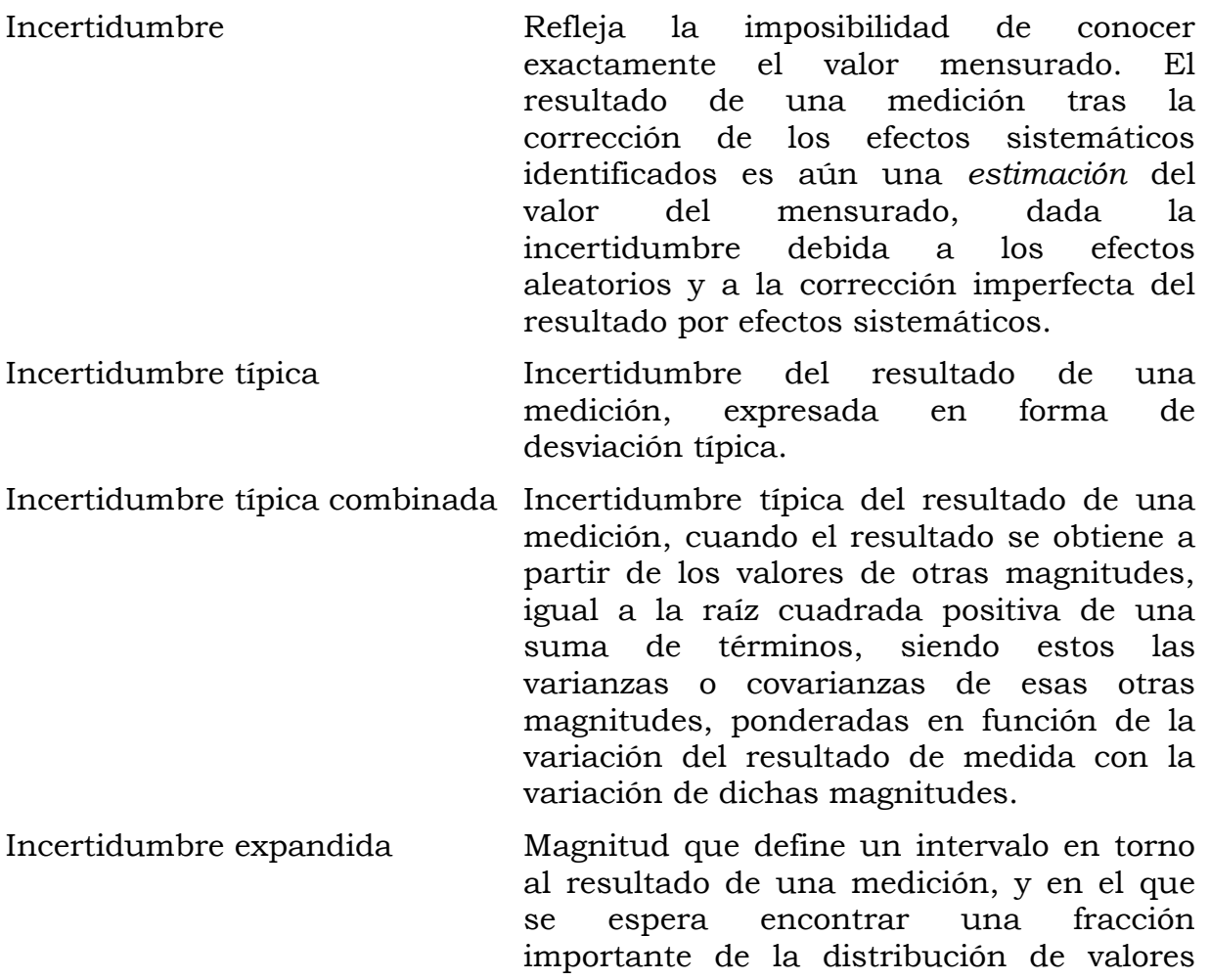

que podrían ser atribuidos razonablemente al mensurado.

Factor de cobertura Factor numérico utilizado como multiplicador de la incertidumbre típica combinada, para obtener la incertidumbre expandida.

## **3.2 Errores, efectos y correcciones**

Al realizar mediciones se cometen imperfecciones que dan lugar a un error, en el resultado de la medida. Tradicionalmente, se compone por dos componentes, un componente aleatorio y un componente sistemático.

El apartado de 3.2.2 de la Guía para la expresión de la incertidumbre de medida (BIPM/IEC/IFCC/ISO/IUPAC/IUPAP/OIML, 1995), marca que el error aleatorio se supone que procede de variaciones de las magnitudes de influencia de carácter temporal y espacial, impredecibles o estocásticas. Aunque no es posible compensar el error aleatorio de un resultado de medida, habitualmente puede reducirse incrementando el número de observaciones.

El apartado 3.2.3 establece que el error sistemático, no puede eliminarse, pero frecuentemente puede ser reducido. Ya que este puede ser identificado de una magnitud de influencia (*efecto sistemático*), dicho efecto puede cuantificarse y, si es suficientemente significativo frente a la exactitud requerida en la medición, puede aplicarse una corrección.

# **3.3 Evaluación de la incertidumbre típica**

Tomado de la Guía para la expresión de la incertidumbre de medida GUM (1995), Un mensurado  $Y$  no se mide directamente, si no que se determina a partir de otras N magnitudes  $X_1, X_2, \ldots, X_N$ , por medio de una relación funcional  $f$ .

<span id="page-57-0"></span>
$$
f(X_1, X_2, \ldots, X_N) \tag{171}
$$

Las magnitudes de entrada  $X_1, X_2, \ldots, X_N$  de las que depende la *magnitud de* salida Y, puede ser consideradas a su vez como mensurados, pudiendo depender de otras magnitudes, junto con las correcciones y factores de corrección sistemáticos, llegándose así a una relación funcional compleja  $f$ , que en algunos casos puede ser difícil de escribir en forma explícita. Además, la función  $f$  puede determinarse experimentalmente o puede existir solamente en forma de algoritmo y se calcula numéricamente.

Según la relación 171, el conjunto de magnitudes de entrada  $X_1, X_2, \ldots, X_N$ , pueden clasificarse en:

Magnitudes cuyos valores reales e incertidumbres se determinan directamente en el curso de la medición. Magnitudes cuyos valores e incertidumbres se introducen en la medición procedente de fuentes externas, tales como magnitudes asociadas a patrones, a materiales de referencia certificados y a valores de referencia tomados de publicaciones.

La desviación típica estimada asociada a la estimación de salida o resultado de medida , denominada *incertidumbre típica combinada* y representada por  $u_0(y)$ , se determina a partir de la desviación típica estimada, asociada a cada estimación de entrada  $x_i$  denominada *incertidumbre típica* y representada por  $u(x_i)$ .

Las evaluaciones Tipo A de las componentes de la incertidumbre típica se basan en distribuciones de frecuencia, mientras que las evaluaciones Tipo B se basan en distribuciones supuestas *a priori*. Debe tenerse en cuenta que, en los dos casos, las distribuciones son modelos utilizados para representar el nivel de predicción del modelo.

## **3.3.1 Evaluación tipo A de la incertidumbre típica.**

Según la GUM (1995), en la mayor parte de los casos, la mejor estimación disponible es la esperanza matemática  $\mu_q$  de una magnitud q que varía al azar, de la que se han obtenido *n* observaciones independientes  $q_k$ en las mismas condiciones de medida, entonces es la media aritmética  $\bar{q}$  de las n observaciones:

<span id="page-58-0"></span>
$$
\overline{q} = \frac{1}{n} \sum_{k=1}^{n} q_k \tag{172}
$$

Considerando lo anterior, es la magnitud de entrada  $X_i$ , estimada a partir de *n* observaciones repetidas e independientes  $X_{i,k}$ , la media aritmética  $\overline{X_\iota}$ obtenida mediante la ecuación [\(172\),](#page-58-0) es utilizada como estimación de entrada  $x_i$  en la ecuación [\(171\)](#page-57-0) para determinar el resultado de medida y.

## **3.3.2 Evaluación tipo B de la incertidumbre típica.**

Esta incertidumbre para la estimación  $x_i$  de una magnitud de entrada  $X_i$  no es obtenida a partir de observaciones repetidas, o de la varianza estimada asociada  $u^2(x_i)$  o la incertidumbre típica  $u(x_i)$ , en este caso se establece mediante decisión científica basada en toda la información disponible acerca de la variabilidad posible de  $X_i$ . El conjunto de la información puede comprender:

- Resultado de mediciones anteriores,
- Experiencia o conocimientos generales sobre el comportamiento y las propiedades de los materiales e instrumentos utilizados,
- Especificaciones del fabricante
- Datos suministrados por certificados de calibración u otros tipos de certificados,
- Incertidumbres asignadas a valores de referencia procedentes de libros y manuales.

Por conveniencia, los valores  $u^2(x_i)$  y  $u(x_i)$  así evaluados, se denominan respectivamente *varianza Tipo B* e *incertidumbre típica Tipo B.*

# **3.4 Cálculo de la incertidumbre en la medición del gasto (Método de Gibson)**

El procedimiento de cálculo de la incertidumbre del método de Gibson, parte de la ecuación de estado siguiente (Adamkowski, Janicki, Lewandowski, & Da Costa Bortoni, 2021):

<span id="page-59-0"></span>
$$
Q = f(A(D), L, \rho(Tem), \Delta p, \nu(Tem), V, )
$$
\n(173)

Donde  $A(D)$ , área la tubería, en  $(m)$ , L, longitud de la tubería,  $(m)$ ;  $\rho(Tem)$ , densidad del fluido, en  $(kg m^{-3})$ , en función de la temperatura Tem en (°C);  $\Delta p$ , diferencial de presión entre dos puntos de medición en la tubería, en  $(Pa)$ ;  $v(Tem)$ , viscosidad cinemática, en  $(m<sup>2</sup>s<sup>-1</sup>)$ , y V, velocidad media del flujo  $(ms^{-1})$ .

Durante una prueba de Gibson, el cambio de presión es pequeño ( y el intervalo de medición es relativamente corto, menor a 20*s*, por lo tanto, se tiene un proceso isotermo y homogéneo para los términos de  $\rho(Tem)$ ,  $v(Tem)$ , en lo subsecuente se considerarán constantes.

En la ecuación [\(173\)](#page-59-0) todas las variables del sistema se deben evaluar considerando que existe una diferencia en el valor medio (error sistemático) y una variación en función del equipo propio de medición (error aleatorio), por los tanto se dice que cada variable se comporta como:

$$
g = g(u + \sigma) \tag{174}
$$

Donde,  $u$ , es el error sistemático y  $\sigma$ , es el error aleatorio.

Finalmente, el modelo de estado (ecuación 173) se puede escribir de la forma siguiente:

$$
Q = f(g_i(u_i + \sigma_i)) \qquad \forall \ i = 1, 2, \cdots, m
$$
\n(175)

Donde  $m$  es el número de variables de estado.

Para estimar el error conjunto, es posible considerar que se tiene una condición funcional continua para toda la función de estado y que se tienen variaciones evaluables, se propone aplicar una expansión en serie de Taylor, considerando que existe una estimación media de la función de estado y las variaciones indican el grado de curvatura de la forma de la función de estado:

$$
Q = f(g_i(u_i + \sigma_i)) = f(g_i(u_i) + \sum_{i=1}^{m} \sigma_i \frac{\partial f}{\partial g_i}\Big|_{u_i}
$$
\n(176)

El error de medición se estima como:

$$
\Delta Q = f(g_i(u_i) - f(g_i(u_i + \sigma_i))
$$
  
48

Finalmente, la incertidumbre se establece cómo:

$$
\Delta Q = \sum_{i=1}^{m} \sigma_i \frac{\partial f}{\partial g_i} \bigg|_{u_i} + \sum_{i=1}^{m} \sigma_i \frac{\partial f}{\partial g'_i} \bigg|_{u_i}
$$
(177)

En la ecuación anterior, el primer término indica la variancia para término de la función de estado, multiplicado por la derivada o también conocido como sensibilidad, el segundo término de la serie indica las covariancias entre las diferentes de variables de la función de estado. En función del modelo o comportamiento de la función de estado, se debe establecer si existe una correlación entre las variables o tienen una independencia matemática.

En caso de la estimación del gasto por el método de Gibson, la variable de la temperatura puede inducir una relación de covariancia, respecto a la densidad, y viscosidad, pero por el tipo de prueba como se dijo anteriormente no se tienen una correlación respecto a la temperatura, por ser un proceso isotermo y homogéneo, finalmente la incertidumbre se calcula con el siguiente modelo.

<span id="page-60-0"></span>
$$
\Delta Q = \sum_{i=1}^{m} \sigma_i \frac{\partial f}{\partial g_i} \Big|_{u_i} \tag{178}
$$

El signo de la sensibilidad  $\frac{\partial f}{\partial g_i}$  $\overline{u}$ , está en función de la forma de estado y puede ser indistinto, por lo tanto, se puede decir que la condición extrema para evaluar la incertidumbre se tiene por la suma de todos los términos con su valor absoluto, entonces se puede aplicar la desigualdad del triángulo a la ecuación [\(178](#page-60-0)**)**

$$
\Delta Q \leq + \sum_{i=1}^{m} \sigma_i \left| \frac{\partial f}{\partial g_i} \right|_{u_i} \tag{179}
$$

La forma adimensional de los errores se describe de la siguiente manera:

$$
\frac{\Delta Q}{Q} = E_{g_i} \le \frac{1}{Q} \sum_{i=1}^{m} \sigma_i \left| \frac{\partial f}{\partial g_i} \right|_{u_i} \tag{180}
$$

#### **3.5 Procedimiento de cálculo de la incertidumbre**

Partiendo de la ecuación de estado [\(173\)](#page-59-0) para poder desarrollar el procedimiento de estimación de la incertidumbre, se debe transformar a la siguiente forma algebraica.

<span id="page-60-1"></span>
$$
Q_o = \frac{A}{\rho L} (\Delta p_m + \Delta p_{rm})(t_f - t_0) + Q_f \tag{181}
$$

Donde el subíndice *m* se refiere a los valores medios de la diferencia de presión medida  $\Delta p(t)$ , la diferencia de presión dinámica y la pérdida de presión respectivamente, durante un intervalo de tiempo  $t_f - t_0$ . Esta propuesta algebraica es desarrollada por Adam Adamkowski (2021), donde establece que se deben de tomar en cuenta:

- La variación de la diferencia de presión (pulsaciones) en condiciones de flujo constante, antes de iniciar el cierre del dispositivo de cierre, es decir, durante un intervalo de tiempo  $(t_{00}, t_0)$ ;
- Las pulsaciones superpuestas a las oscilaciones libres de la diferencia de presión que se produce en fase después de cerrar el dispositivo de apagado, es decir, durante un intervalo de tiempo  $(t_f, t_{ff})$ ;
- La falta de uniformidad de la distribución de la presión en las secciones transversales de las tuberías de medición;
- El programa computacional utilizado.

Cuando se tratan todas las cantidades de entrada (componentes) L, A,  $\rho$ ,  $\Delta p_m$ ,  $\Delta p_{dm}$ ,  $\Delta p_{rm}$ ,  $t_f$ ,  $t_0$ ,  $Q_f$  como variables no correlacionadas, la incertidumbre estándar combinada,  $u(Q_0)$ , puede calcularse a partir de la fórmula resultante de la ley de propagación de la incertidumbre en la forma siguiente:

$$
u(Q_0) = \sqrt{\frac{c_L^2 u^2(L) + c_A^2 u^2(A) + c_\rho^2 u^2(\rho) + c_{\Delta p_m}^2 u^2(\Delta p_m) + c_{\Delta p_{rm}}^2 u^2(\Delta P_{rm}}) + u_{t_f}^2(Q_0) + u_{iter}^2(Q_0)}
$$
(182)

Donde:

- Las cantidades, *u*, denotan incertidumbres estándar combinadas de mediciones y cálculos de cantidades individuales,
- Los coeficientes de sensibilidad, *c*, son derivadas parciales de la

función [\(181\)](#page-60-1) calculadas de la siguiente manera:

<span id="page-61-0"></span>
$$
c_L = \frac{\partial Q_0}{\partial L} = -\frac{A}{\rho L^2} (\Delta p_m + \Delta P_{rm} + \Delta p_{dm})(t_f - t_0)
$$
\n(183)

$$
c_A = \frac{\partial Q_0}{\partial A} = -\frac{1}{\rho L} (\Delta p_m + \Delta P_{rm} + \Delta p_{dm})(t_f - t_0)
$$
\n(184)

$$
c_{\rho} = \frac{\partial Q_0}{\partial \rho} = -\frac{A}{\rho^2 L} (\Delta p_m + \Delta P_{rm} + \Delta p_{dm})(t_f - t_0)
$$
\n(185)

$$
c_{\Delta p_m} = \frac{\partial Q_0}{\partial \Delta p_m} = \frac{A}{\rho L} (t_f - t_0)
$$
\n(186)

$$
c_{\Delta P_{rm}} = \frac{\partial Q_0}{\partial \Delta P_{rm}} = \frac{A}{\rho L} (t_f - t_0)
$$
\n(187)

Los últimos dos términos situados debajo de la raíz en el lado derecho de [\(182\)](#page-61-0) se refieren a factores que influyen en la incertidumbre de medición del caudal,  $Q_0$ , y que no resultan directamente de la descripción matemática [\(181\).](#page-60-1)

Estos valores se refieren a la incertidumbre combinada de la medición del caudal relacionada con el procedimiento para determinar los límites de integración  $t_0$  y  $t_f$ , que está influenciada por las pulsaciones de presión que se producen en las condiciones inmediatamente antes y después del corte de flujo.

El valor de  $u_{inter}(Q_0)$  es la cantidad relacionada con el procedimiento de cálculo utilizado, que es la base del programa informático utilizado para determinar el caudal,  $Q_0$ , numéricamente.

## **3.5.1 La incertidumbre asociada a la determinación de la longitud del segmento de medición**

La evaluación de la incertidumbre tipo A, sobre la longitud entre secciones transversales de medición de la tubería, se lleva a cabo utilizando una serie de mediciones aleatorias de al menos 20 datos con el fin de poder determinar el valor promedio de  $L_m$ . La evaluación de tipo A de la incertidumbre,  $u_A(L_m)$ , se calcula basándose en la desviación estándar de  $L_m$  asumiendo la distribución normal de la medida.

$$
L_m = \bar{L} = \frac{1}{n} \sum_{i=1}^{n} Li
$$
\n(188)

Al existir una serie de mediciones de la longitud de la tubería  $(n)$  la incertidumbre de tipo A se evalúa utilizando la distribución  $t$  – student,  $u_A(L_m) = k \cdot \sigma_L(L_m)$ , donde *k* denota el coeficiente de cobertura igual al factor t obtenido de la distribución t para  $n-1$  grados de libertad correspondientes a un nivel de confianza dado. En la práctica, el nivel de confianza del 68.27% se utiliza para la incertidumbre estándar. En el caso de una serie más extendida de mediciones *L* (por ejemplo,  $>10n$ ), se puede suponer  $k = 1$ .

$$
\sigma_L = \sqrt{\frac{\sum_{i=1}^n (Li - \bar{L})^2}{n - 1}}
$$
\n(189)

#### *Incertidumbre Tipo A*

$$
u_A(L_m) = k\sigma_L \qquad \qquad grados de libertad: n-1 \qquad (190)
$$

Para valores de  $n > 10$  se puede suponer  $k = 1$ .

La evaluación de la incertidumbre tipo B, de la incertidumbre estándar de la medición de L puede determinar si la medición es por medio de un instrumento de medición analógico con la resolución,  $r_L$  , y asumiendo la distribución triangular recomendada en GUM (1995) empleando la siguiente formula:

*Incertidumbre Tipo B*

$$
u_B(L_m) = \frac{r_L}{2\sqrt{6}}\tag{191}
$$

*Incertidumbre combinada*

$$
u(L) = \sqrt{u_A^2(L_m) + u_B^2(L_m)}
$$
\n(192)

## **3.5.2 La incertidumbre asociada a la determinación del área de la sección transversal.**

El análisis considera secciones transversales circulares. Para este caso se debe determinar el área de la sección transversal, a partir del valor medio del diámetro de la tubería  $D_m$ .

El diámetro interno promedio de la tubería se determina en función de la medición de varias secciones transversales a lo largo del segmento de medición, para el análisis que se lleva a cabo utilizando una serie de mediciones aleatorias de al menos 20 datos a fin de poder determinar el valor promedio de  $D_m$ .

$$
D_m = \overline{D} = \frac{1}{n} \sum_{i=1}^n Di \tag{193}
$$

La evaluación de tipo A de la incertidumbre estándar,  $u_A(D_m)$ , basada en una serie de mediciones, con una distribución de probabilidad normal asignada con un nivel de confianza del 68,27%, se determina a partir de la desviación estándar del diámetro medio,  $u_A(D_m) = \sigma(D_m)$ .

$$
\sigma_D = \sqrt{\frac{\sum_{i=1}^n (Di - \bar{D})^2}{n - 1}}
$$
\n(194)

Por lo tanto, la evaluación de tipo A de la incertidumbre estándar para el área transversal media A se puede determinar utilizando la siguiente fórmula:

*Incertidumbre Tipo A*

$$
u_A(A_m) = 0.5\pi D_m u_A(D_m)
$$
 (190)

La evaluación de tipo B de la incertidumbre estándar de medición del diámetro se calcula a partir de la resolución  $r<sub>p</sub>$  de un instrumento de medición analógico utilizado:

$$
u_B(D_m) = \frac{r_D}{2\sqrt{6}}
$$
 (196)

 $(105)$ 

Finalmente, la incertidumbre tipo B se expresa como:

$$
u_B(A_m) = 0.5\pi D_m u_B(D_m)
$$
\n(197)

*Incertidumbre combinada*

$$
u(A) = \sqrt{u_A^2(A_m) + u_B^2(A_m)}
$$
\n(198)

#### **3.5.3 La incertidumbre asociada a la densidad liquida**

Es recomendable determinar la densidad del agua a partir de tablas apropiadas para la temperatura y la presión absoluta en las condiciones de la prueba que se simulan con base en la tabla Apéndice E2 de la (IEC/ISO 60041). Cabe recordar que se debe considerar que el parámetro asociado a la densidad es la temperatura, por lo cual se debe de emplear un instrumento que posea una buena precisión para determinar la temperatura. Se puede suponer que el límite relativo de la incertidumbre de la densidad determinada de esta manera es 0,1%; Por lo tanto, la incertidumbre estándar combinada de determinar la densidad del agua está determinada por la relación:

#### *Incertidumbre combinada*

$$
u_B(\rho) = \frac{0.001\rho}{\sqrt{3}}\tag{199}
$$

Para esta propuesta se establece que los cambios en la presión debido al efecto del transitorio son demasiados pequeños que son insignificantes para considerar el cambio en la densidad.

## **3.5.4 La incertidumbre asociada a la determinación del diferencial de presión.**

La incertidumbre asociada a determinar el diferencial de presión resulta directamente del método de medición. El valor de incertidumbre depende de la clase de presión del transductor aplicado o de su calibración. Este tipo de incertidumbre es de Tipo B.

#### *Incertidumbre combinada*

$$
u_{kB}(\Delta p) = \frac{k_p \Delta p_g}{\sqrt{3}}\tag{200}
$$

Donde  $k_p$  es la clase del transductor de presión diferencial, y  $k_p \Delta p_q$  es el límite de incertidumbre obtenido de la clase del transductor o su calibración, también llamado error límite.

## **3.5.5 La incertidumbre asociada a la caída de presión de las pérdidas por fricción**

La evaluación de Tipo B de la incertidumbre resultante del cálculo del valor  $\Delta P_{rm}$  se puede determinar empleando la siguiente ecuación:

$$
u_B(\Delta P_{rm}) = u(\Delta P_{rm}) = \frac{\delta p_{rm} \Delta P_{r0}}{\sqrt{3}} \tag{201}
$$

Donde se tiene que, para estimar la influencia de determinar las pérdidas por fricción en la incertidumbre de medición, se empleó el factor de fricción de Darcy-Weisbach  $(f)$ .

$$
\Delta P_{r0} = f \frac{L V|V|}{D 2} \tag{202}
$$

El valor de  $\delta p_{rm}$  que representa las diferencias relativas promedio de las pérdidas por fricción, determinadas en función del diámetro de la tubería  $D$  y la velocidad inicial del flujo  $V$ , se obtiene de la siguiente gráfica.

Ilustración 3.1: Diferencias relativas promedio de las pérdidas por fricción. Adamkowski (2021)

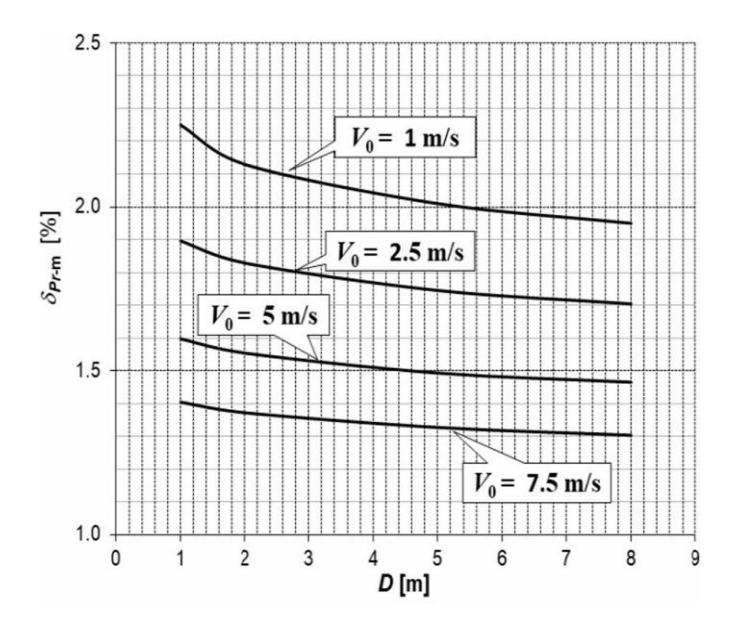

#### **3.5.6 La incertidumbre asociada al rango de integración**

Al determinar la influencia de  $t_f$  en la incertidumbre de medición del caudal, también se debe tener en cuenta la incertidumbre de medición del intervalo de tiempo  $(t_0, t_f)$ , en el que tiene lugar la integración del curso registrado de la presión diferencial. Este valor de incertidumbre se puede determinar con la ecuación:

$$
u_{tf} = u_B = u(t_f - t_0) = \frac{\delta_{tDAQ}(t_f - t_0)}{\sqrt{3}}
$$
\n(203)

Donde  $\delta_{tDAQ}$  representa la precisión relativa al dispositivo para la medición del tiempo.

### **3.5.7 La incertidumbre resultante del empleo del algoritmo de cálculo**

De acuerdo con la IEC/ISO 60041 (1991) la diferencia entre dos valores sucesivos de  $Q_{0_{i-1}}$  y  $Q_{0_i}$  no mayor de 0,1% es la condición final para los cálculos. Por ello se debe considerar la incertidumbre resultante del algoritmo de cálculo del caudal iterativo. La incertidumbre resultante del algoritmo de cálculo del caudal iterativo puede estimarse a partir de la fórmula:

$$
u_{inter}(Q_0) = \frac{0.001Q_0}{\sqrt{3}} \tag{204}
$$

Finalmente, se tiene una relación funcional para determinar la incertidumbre, aplicando el método de Gibson, considerando los principales parámetros que se deben medir, entonces se realizarán pruebas numéricas con los escenarios de la [Tabla](#page-48-0) 2.2 y [Tabla](#page-49-0) 2.3, tal como se mostrará en el capítulo siguiente.

# **CAPÍTULO 4**

# **4 Escenarios de modelación numérica y determinación de incertidumbre**

Las pruebas numéricas de los transitorios en dos escenarios de prueba, definidos en la [Tabla](#page-48-0) 2.2 y [Tabla](#page-49-0) 2.3, que corresponde a las tuberías de carga de entrada a las turbinas de las Centrales Hidroeléctricas José López Portillo (El comedero) y Luis Donaldo Colosio (Huites), estos escenarios de prueba no se realizaron con parámetros constantes, por lo anterior, se modificaron las condiciones de modelación, especialmente los parámetros convergencia y algunos parámetros físicos de la tubería, con valores aleatorios con tendencia central conocida. Con los escenarios numéricos generados se procedió a determinar la incertidumbre global del gasto con el método de Gibson, según lo indicado en el apartado 3.5.

# **4.1 Simulación de escenarios transitorios con datos aleatorios**

En una modelación de un transitorio de una tubería se tienen una serie de parámetros, que se pueden agrupar en datos geométricos de la conducción (por ejemplo: longitud, diámetro, espesor de la tubería y rugosidad), los datos de las propiedades de fluido, y los datos de convergencia numérica, en forma global se pueden consultar en la [Tabla 4.1.](#page-67-0)

<span id="page-67-0"></span>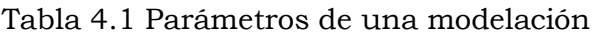

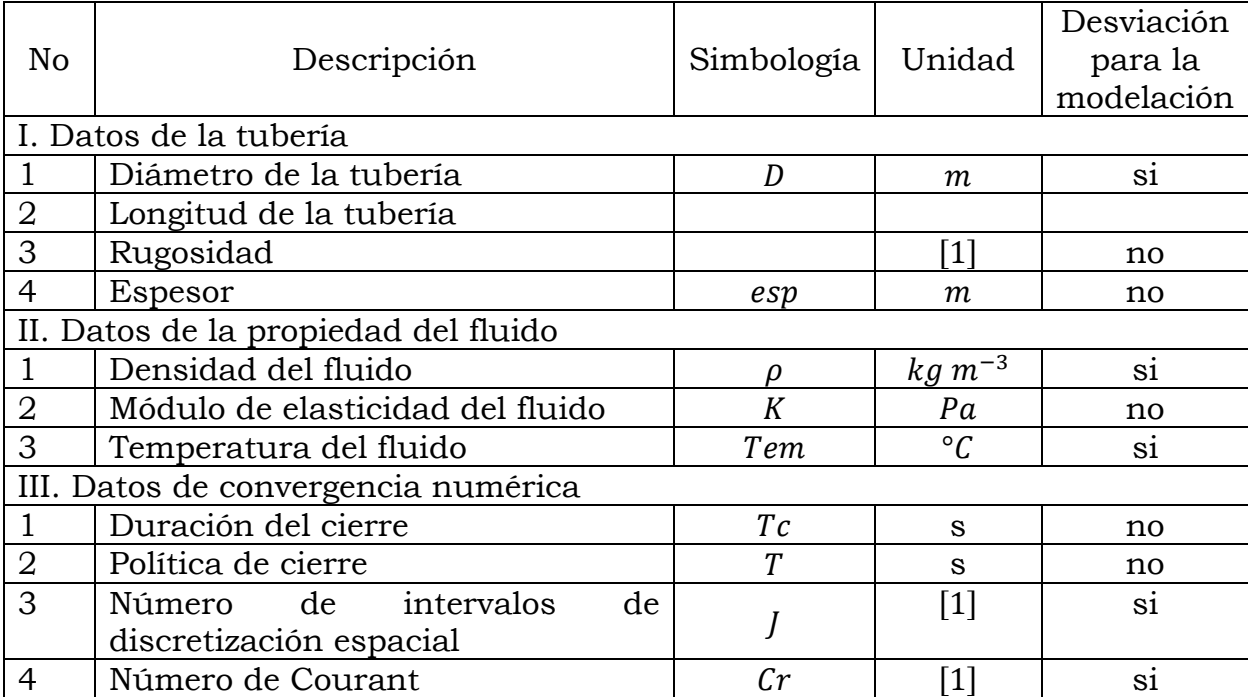

Se puede observar en la [Tabla 4.1](#page-67-0) que existen varios elementos para generar un escenario de modelación, y en el caso del diseño de una turbina es suficiente tomar un valor medio representativo. En este trabajo, para verificar la confiabilidad en la aplicación del método de Gibson, se aplicaron desviaciones en el valor medio de algunos parámetros de la [Tabla 4.1,](#page-67-0) indicados como "Desviación para la modelación". El criterio para hacer estas variaciones en los valores o desviaciones se indican en los apartados siguientes.

# **4.1.1 Variaciones de los datos en la tubería**

# **4.1.1.1 Diámetro y Longitud**

Los valores de diámetro y longitud, para cada uno de los escenarios, se han variado de forma aleatoria, considerando que la medición de la distancia se realiza con equipo con una precisión fija, la cual es de al menos 0.01 metros, por lo que, en cada uno de los escenarios construidos se puede apreciar variaciones dentro de este rango de precisión.

# **4.1.2 Variaciones de las propiedades del fluido**

# **4.1.2.1 Temperatura y densidad**

Debido a que la densidad tiene una correlación directa con la temperatura del fluido, para el caso de la generación de los diferentes escenarios, se propuso variar la temperatura dentro del valor de precisión del instrumento de medición, el cual se definió como 0.05 °C. La referencia de la relación de densidad y temperatura se define en presión absoluta de 10<sup>5</sup> Pa, y los valores se tomaron del Apéndice E2 de la (IEC/ISO 60041). El modelo de temperatura y densidad se puede observar en la [Ilustración 4.1.](#page-68-0)

<span id="page-68-0"></span>Ilustración 4.1: Variación de la densidad del agua en relación a temperatura, a una presión de {10} ^5 *Pa*.

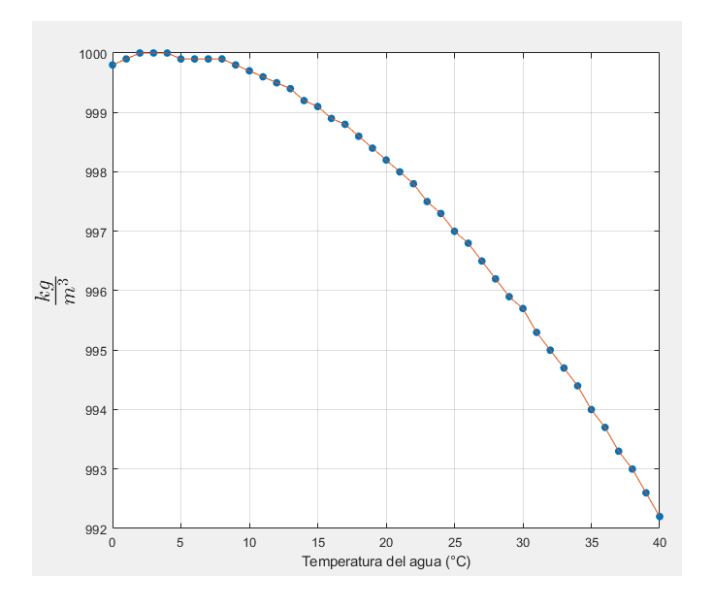

En la [Ilustración 4.1](#page-68-0) se observa la variación de la densidad con respecto a la temperatura del agua, a una presión constante de {10} ^5 *Pa*.

## **4.1.3 Variaciones en la convergencia numérica**

## **4.1.3.1 Número de discretización espacial**

Para la aplicación del modelo numérico, es necesario definir los intervalos de discretización espacial. La discretización espacial se aplicó bajo dos condiciones, la primera constante para  $i = 200$  intervalos y la segunda variable en un rango  $I \in [200, 2000]$ , con lo cual se tienen diferentes longitudes de onda en la propagación del transitorio del fenómeno del golpe de ariete.

## **4.1.3.2 Número de Courant**

La relación entre la velocidad del fenómeno físico que se simula y la relación espacial se conoce como número de Courant, para el caso del modelo numérico se realizaron diferentes escenarios, para diferentes valores del número de Courant y estos varían en el rango de 1 a 10 y para la aplicación se usó un modelo de número aleatorio binomial entre 0.1 a 1.0, tal como se muestra en la [Ilustración 4.2](#page-69-0) o  $Cr = 0.1 + 10 RND$ , RND, es un número aleatorio con distribución binomial. Con los cambios del número de Courant, en los escenarios numéricos se modificó la frecuencia en la propagación de una onda.

<span id="page-69-0"></span>Ilustración 4.2: Relación entre el número de Courant y un número aleatorio

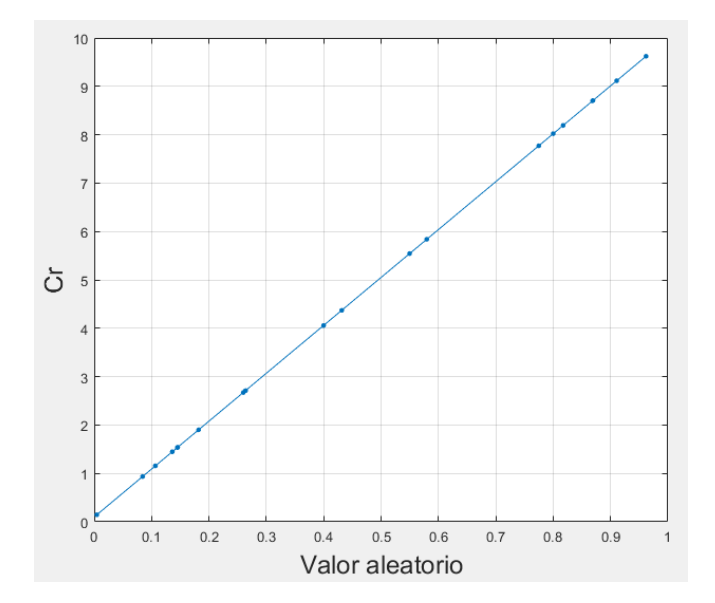

# **4.1.4 Condiciones de frontera del modelo numérico**

Las condiciones en los nodos de frontera se definen para el inicio de la tubería y la velocidad en la válvula final. En la frontera aguas arriba se asume que el nivel del embalse permanece constante durante el paso del transitorio; de esta manera se puede asociar la energía del primer nodo con la del embalse para cualquier instante de tiempo y calcular la carga de presión en la frontera aplicando la ecuación [\(52\).](#page-30-0)

Para la frontera aguas abajo se impone una ley de descarga que describe el funcionamiento de la válvula de cierre; los valores obtenidos de la válvula de cierre se relaciona con la variación del gasto durante el tiempo de simulación ecuación [\(53\).](#page-30-1) Para la simulación de los diferentes escenarios se empleó la siguiente política de cierre:

Política de cierre con un 100% de apertura inicial

Tiempo = [0.00 0.1428 0.2857 0.4285 0.5714 0.7142 0.8571 1.0];

Tau = [1.00 0.8571 0.7142 0.5714 0.4285 0.2857 0.1428 0.0];

<span id="page-70-0"></span>Ilustración 4.3: Política de cierre de la válvula

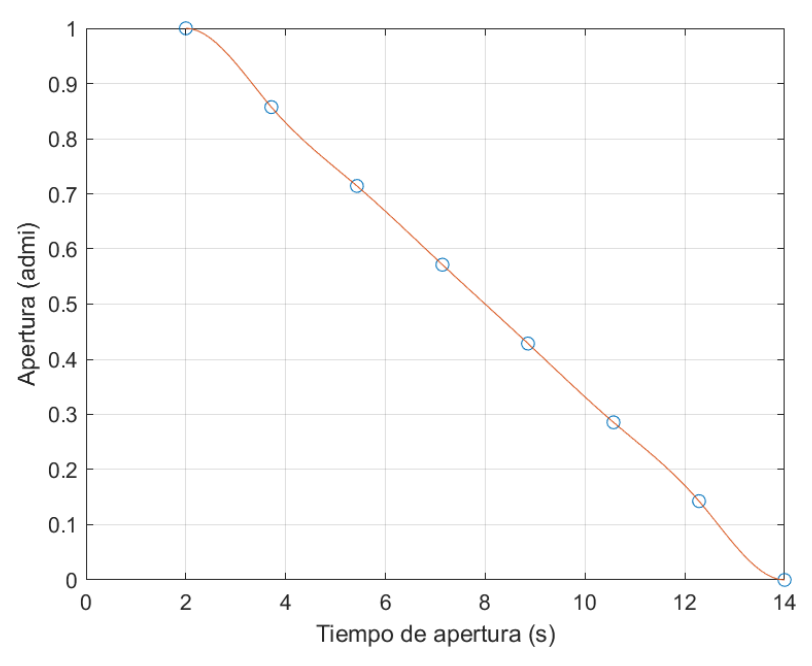

La [Ilustración 4.3](#page-70-0) describe la política de cierre de la válvula al final de la tubería. El cierre completo se genera en un tiempo total de 12 segundos desde que se inicia el cierre. En los escenarios siempre se utilizó la misma política de cierre, aunque puede tener alguna variación al cambiar los números de Courant.

# **4.2 Simulación de escenarios de flujo transitorio y determinación de gasto en la Central Hidroeléctrica José López Portillo (El Comedero)**

Los datos generales de la central hidroeléctrica se describen a continuación:

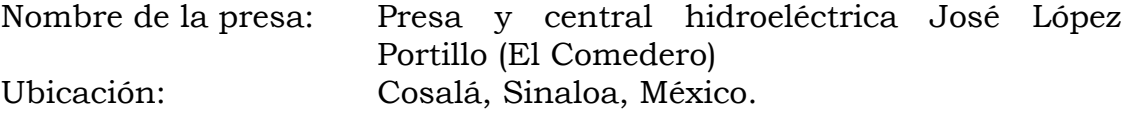

Cauce: Río San Lorenzo, Sinaloa

Estructura: Cortina de enrocamiento de materiales graduados de 160 metros de altura y una longitud de 400 metros, el corazón impermeable es de 6 metros de ancho con taludes simétricos a ambos lados, el desplante de la cortina es sobre una trinchera sobre roca sólida, con la extracción del material del subálveo del río San Lorenzo.

Capacidad instalada: 110 *MW*.

Tipo de turbina: Kaplan S.

## **4.2.1 Escenarios numéricos de la Central Hidroeléctrica José López Portillo (El Comedero)**

Los datos generales de las simulaciones numéricas se muestran a continuación

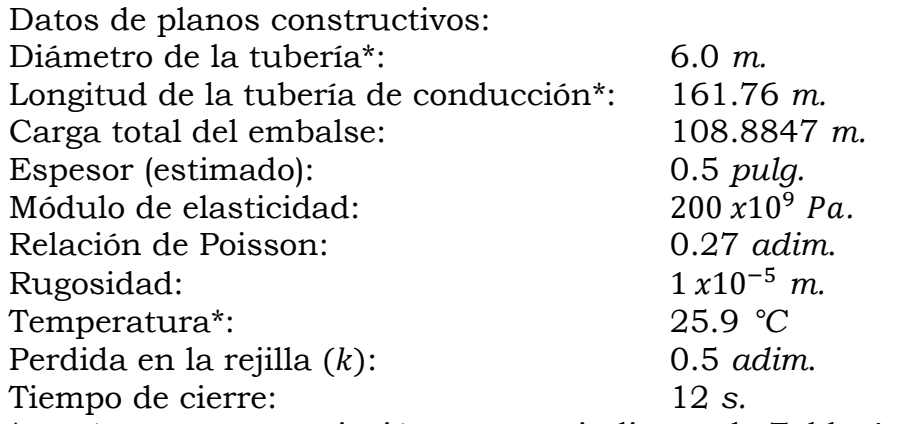

\* parámetros con variación como se indica en la [Tabla 4.1.](#page-67-0)

Entonces, se generaron 10 escenarios haciendo variar el número de Courant, la longitud, el diámetro, la densidad y la temperatura del agua, con una modificación de sus valores en forma aleatoria, pero se dejó un valor fijo de discretización espacial  $l = 200$ . Los parámetros de simulación se pueden consultar en la [Tabla 4.2.](#page-71-0)

<span id="page-71-0"></span>Tabla 4.2: Datos de simulación de los transitorios Central Hidroeléctrica José López Portillo (El Comedero)), para *.* 

| No.            | ⊥       | .<br>D |                     |                |        | Cr     |                      |
|----------------|---------|--------|---------------------|----------------|--------|--------|----------------------|
|                | (m)     | (m)    | $(kg \cdot m^{-3})$ | $({}^\circ C)$ | (adim) | (adim) | $(m^3 \cdot s^{-1})$ |
|                | 160.952 | 6.000  | 996.820             | 25.906         | 200    | 0.001  | 112.745              |
| 2              | 161.757 | 6.001  | 996.821             | 25.902         | 200    | 0.01   | 113.018              |
| 3              | 161.761 | 6.000  | 996.823             | 25.894         | 200    | 0.1    | 112.996              |
| $\overline{4}$ | 161.761 | 5.998  | 996.820             | 25.906         | 200    |        | 112.902              |
| 5              | 161.759 | 5.999  | 996.822             | 25.897         | 200    |        | 112.946              |
| 6              | 161.760 | 5.998  | 996.824             | 25.890         | 200    | З      | 112.895              |
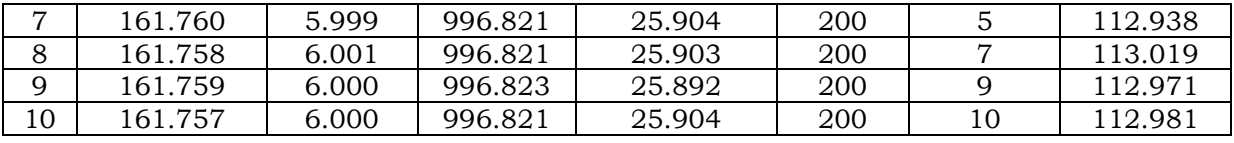

Los resultados de la modelación de los escenarios indicados en la [Tabla 4.2,](#page-71-0) se muestran en la

[Ilustración 4.4,](#page-72-0) en donde se pueden observar algunas variaciones en la atenuación de la onda una vez terminado el cierre de la válvula.

<span id="page-72-1"></span><span id="page-72-0"></span>Ilustración 4.4 Transitorios de la CH José López Portillo (El Comedero), con el parámetro de  $J = 200$ , y valores de Courant  $\{0.001, 0.01, 0.1, 1, 2, 3, 5, 7, 9, 10\}$ , en donde muestra la variación de la presión durante el transitorio,  $\{a, b, c, d, e, f, g, h, i, j\}$ 

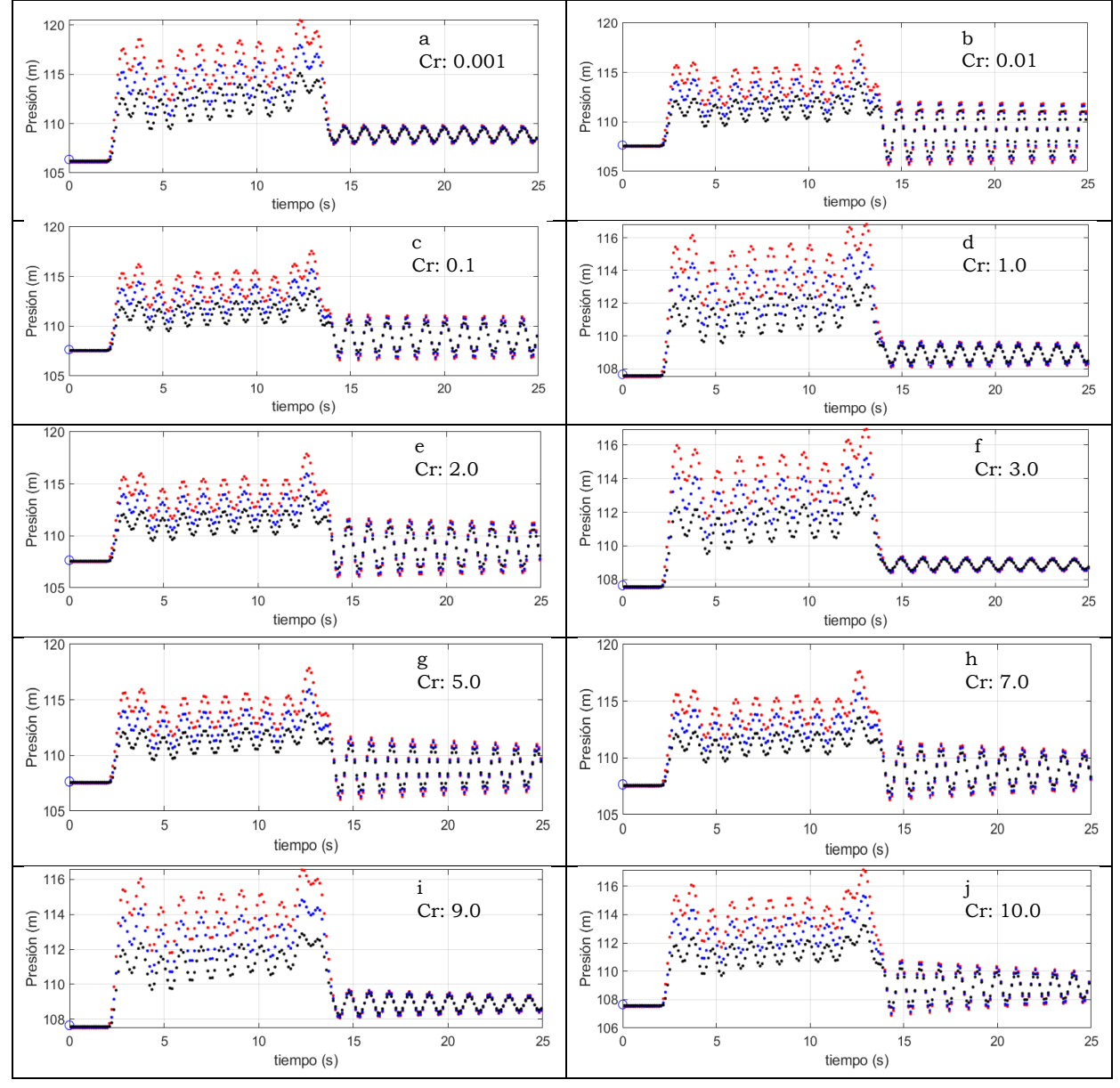

De la [Ilustración 4.4,](#page-72-1) se tiene el registro de las presiones registradas al momento de generar el transitorio, se observan las mediciones al inicio de la tubería (color rojo), a la mitad de la tubería (color azul), y al final de la tubería (color negro), se observa que al iniciar el transitorio la presión registrada en toda la tubería es uniforme pero al iniciar el cierre de la tubería esta va variando a lo largo de toda la tubería, esta diferencia de presión a lo largo de la tubería es lo que permite desarrollar el método de Gibson. Ahora bien también se observa que al completar el cierre de la tubería existe una atenuación de la onda (oscilaciones), estas oscilaciones se deben a la construcción del modelo numérico, este comportamiento se observará en los diferentes transitorios generados a lo largo del documento.

Posteriormente, se generaron 10 escenarios considerando diferentes valores de ingreso al modelo numérico para resolver el transitorio, considerando variación del número de Courant, la longitud, el diámetro, la densidad y diferentes valores de discretización espacial en un rango de  $J \in [200, 2000]$ . Estos escenarios se pueden ver en la [Tabla 4.3.](#page-73-0)

<span id="page-73-1"></span><span id="page-73-0"></span>Tabla 4.3: Datos de simulación de los transitorios CH José López Portillo (El Comedero), con  $I \in [200, 2000]$ 

|     | $\cdot$ |       |                    |        |        |        |                      |
|-----|---------|-------|--------------------|--------|--------|--------|----------------------|
|     | L       | D     |                    | T      |        | Cr     |                      |
| No. | (m)     | (m)   | $(kg\cdot m^{-3})$ | (°C)   | (adim) | (adim) | $(m^3 \cdot s^{-1})$ |
|     | 161.761 | 6.000 | 996.822            | 25.898 | 707    | 2.87   | 112.9814             |
| 2   | 161.759 | 6.000 | 996.820            | 25.908 | 256    | 5.622  | 112.9817             |
| 3   | 161.759 | 6.002 | 996.822            | 25.899 | 670    | 7.82   | 113.077              |
| 4   | 161.758 | 5.999 | 996.821            | 25.903 | 1164   | 8.195  | 112.964              |
| 5   | 161.760 | 5.999 | 996.821            | 25.902 | 1710   | 5.649  | 112.958              |
| 6   | 161.760 | 6.002 | 996.823            | 25.891 | 1763   | 6.868  | 113.050              |
| 7   | 161.758 | 6.000 | 996.822            | 25.899 | 2042   | 4.495  | 112.9835             |
| 8   | 161.760 | 5.999 | 996.821            | 25.903 | 1381   | 4.549  | 112.948              |
| 9   | 161.760 | 5.998 | 996.819            | 25.912 | 1060   | 2.10   | 112.897              |
| 10  | 161.759 | 5.999 | 996.822            | 25.899 | 809    | 4.099  | 112.962              |

Los resultados de la modelación de los escenarios indicados en la [Tabla 4.3](#page-73-0) se muestran en la [Ilustración 4.5,](#page-74-0) en donde se pueden observar algunas variaciones en la atenuación de la onda una vez terminado el cierre de la válvula.

<span id="page-74-0"></span>Ilustración 4.5: Transitorios de la CH José López Portillo (El Comedero), con aleatoriedad en los diferentes parámetros, variación de la presión respecto al tiempo,  $\{a, b, c, d, e, f, g, h, i, j\}$ 

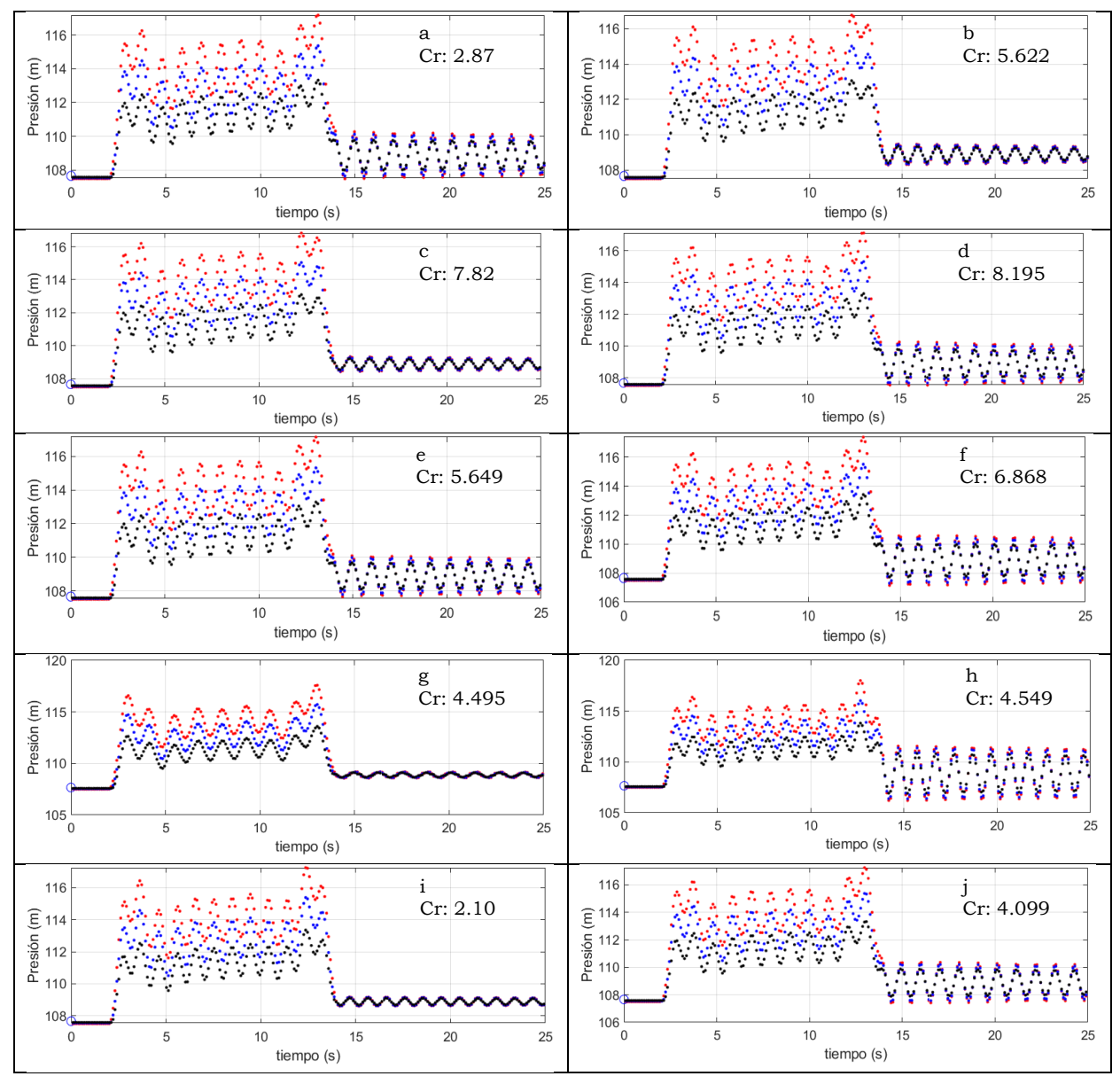

De la [Ilustración 4.5,](#page-74-0) se tiene el registro de las presiones registradas al momento de generar el transitorio, se observan las mediciones al inicio de la tubería (color rojo), a la mitad de la tubería (color azul), y al final de la tubería (color negro).

## **4.2.2 Estimación del gasto por el método de Gibson CH José López Portillo (El Comedero)**

Con los resultados obtenidos en los diferentes escenarios, [Tabla 4.2](#page-71-0) y [Tabla](#page-73-0)  [4.3,](#page-73-0) son mostrados en la [Ilustración 4.4Ilustración 4.4](#page-72-1) e [Ilustración 4.5,](#page-74-0) respectivamente. Se tienen las salidas numéricas de la variación de la presión respecto al tiempo, con esta información se procedió a determinar el diferencial de presión entre dos puntos en tubería,  $x = 0.0$  y  $x = 161$ , en donde x representa la posición en la longitud de la tubería en  $m$ . Previo a determinar el gasto instantáneo.

La [Ilustración 4.6](#page-76-0) e [Ilustración 4.7](#page-77-0) se presentan los gráficos de los diferenciales de presión y se observa como el diferencial de presión es diferente para cada uno de los escenarios, pero aun con esta condición los valores del gasto son bastante similares, por lo cual se demuestra que pequeñas variaciones en los valores mensurables generan cambios en el modelo numérico, pero debido a su estabilidad y construcción numérica los valores son bastante parecidos.

<span id="page-76-0"></span>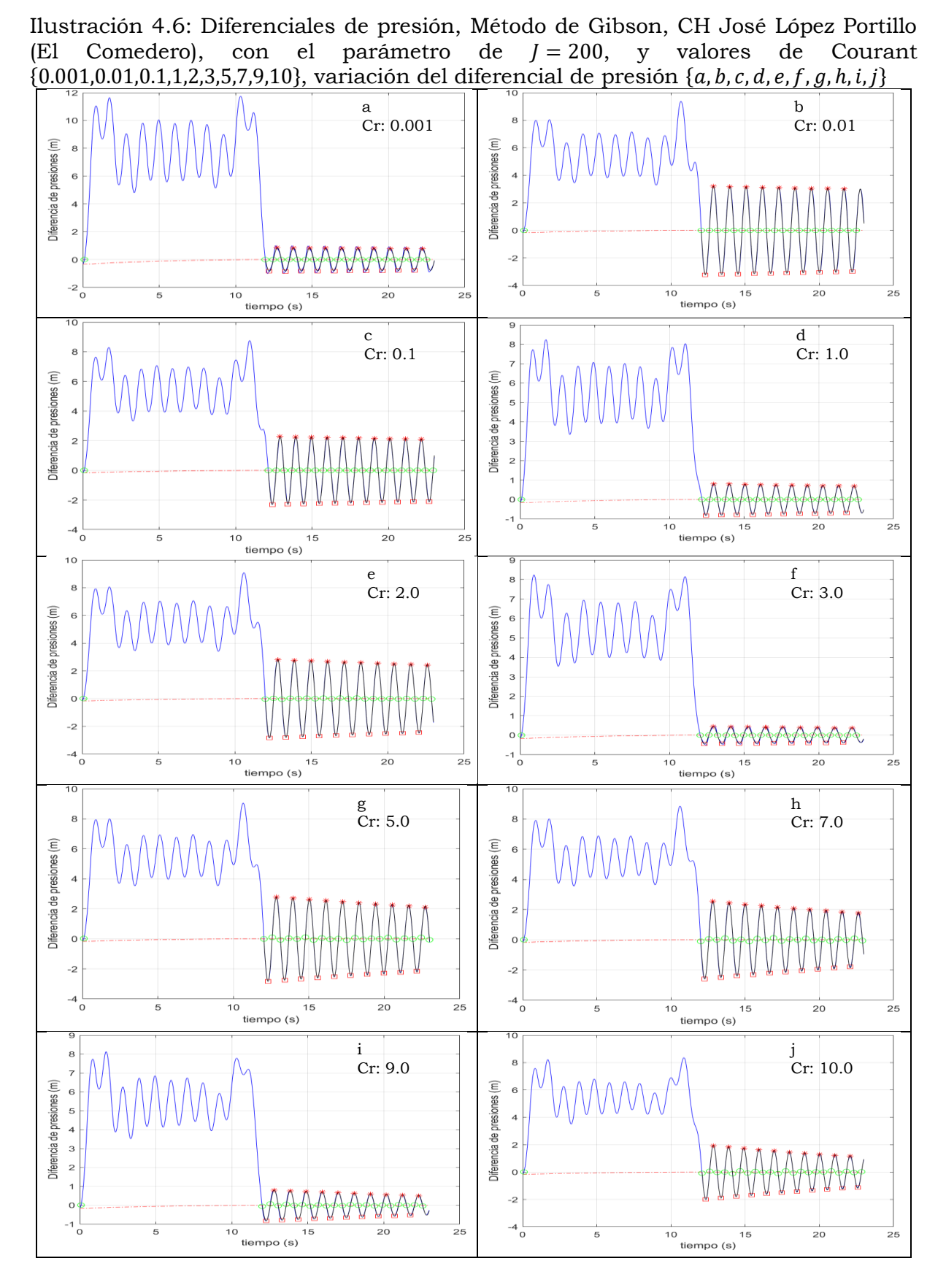

65

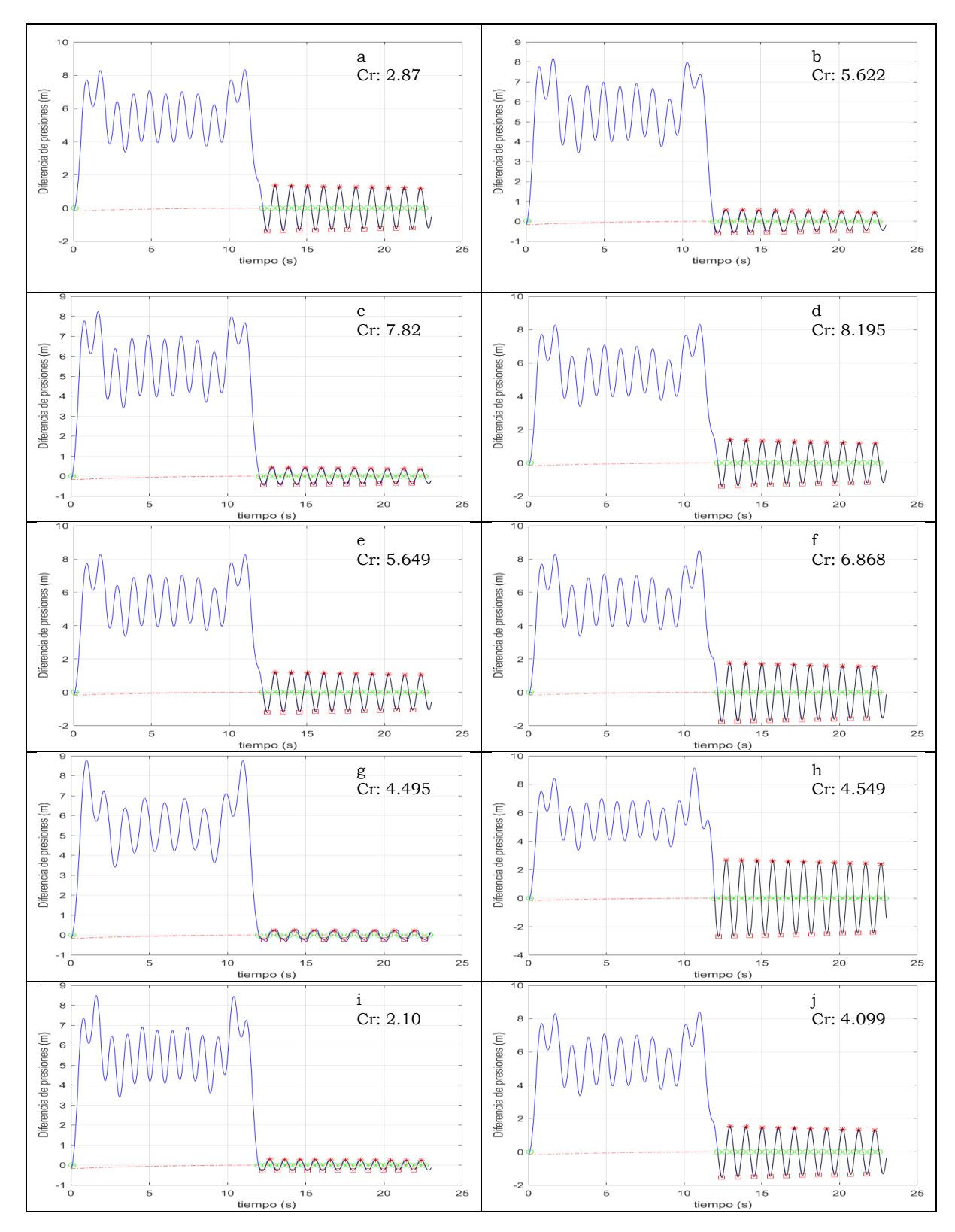

<span id="page-77-0"></span>Ilustración 4.7: Diferenciales de presión, Método de Gibson, CH José López Portillo (El Comedero), variación del diferencial de presión con datos aleatorios.  ${a, b, c, d, e, f, g, h, i, j}$ 

66

En la [Tabla](#page-78-0) 4.4, se presentan los resultados de la estimación del gasto empleando la ecuación [\(163\)](#page-53-0) (Columna A), que calcula el gasto con base en la ecuación de Bernoulli sin el término transitorio, para el presente estudio se toma como el valor de referencia en la estimación del gasto, al aplicar el método de Gibson a las simulaciones numéricas de la [Tabla 4.2,](#page-71-0) se obtienen los resultados del gasto circulante (Columna B), al realizar la comparación entre la columna A y B se tiene que el diferencial entre ellos es menor del 0.1%, esto da cumplimiento a lo requerido por la norma IEC/ISO 60041 (1991), la cual indica que se deben realizar las pruebas necesarias hasta obtener un diferencial de gasto menor o igual al 0.1% entre cada una de las estimaciones.

En estos resultados se pueden observar que las variaciones indicadas en la [Tabla 4.2](#page-71-0) no afectan en gran medida el valor en la estimación del Método de Gibson, tal como se indica en la columna C, de la [Tabla](#page-78-0) 4.4.

| $p$ aramcho ac $p = 200$ , y valores ac courant (0.001,0.01,0.1,1,1,2,0,0,1,7,10), |                                  |                              |                        |                            |                |
|------------------------------------------------------------------------------------|----------------------------------|------------------------------|------------------------|----------------------------|----------------|
|                                                                                    | Gasto Ecu. (163),<br>Sin término | Gasto estimado,<br>método de | Diferencia<br>absoluta | Porcentaje de<br>variación | Numero de      |
| No.                                                                                | transitorio                      | Gibson                       | $ A - B $              | Según IEC                  | Courant        |
|                                                                                    | $(m^3/s)$ (A)                    | $(m^3/s)$ (B)                | (C)                    | 60041(D)                   | (E)            |
|                                                                                    | 112.745                          | 112.729                      | 0.016                  | 0.01%                      | 0.001          |
| 2                                                                                  | 112.018                          | 112.03                       | 0.012                  | 0.01%                      | 0.01           |
| 3                                                                                  | 112.996                          | 113.009                      | 0.013                  | 0.01%                      | 0.1            |
| $\overline{4}$                                                                     | 112.902                          | 112.91                       | 0.008                  | 0.01%                      |                |
| 5                                                                                  | 112.946                          | 112.932                      | 0.014                  | 0.01%                      | 2              |
| 6                                                                                  | 112.895                          | 112.91                       | 0.015                  | 0.01%                      | 3              |
| $\overline{7}$                                                                     | 112.938                          | 112.925                      | 0.013                  | 0.01%                      | 5              |
| 8                                                                                  | 113.019                          | 113.033                      | 0.014                  | 0.01%                      | $\overline{7}$ |
| 9                                                                                  | 112.971                          | 112.956                      | 0.015                  | 0.01%                      | 9              |
| 10                                                                                 | 112.981                          | 112.976                      | 0.005                  | 0.004%                     | 10             |

<span id="page-78-0"></span>Tabla 4.4: Estimación de gasto - CH José López Portillo (El Comedero) con el parámetro de  $l = 200$  y valores de Courant  $\{0.001, 0.01, 0.11, 2.3, 5.7, 9.10\}$ 

También en l[aTabla 4.5,](#page-79-0) se muestran los resultados de la estimación del gasto empleando la ecuación [\(163\),](#page-53-0) que calcula el gasto con base la ecuación de Bernoulli sin el término transitorio, así como para el caso anterior se toma como el valor de referencia en la estimación del gasto, al aplicar el método de Gibson a las simulaciones numéricas de la [Tabla 4.3.](#page-73-1)

[Tabla 4.3,](#page-73-1) se tiene que el diferencial entre gastos es menor del 0.1% como lo establece la IEC/ISO 60041 (1991).

| No.            | Gasto Ecu. (163),<br>Sin término<br>transitorio<br>$(m^3/s)$ (A) | Gasto estimado,<br>método de<br>Gibson<br>$(m^3/s)$ ( <i>B</i> ) | Diferencia<br>absoluta<br>$ A - B $<br>(C) | Porcentaje de<br>variación<br>Según IEC<br>60041<br>(D) | Numero de<br>Courant $(E)$ |
|----------------|------------------------------------------------------------------|------------------------------------------------------------------|--------------------------------------------|---------------------------------------------------------|----------------------------|
| 1              | 112.9814                                                         | 112.978                                                          | 0.0034                                     | 0.003%                                                  | 2.87                       |
| 2              | 112.9817                                                         | 112.97                                                           | 0.0117                                     | 0.01%                                                   | 5.622                      |
| 3              | 113.077                                                          | 113.091                                                          | 0.014                                      | 0.01%                                                   | 7.82                       |
| $\overline{4}$ | 112.964                                                          | 112.953                                                          | 0.011                                      | 0.01%                                                   | 8.195                      |
| 5              | 112.958                                                          | 112.974                                                          | 0.016                                      | 0.01%                                                   | 5.649                      |
| 6              | 113.050                                                          | 113.034                                                          | 0.016                                      | 0.01%                                                   | 6.868                      |
| $\overline{7}$ | 112.9835                                                         | 112.995                                                          | 0.0115                                     | 0.01%                                                   | 4.495                      |
| 8              | 112.948                                                          | 112.96                                                           | 0.012                                      | 0.01%                                                   | 4.549                      |
| 9              | 112.897                                                          | 112.912                                                          | 0.015                                      | 0.01%                                                   | 2.10                       |
| 10             | 112.962                                                          | 112.98                                                           | 0.018                                      | 0.016%                                                  | 4.099                      |

<span id="page-79-0"></span>Tabla 4.5:Estimación de gasto - Central Hidroeléctrica José López Portillo (El Comedero), con datos aleatorios.

Como se puede observar en la columna D de la [Tabla](#page-78-0) 4.4 [yTabla](#page-79-0) 4.5 los valores de los diferenciales entre los gastos calculados y los estimados con el método de Gibson son menor del 0.01%, por lo cual todas las pruebas en este escenario son validadas y, por lo tanto, se considerarán adecuadas para la estimación de incertidumbre.

#### **4.2.3 Incertidumbre en la determinación del gasto CH José López Portillo (El Comedero)**

Con los datos de las simulaciones numéricas de los transitorios validados, se determinó la incertidumbre en la estimación del gasto aplicando el método de Gibson, este proceso considera cada uno de los elementos mensurables, con base a lo establecido en el apartado 3. Estos resultados se pueden observar las [Tabla 4.6,](#page-80-0) [Tabla 4.7,](#page-81-0) [Tabla 4.8](#page-82-0) y [Tabla 4.9.](#page-83-0)

<span id="page-80-0"></span>Tabla 4.6: Incertidumbre en la determinación del gasto circulante - CH José López Portillo (El comedero) – con el parámetro de  $J = 200$ , y valores de Courant  ${0.001, 0.01, 0.1, 1, 2, 3, 5, 7, 9, 10}$ , escenarios 1 a 5.

| <b>Escenario</b>                                                                     | $\mathbf{1}$ | $\mathbf{2}$ | 3         | 4         | 5              |
|--------------------------------------------------------------------------------------|--------------|--------------|-----------|-----------|----------------|
| Gasto estimando,<br>aplicando Ecu. (163),<br>Sin término<br>transitorio<br>$(m^3/s)$ | 112.745      | 112.018      | 112.996   | 112.902   | 112.946        |
| Gasto estimado,<br>método de Gibson<br>$(m^3/s)$                                     | 112.729      | 112.03       | 113.009   | 112.91    | 112.932        |
| Incertidumbre $u(Q_0)$<br>$(m^3/s)$                                                  | 0.659        | 0.640        | 0.563     | 0.468     | 0.607          |
| No. de Courant                                                                       | 0.001        | 0.01         | 0.1       | 1         | $\overline{2}$ |
| Longitud $(L)$                                                                       | 160.952      | 160.949      | 160.952   | 160.953   | 160.950        |
| $u_A(L_m)$ Tipo A                                                                    | 5.50E-03     | 5.05E-03     | 5.61E-03  | 5.78E-03  | 4.97E-03       |
| $u_B(L_m)$ Tipo B                                                                    | 2.041E-03    | 2.041E-03    | 2.041E-03 | 2.041E-03 | 2.041E-03      |
| $u(L_m)$                                                                             | 5.866E-03    | 5.418E-03    | 5.969E-03 | 6.132E-03 | 5.342E-03      |
| $c_L^2 u^2(L)$                                                                       | 6.471E-06    | 2.748E-06    | 3.251E-06 | 3.449E-06 | 2.650E-06      |
| Área $(A)$                                                                           | 28.276       | 28.286       | 28.281    | 28.257    | 28.268         |
| $u_A(A_m)$ Tipo A                                                                    | 5.740E-02    | 6.057E-02    | 5.503E-02 | 6.051E-02 | 6.237E-02      |
| $u_{\text{B}}(A_m)$ Tipo A                                                           | 1.924E-02    | 1.924E-02    | 1.924E-02 | 1.923E-02 | 1.924E-02      |
| $u(A_m)$                                                                             | 6.054E-02    | 6.355E-02    | 5.830E-02 | 6.349E-02 | 6.527E-02      |
| $c_A^2 u^2(A)$                                                                       | 2.255E-02    | 1.237E-02    | 1.015E-02 | 1.212E-02 | 1.295E-02      |
| Densidad $(\rho)$                                                                    | 996.821      | 996.822      | 996.823   | 996.821   | 996.823        |
| $u_B(\rho)$                                                                          | 5.755E-01    | 5.755E-01    | 5.755E-01 | 5.755E-01 | 5.755E-01      |
| $c_\rho^2 u^2(\rho)$                                                                 | 1.640E-03    | 8.167E-04    | 7.958E-04 | 8.000E-04 | 8.100E-04      |
| $\Delta p$                                                                           | 125087.7     | 123607.7     | 108485.5  | 88862.3   | 117026.2       |
| $u_{kB}(\Delta p_m)$                                                                 | 361.097      | 356.825      | 313.171   | 256.523   | 337.826        |
| $c_{\Delta p_m}^2 u^2(\Delta p_m)$                                                   | 0.401        | 0.392        | 0.302     | 0.202     | 0.351          |
| $u_B(\Delta P_{rm})$                                                                 | 3.490E-02    | 1.737E-02    | 1.725E-02 | 1.753E-02 | 1.738E-02      |
| $c_{\Delta P_{rm}}^2 u^2(\Delta P_{rm})$                                             | 3.747E-09    | 9.281E-10    | 9.149E-10 | 9.434E-10 | 9.283E-10      |
| $t_f - t_0$                                                                          | 1.000E+01    | 1.000E+01    | 1.000E+01 | 1.000E+01 | 1.000E+01      |
| $u_{tf}(Q_0)$                                                                        | 2.051E-08    | 1.021E-08    | 9.950E-09 | 1.002E-08 | 1.014E-08      |
| $u_{inter}(Q_0)$                                                                     | 8.727E-03    | 4.196E-03    | 4.165E-03 | 4.223E-03 | 4.192E-03      |

<span id="page-81-0"></span>Tabla 4.7 Incertidumbre en la determinación del gasto circulante - CH José López Portillo (El comedero) – con el parámetro de  $J = 200$ , y valores de Courant  ${0.001, 0.01, 0.1, 1, 2, 3, 5, 7, 9, 10}$ , escenarios 6 a 10.

| <b>Escenario</b>                                                                     | 6         | $\overline{7}$ | 8         | 9         | 10        |
|--------------------------------------------------------------------------------------|-----------|----------------|-----------|-----------|-----------|
| Gasto estimando,<br>aplicando Ecu.<br>(163), Sin término<br>transitorio<br>$(m^3/s)$ | 112.895   | 112.938        | 113.019   | 112.971   | 112.981   |
| Gasto estimado,<br>método de Gibson<br>$(m^3/s)$                                     | 112.91    | 112.925        | 113.033   | 112.956   | 112.976   |
| Incertidumbre<br>$u(Q_0)$ $(m^3/s)$                                                  | 0.452     | 0.607          | 0.581     | 0.466     | 0.530     |
| No. de Courant                                                                       | 3         | 5              | 7         | 9         | 10        |
| Longitud $(L)$                                                                       | 160.952   | 160.951        | 160.950   | 160.951   | 160.949   |
| $u_A(L_m)$ Tipo A                                                                    | 5.74E-03  | 5.18E-03       | 5.71E-03  | 6.81E-03  | 4.62E-03  |
| $u_B(L_m)$ Tipo B                                                                    | 2.04E-03  | 2.04E-03       | 2.04E-03  | 2.04E-03  | 2.04E-03  |
| $u(L_m)$                                                                             | 6.09E-03  | 5.57E-03       | 6.06E-03  | 7.11E-03  | 5.05E-03  |
| $c_L^2 u^2(L)$                                                                       | 3.40E-06  | 2.88E-06       | 3.41E-06  | 4.65E-06  | 2.34E-06  |
| Área $(A)$                                                                           | 28.256    | 28.266         | 28.287    | 28.275    | 28.277    |
| $u_A(A_m)$ Tipo A                                                                    | 5.94E-02  | 6.73E-02       | 5.39E-02  | 6.77E-02  | 5.54E-02  |
| $u_{\text{B}}(A_m)$ Tipo A                                                           | 1.92E-02  | 1.92E-02       | 1.92E-02  | 1.92E-02  | 1.92E-02  |
| $u(A_m)$                                                                             | 6.24E-02  | 6.99E-02       | 5.72E-02  | 7.04E-02  | 5.86E-02  |
| $c_A^2 u^2(A)$                                                                       | 1.17E-02  | 1.49E-02       | 9.94E-03  | 1.49E-02  | 1.03E-02  |
| Densidad $(\rho)$                                                                    | 996.824   | 996.821        | 996.821   | 996.824   | 996.821   |
| $u_B(\rho)$                                                                          | 5.76E-01  | 5.76E-01       | 5.76E-01  | 5.76E-01  | 5.76E-01  |
| $c_\rho^2 u^2(\rho)$                                                                 | 8.004E-04 | 8.111E-04      | 8.094E-04 | 8.015E-04 | 8.001E-04 |
| $\Delta p$                                                                           | 85596.2   | 116554.6       | 112229.2  | 87780.7   | 101722.0  |
| $u_{kB}(\Delta p_m)$                                                                 | 247.10    | 336.46         | 323.98    | 253.40    | 293.65    |
| $c_{\Delta p_m}^2 u^2(\Delta p_m)$                                                   | 0.187     | 0.348          | 0.323     | 0.197     | 0.265     |
| $u_B(\Delta P_{rm})$                                                                 | 1.766E-02 | 1.784E-02      | 1.777E-02 | 1.764E-02 | 1.762E-02 |
| $c_{\Delta P_{rm}}^2 u^2(\Delta P_{rm})$                                             | 9.57E-10  | 9.78E-10       | 9.72E-10  | 9.57E-10  | 9.55E-10  |
| $t_f-t_0$                                                                            | 1.00E+01  | 1.00E+01       | 1.00E+01  | 1.00E+01  | 1.00E+01  |
| $u_{tf}(Q_0)$                                                                        | 1.003E-08 | 1.015E-08      | 1.012E-08 | 1.003E-08 | 1.001E-08 |
| $u_{inter}(Q_0)$                                                                     | 4.254E-03 | 4.302E-03      | 4.295E-03 | 4.257E-03 | 4.255E-03 |

<span id="page-82-0"></span>Tabla 4.8: Incertidumbre en la determinación del gasto circulante - CH José López Portillo (El comedero) – con el parámetro de  $j \in [200,2000]$ , y valores del número de Courant {0.001,0.01,0.1,1,2,3,5,7,9,10}, escenarios 1 a 5.

| <b>Escenario</b>                                                                     | $\mathbf{1}$ | $\overline{\mathbf{2}}$ | 3         | 4         | 5         |
|--------------------------------------------------------------------------------------|--------------|-------------------------|-----------|-----------|-----------|
| Gasto estimando,<br>aplicando Ecu.<br>(163), Sin término<br>transitorio<br>$(m^3/s)$ | 112.9814     | 112.9817                | 113.077   | 112.964   | 112.958   |
| Gasto estimado,<br>método de Gibson<br>$(m^3/s)$                                     | 112.978      | 112.97                  | 113.091   | 112.953   | 112.974   |
| Incertidumbre<br>$u(Q_0)$ $(m^3/s)$                                                  | 0.500        | 0.454                   | 0.452     | 0.497     | 0.487     |
| No. de Courant                                                                       | 2.87         | 5.62                    | 7.82      | 8.19      | 5.64      |
| Longitud $(L)$                                                                       | 161.532      | 161.128                 | 161.518   | 161.619   | 161.666   |
| $u_A(L_m)$ Tipo A                                                                    | 5.007E-03    | 4.872E-03               | 6.689E-03 | 5.019E-03 | 5.451E-03 |
| $u_B(L_m)$ Tipo B                                                                    | 2.041E-03    | 2.041E-03               | 2.041E-03 | 2.041E-03 | 2.041E-03 |
| $u(L_m)$                                                                             | 5.407E-03    | 5.282E-03               | 6.994E-03 | 5.418E-03 | 5.821E-03 |
| $c_L^2 u^2(L)$                                                                       | 2.696E-06    | 2.569E-06               | 4.536E-06 | 2.710E-06 | 3.132E-06 |
| Área $(A)$                                                                           | 28.277       | 28.277                  | 28.301    | 28.273    | 28.271    |
| $u_A(A_m)$ Tipo A                                                                    | 5.842E-02    | 5.716E-02               | 6.222E-02 | 5.052E-02 | 5.183E-02 |
| $u_{\text{B}}(A_m)$ Tipo A                                                           | 1.924E-02    | 1.924E-02               | 1.925E-02 | 1.924E-02 | 1.924E-02 |
| $u(A_m)$                                                                             | 6.150E-02    | 6.031E-02               | 6.513E-02 | 5.406E-02 | 5.529E-02 |
| $c_A^2 u^2(A)$                                                                       | 1.142E-02    | 1.096E-02               | 1.285E-02 | 8.829E-03 | 9.249E-03 |
| Densidad $(\rho)$                                                                    | 996.822      | 996.820                 | 996.822   | 996.821   | 996.822   |
| $u_B(\rho)$                                                                          | 5.755E-01    | 5.755E-01               | 5.755E-01 | 5.755E-01 | 5.755E-01 |
| $c_\rho^2 u^2(\rho)$                                                                 | 8.044E-04    | 8.029E-04               | 8.088E-04 | 8.050E-04 | 8.062E-04 |
| $\Delta p$                                                                           | 95511.92     | 86064.38                | 85250.777 | 95399.063 | 93233.651 |
| $u_{kB}(\Delta p_m)$                                                                 | 275.719      | 248.446                 | 246.098   | 275.393   | 269.142   |
| $c_{\Delta p_m}^2 u^2(\Delta p_m)$                                                   | 0.234        | 0.190                   | 0.187     | 0.233     | 0.223     |
| $u_B(\Delta P_{rm})$                                                                 | 1.769E-02    | 1.767E-02               | 1.770E-02 | 1.770E-02 | 1.771E-02 |
| $c^2_{\underline{\Delta} P_{rm}} u^2(\Delta P_{rm})$                                 | 9.623E-10    | 9.598E-10               | 9.654E-10 | 9.629E-10 | 9.645E-10 |
| $t_f-t_0$                                                                            | 1.000E+01    | 1.000E+01               | 1.000E+01 | 1.000E+01 | 1.000E+01 |
| $u_{tf}(Q_0)$                                                                        | 1.006E-08    | 1.004E-08               | 1.010E-08 | 1.007E-08 | 1.009E-08 |
| $u_{inter}(Q_0)$                                                                     | 4.255E-03    | 4.260E-03               | 4.268E-03 | 4.253E-03 | 4.255E-03 |

<span id="page-83-0"></span>Tabla 4.9. Incertidumbre en la determinación del gasto circulante - CH José López Portillo (El comedero) – con el parámetro de  $J \in [200, 2000]$ , y valores de Courant  ${0.001, 0.01, 0.1, 1, 2, 3, 5, 7, 9, 10}$ , escenarios 6 a 10.

| <b>Escenario</b>                                                                     | 6          | $\mathbf 7$ | 8          | 9         | 10        |
|--------------------------------------------------------------------------------------|------------|-------------|------------|-----------|-----------|
| Gasto estimando,<br>aplicando Ecu.<br>(163), Sin término<br>transitorio<br>$(m^3/s)$ | 113.05     | 112.9835    | 112.948    | 112.897   | 112.962   |
| Gasto estimado,<br>método de Gibson<br>$(m^3/s)$                                     | 113.034    | 112.995     | 112.96     | 112.912   | 112.98    |
| Incertidumbre<br>$u(Q_0)$ $(m^3/s)$                                                  | 0.526      | 0.467       | 0.602      | 0.454     | 0.509     |
| No. de Courant                                                                       | 6.86       | 4.49        | 4.54       | 2.10      | 4.09      |
| Longitud $(L)$                                                                       | 161.669    | 161.679     | 161.643    | 161.608   | 161.559   |
| $u_A(L_m)$ Tipo A                                                                    | 6.288E-03  | 5.474E-03   | 5.962E-03  | 6.234E-03 | 5.564E-03 |
| $u_B(L_m)$ Tipo B                                                                    | 2.041E-03  | 2.041E-03   | 2.041E-03  | 2.041E-03 | 2.041E-03 |
| $u(L_m)$                                                                             | 6.611E-03  | 5.842E-03   | 6.302E-03  | 6.560E-03 | 5.927E-03 |
| $c_L^2 u^2(L)$                                                                       | 4.034E-06  | 3.166E-06   | 3.721E-06  | 3.983E-06 | 3.237E-06 |
| Área $(A)$                                                                           | 28.294     | 28.278      | 28.269     | 28.256    | 28.272    |
| $u_A(A_m)$ Tipo A                                                                    | 5.449E-02  | 5.092E-02   | 5.434E-02  | 5.728E-02 | 5.497E-02 |
| $u_{\rm B}(A_m)$ Tipo A                                                              | 1.925E-02  | 1.924E-02   | 1.924E-02  | 1.923E-02 | 1.924E-02 |
| $u(A_m)$                                                                             | 5.779E-02  | 5.443E-02   | 5.765E-02  | 6.042E-02 | 5.824E-02 |
| $c_A^2 u^2(A)$                                                                       | 1.007E-02  | 8.994E-03   | 1.020E-02  | 1.107E-02 | 1.023E-02 |
| Densidad $(\rho)$                                                                    | 996.824    | 996.822     | 996.821    | 996.820   | 996.822   |
| $u_B(\rho)$                                                                          | 5.755E-01  | 5.755E-01   | 5.755E-01  | 5.755E-01 | 5.755E-01 |
| $c_\rho^2 u^2(\rho)$                                                                 | 8.050E-04  | 8.091E-04   | 8.173E-04  | 8.073E-04 | 8.037E-04 |
| $\Delta p$                                                                           | 100941.959 | 89169.176   | 116323.182 | 86114.479 | 97517.311 |
| $u_{kB}(\Delta p_m)$                                                                 | 291.394    | 257.409     | 335.796    | 248.591   | 281.508   |
| $\overline{c_{\Delta p_m}^2 u^2(\Delta p_m)}$                                        | 0.261      | 0.204       | 0.347      | 0.190     | 0.244     |
| $u_B(\Delta P_{rm})$                                                                 | 1.768E-02  | 1.769E-02   | 1.791E-02  | 1.773E-02 | 1.769E-02 |
| $c_{\Delta P_{rm}}^2 u^2(\Delta P_{rm})$                                             | 9.628E-10  | 9.626E-10   | 9.864E-10  | 9.652E-10 | 9.617E-10 |
| $t_f-t_0$                                                                            | 1.000E+01  | 1.000E+01   | 1.000E+01  | 1.000E+01 | 1.000E+01 |
| $u_{tf}(Q_0)$                                                                        | 1.006E-08  | 1.012E-08   | 1.023E-08  | 1.011E-08 | 1.006E-08 |
| $u_{inter}(Q_0)$                                                                     | 4.257E-03  | 4.252E-03   | 4.303E-03  | 4.254E-03 | 4.252E-03 |

En la [Ilustración 4.8](#page-84-0) se grafican los resultados de la incertidumbre  $u(Q_0)$  de los 10 escenarios para  $j = 200$ , (fila 4, [Tabla 4.6](#page-80-0) y [Tabla 4.7\)](#page-81-0), los círculos en azul indican los valores de incertidumbre de la estimación del gasto en los diferentes escenarios establecidos en la [Tabla 4.2,](#page-71-0) en donde se desarrolla la variación tanto de los valores mensurables, como también, los números de Courant, la línea roja es el valor medio  $(p < 0.5)$  de las incertidumbres calculadas, y las líneas amarillas y morada la incertidumbre expandida  $(p < 0.95)$ .

<span id="page-84-0"></span>Ilustración 4.8: Incertidumbre en la medición del gasto, para los escenarios de  $l = 200$  en la CH José López Portillo (El Comedero); los puntos azules representan los valores de la incertidumbre  $u(Q_0)$ , la línea roja es el valor medio ( $p < 0.5$ ) de las incertidumbres obtenidas, las líneas amarillas y morada la incertidumbre expandida  $(p < 0.95)$ .

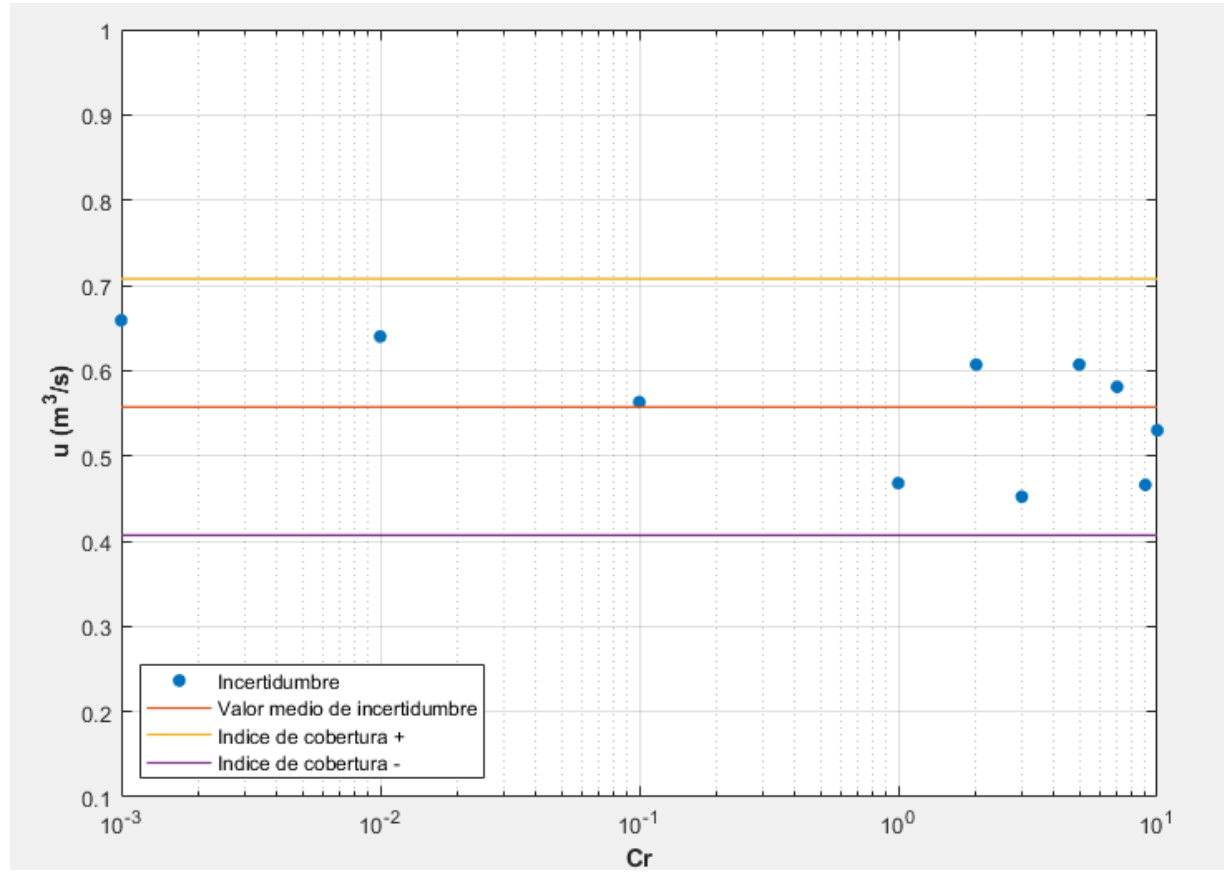

En la [Ilustración 4.9](#page-85-0) se muestran los resultados del valor de la incertidumbre  $u(Q_0)$  al generar la variación en los valores mensurables al momento de obtener el gasto por medio del método de Gibson, para el grupo de escenarios de  $J \in [200, 2000]$  (fila 4 de la [Tabla 4.8](#page-82-0) y [Tabla 4.9\)](#page-83-0), los valores de incertidumbre representados de color azul en los diferentes escenarios establecidos en la [Tabla 4.3.](#page-73-1)

[Tabla 4.3,](#page-73-1) la línea roja es el valor medio ( $p < 0.5$ ) de las incertidumbres calculadas, y las líneas amarilla y morada la incertidumbre expandida  $(p < 0.95)$ .

<span id="page-85-0"></span>Ilustración 4.9: Incertidumbre en la medición del gasto en la CH José López Portillo (El Comedero), para los escenarios de  $j \in [200, 2000]$ ; los puntos azules representan los valores de la incertidumbre, la línea roja es el valor medio  $(p < 0.5)$  de las incertidumbres obtenidas, la línea amarilla y morada la incertidumbre expandida  $(p < 0.95)$ .

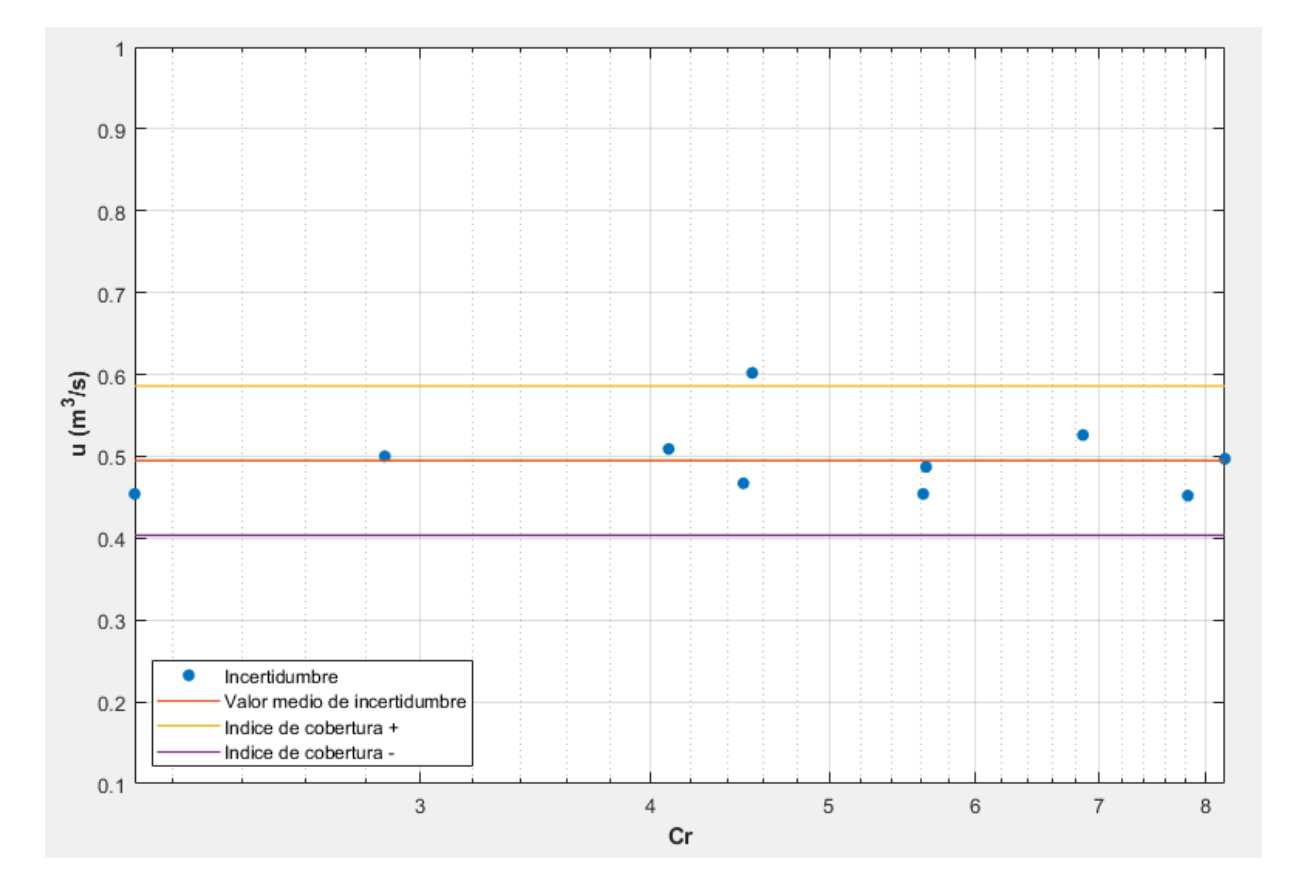

## **4.3 Simulación de escenarios de flujo transitorio y determinación de gasto en la Central Hidroeléctrica Luis Dolando Colosio (Huites)**

Los datos generales de la central hidroeléctrica se describen a continuación:

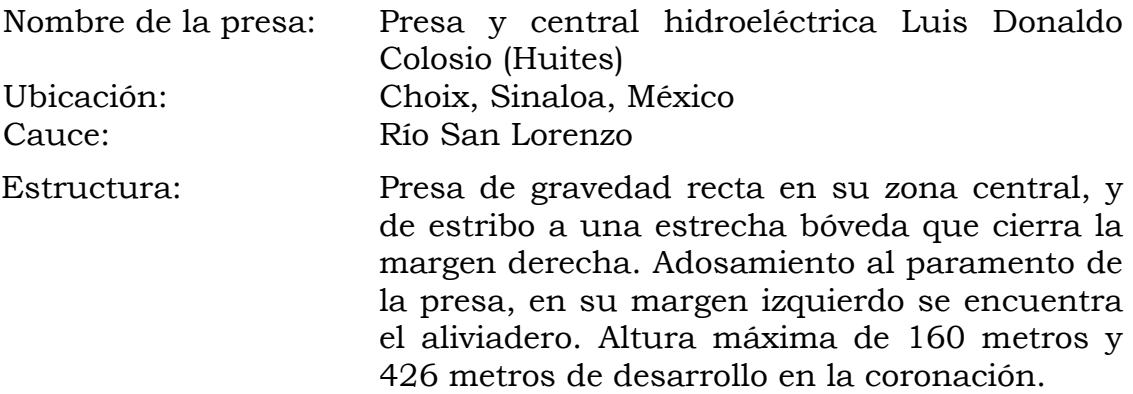

Capacidad instalada: 211 MW

Tipo de turbina: Francis

## **4.3.1 Escenario de la Central Hidroeléctrica Luis Donaldo Colosio (Huites)**

Los datos generales para la generación de las simulaciones numéricas, se muestran a continuación.

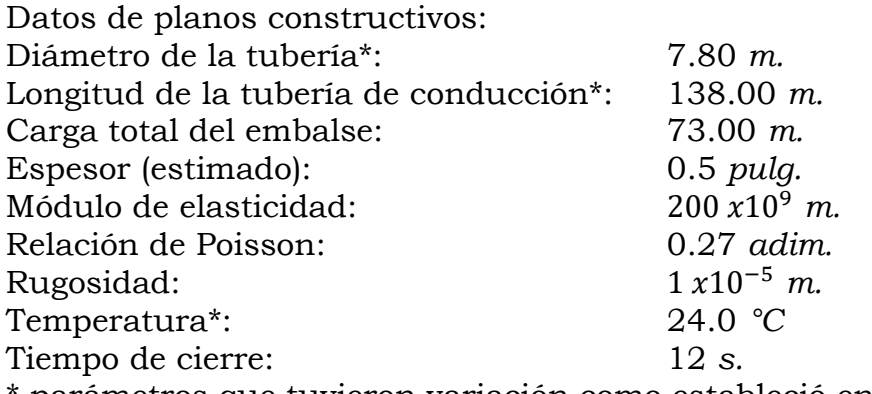

parámetros que tuvieron variación como estableció en la [Tabla 4.1](#page-67-0)

Entonces, se generaron 10 escenarios haciendo variar el número de Courant, la longitud, el diámetro, la densidad y la temperatura del agua, con una modificación de sus valores en forma aleatoria, pero se dejó un valor fijo de discretización espacial  $l = 200$ . Los parámetros de simulación se pueden consultar en [Tabla 4.10.](#page-86-0)

<span id="page-86-0"></span>Tabla 4.10: Datos de simulación de los transitorios CH Luis Donaldo Colosio (Huites), para  $l = 200$ .

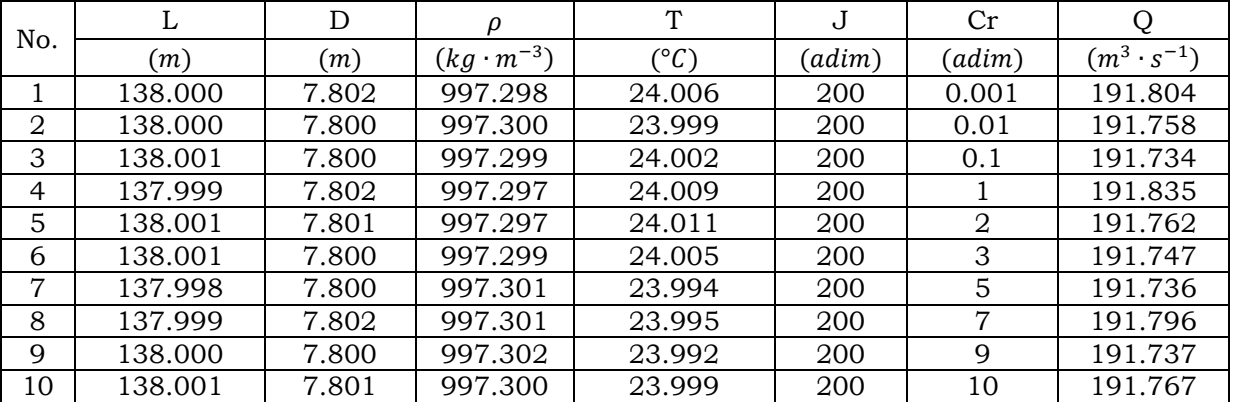

Los resultados de la modelación de los escenarios indicados en la [Tabla 4.2,](#page-71-0) se muestran en la [Ilustración 4.10,](#page-87-0) en donde se pueden observar algunas variaciones en la atenuación de la onda una vez terminado el cierre de la válvula.

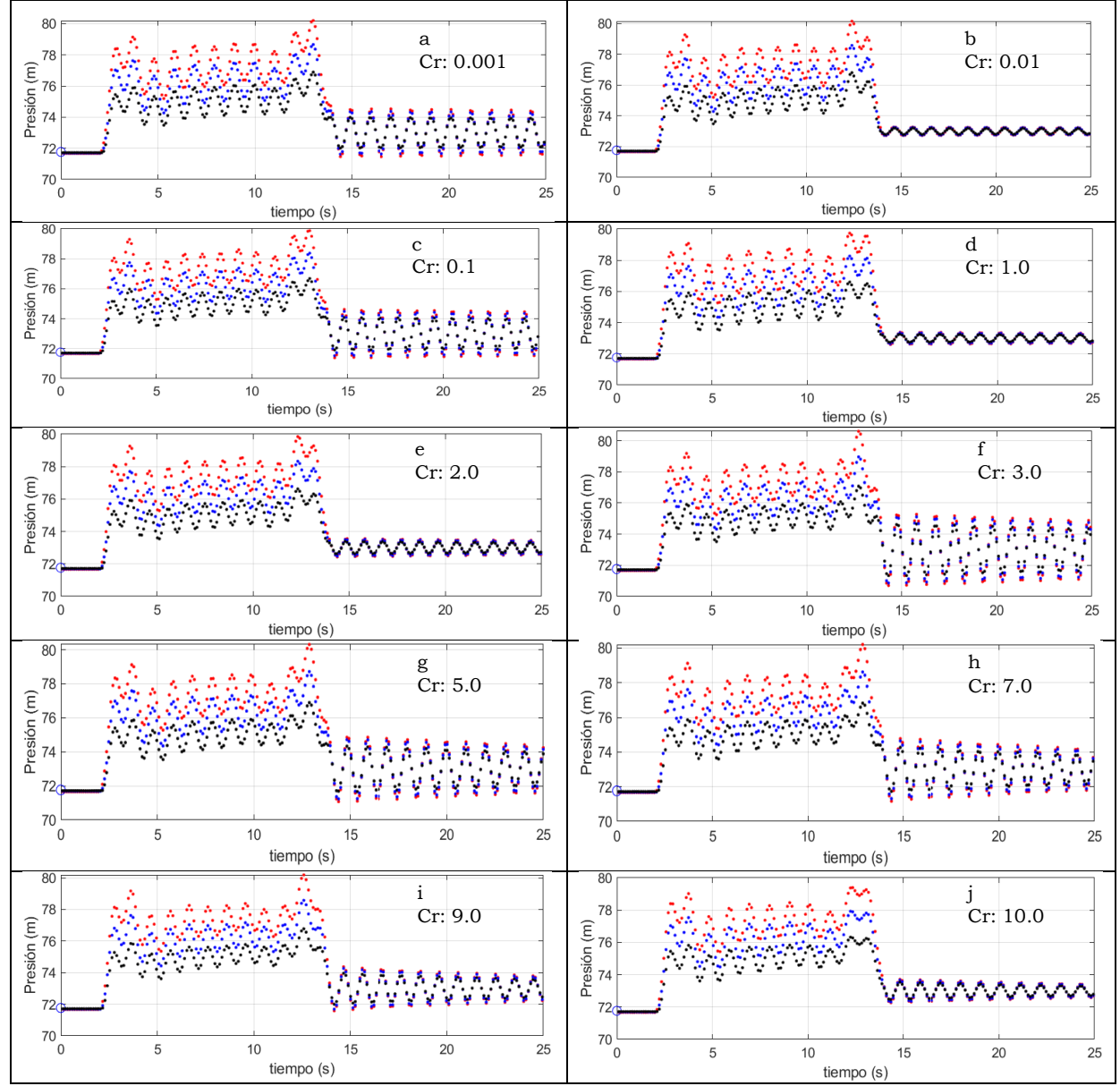

<span id="page-87-0"></span>Ilustración 4.10: Transitorios de la CH Luis Donaldo Colosio (Huites), con el parámetro de  $j = 200$ , y valores de Courant  $\{0.001, 0.01, 0.1, 1.2, 3.5, 7, 9, 10\}$ , en donde muestra la variación de la presión durante el transitorio,  $\{a, b, c, d, e, f, g, h, i, j\}$ 

De la [Ilustración 4.10,](#page-87-0) se tiene el registro de las presiones registradas al momento de generar el transitorio, se observan las mediciones al inicio de la tubería (color rojo), a la mitad de la tubería (color azul), y al final de la tubería (color negro).

Posteriormente, se generaron 10 escenarios considerando diferentes valores de ingreso al modelo numérico para resolver el transitorio, considerando variación del número de Courant, la longitud, el diámetro, la densidad y diferentes valores de discretización espacial en un rango de  $J \in [200, 2000]$ . Estos escenarios se pueden ver en la [Tabla 4.11.](#page-88-0)

|     | 1101000, 0011 | $-001 - 000$ |                     |              |        |        |                      |
|-----|---------------|--------------|---------------------|--------------|--------|--------|----------------------|
| No. | L             | D            | ρ                   | T            | J      | Cr     |                      |
|     | (m)           | (m)          | $(kg \cdot m^{-3})$ | $(^\circ C)$ | (adim) | (adim) | $(m^3 \cdot s^{-1})$ |
|     | 137.999       | 7.802        | 997.298             | 24.007       | 1481   | 2.69   | 191.824              |
| 2   | 138.000       | 7.799        | 997.303             | 23.987       | 2069   | 3.43   | 191.678              |
| 3   | 137.999       | 7.797        | 997.299             | 24.002       | 1861   | 7.56   | 191.600              |
| 4   | 137.998       | 7.798        | 997.301             | 23.994       | 382    | 2.827  | 191.662              |
| 5   | 137.997       | 7.799        | 997.296             | 24.013       | 428    | 6.636  | 191.682              |
| 6   | 137.997       | 7.798        | 997.303             | 23.984       | 1380   | 5.89   | 191.665              |
| 7   | 137.999       | 7.799        | 997.301             | 23.993       | 994    | 4.39   | 191.679              |
| 8   | 137.999       | 7.800        | 997.298             | 24.005       | 1582   | 6.24   | 191.741              |
| 9   | 137.999       | 7.801        | 997.300             | 23.998       | 1519   | 2.40   | 191.748              |
| 10  | 138.000       | 7.800        | 997.304             | 23.982       | 873    | 5.42   | 191.737              |

<span id="page-88-0"></span>Tabla 4.11: Datos de simulación de los transitorios CH Luis Donaldo Colosio (Huites), con  $I \in [200, 2000]$ 

Los resultados de la modelación de los escenarios indicados en la [Tabla 4.10,](#page-86-0) se muestran en la [Ilustración 4.11,](#page-88-1) en donde se pueden observar algunas variaciones en la atenuación de la onda una vez terminado el cierre de la válvula

<span id="page-88-1"></span>Ilustración 4.11: Transitorios de la CH Luis Donaldo Colosio (Huites), con aleatoriedad en los diferentes parámetros, variación de la presión  ${a, b, c, d, e, f, g, h, i, j}$ 

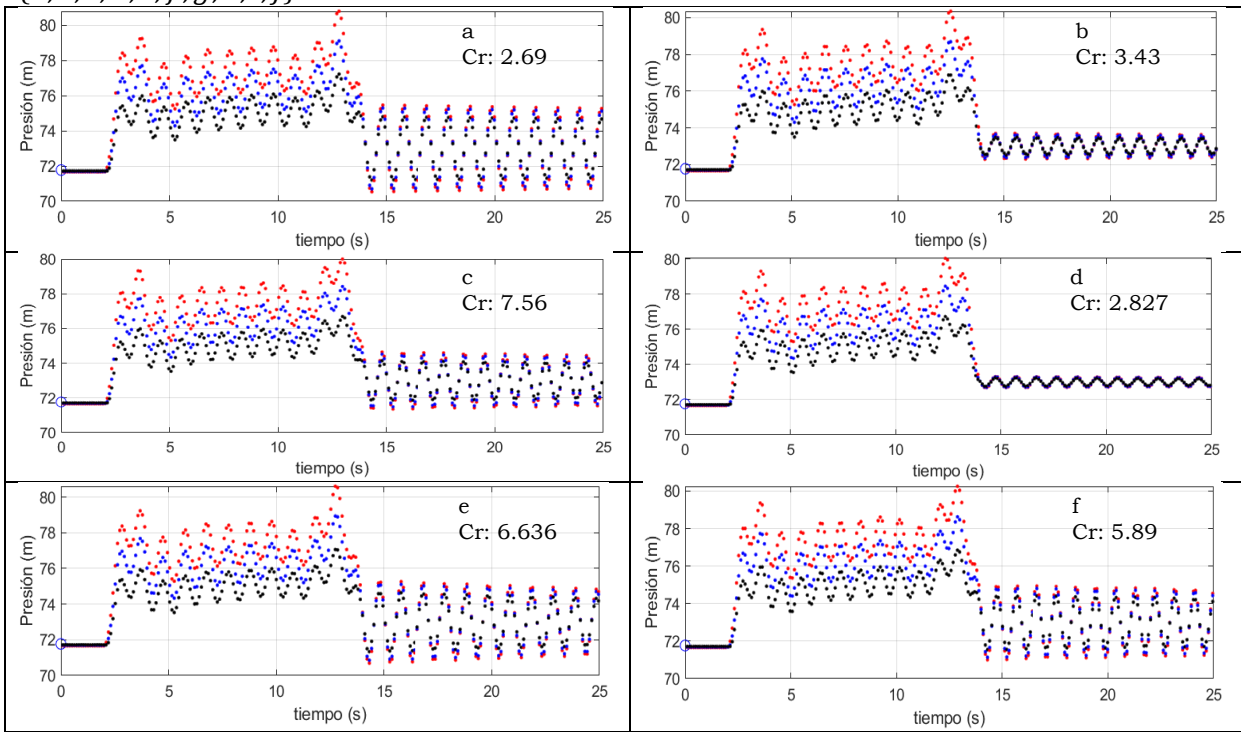

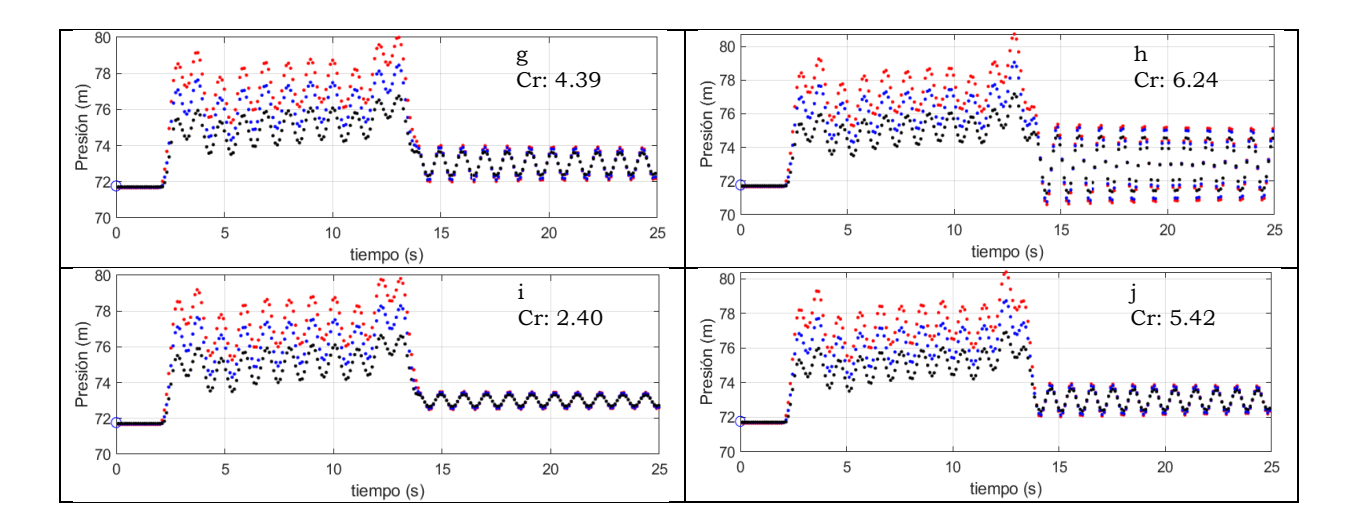

De la [Ilustración 4.11,](#page-88-1) se tiene el registro de las presiones registradas al momento de generar el transitorio, se observan las mediciones al inicio de la tubería (color rojo), a la mitad de la tubería (color azul), y al final de la tubería (color negro).

### **4.3.2 Estimación del gasto por el método de Gibson CH Luis Donaldo Colosio (Huites)**

Con los resultados obtenidos en los diferentes escenarios, [Tabla 4.10](#page-86-0) y [Tabla](#page-88-0)  [4.11,](#page-88-0) [Ilustración 4.10](#page-87-0) e [Ilustración 4.11,](#page-88-1) respectivamente, se tienen las salidas numéricas de la variación de la presión respecto al tiempo, con esta información se procedió a determinar el diferencial de presión entre dos puntos en tubería,  $x = 0.0$  y  $x = 138$ , en donde x representa la posición en la longitud de la tubería en m. previo a determinar el gasto instantáneo.

La [Ilustración 4.12](#page-90-0) e [Ilustración 4.13,](#page-91-0) se presentan los gráficos de los diferenciales de presión para cada uno de los escenarios, pero aun con esta condición los valores del gasto son bastante similares, por lo cual se demuestra que pequeñas variaciones en los valores mensurables generan cambios en el modelo numérico, pero debido a su estabilidad y construcción numérica los valores son bastante parecidos.

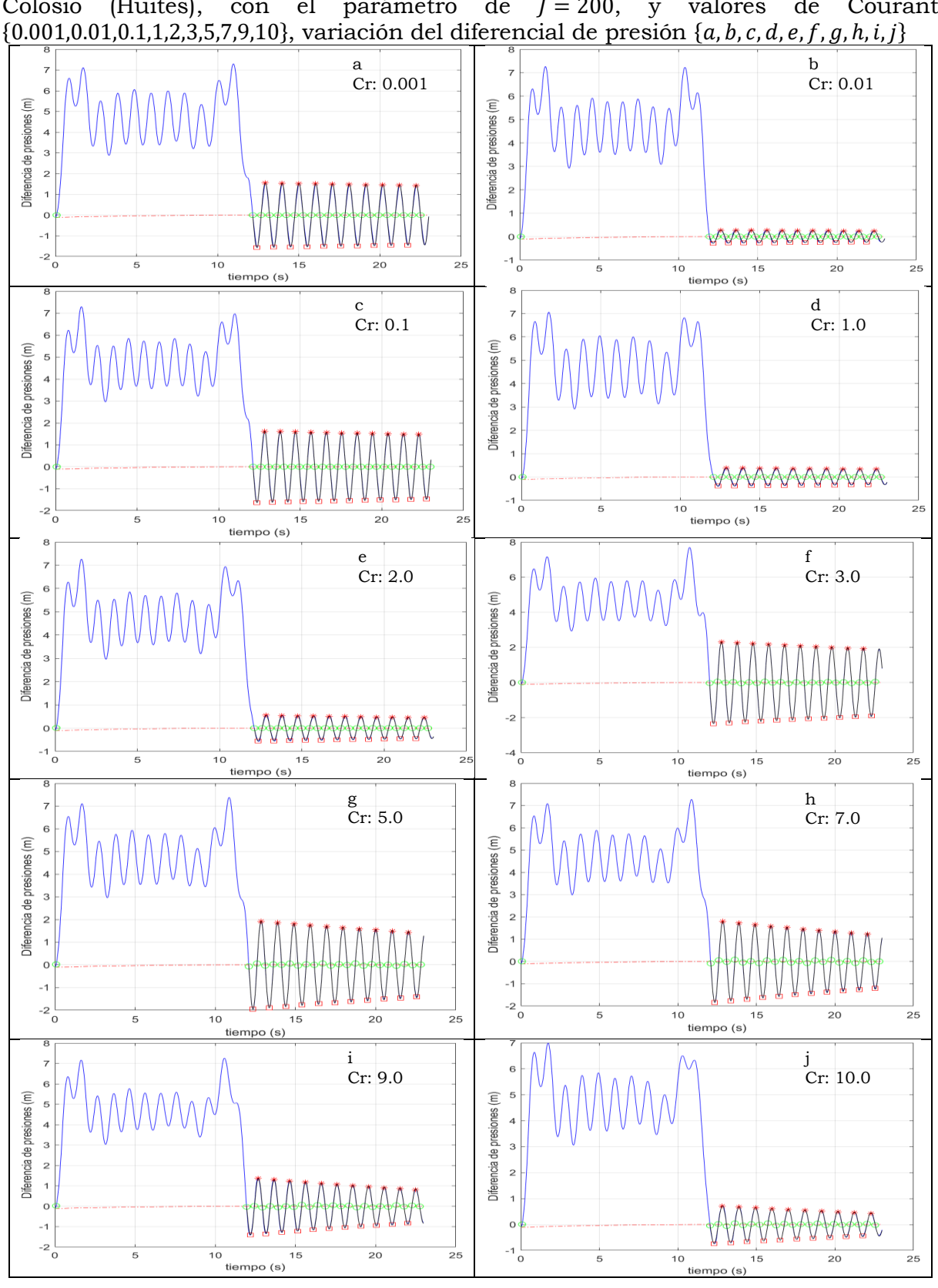

<span id="page-90-0"></span>Ilustración 4.12: Diferenciales de presión, Método de Gibson, CH Luis Donaldo Colosio (Huites), con el parámetro de  $J = 200$ , y valores de Courant

<span id="page-91-0"></span>Ilustración 4.13: Diferenciales de presión, Método de Gibson, CH Luis Donaldo Colosio (Huites), variación del diferencial de presión con datos aleatorios.  ${a, b, c, d, e, f, g, h, i, j}$ 

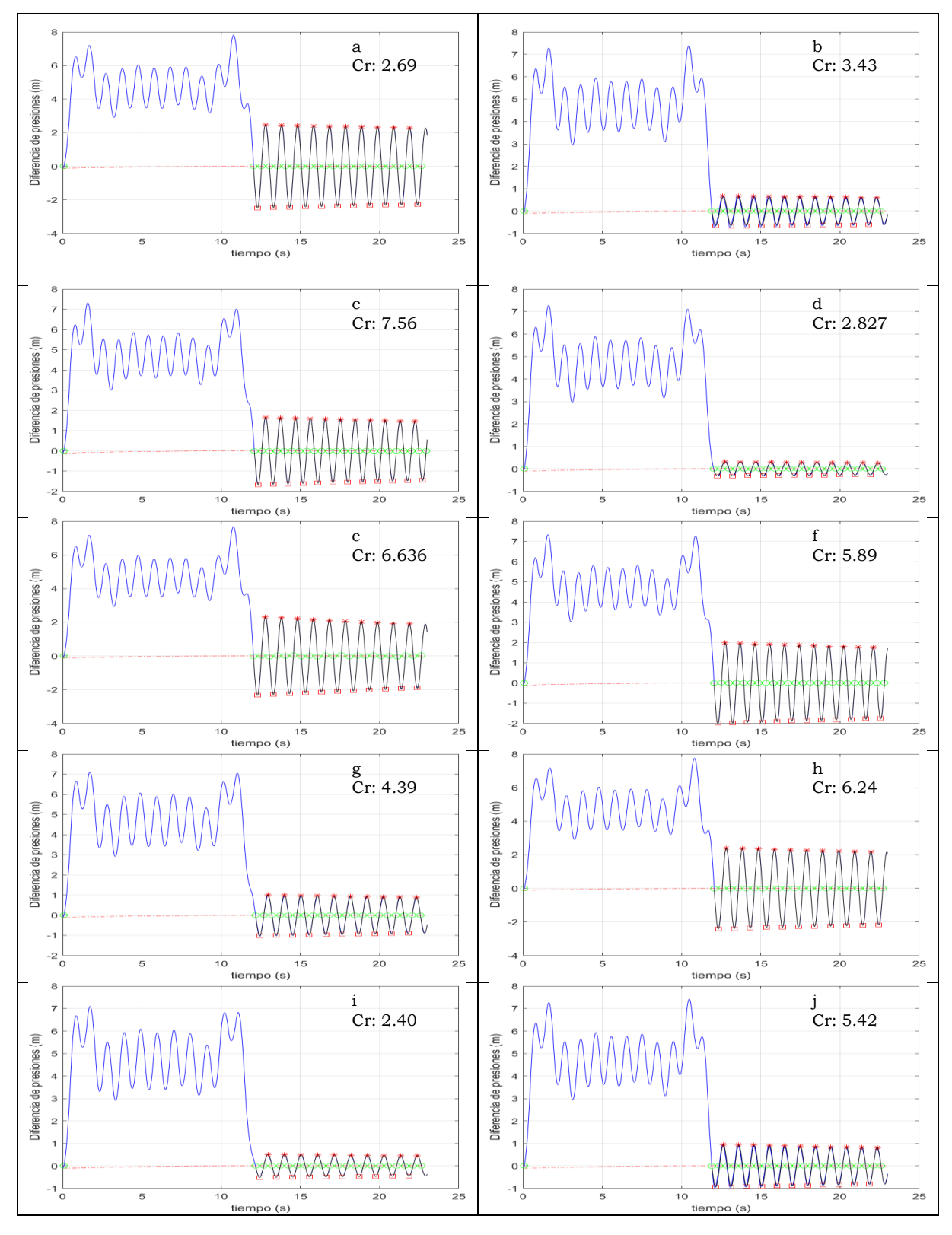

80

La [Tabla](#page-92-0) 4.12, presenta los resultados de la estimación del gasto empleando la ecuación [\(163\)](#page-53-0) (Columna A), que calcula el gasto con base la ecuación de Bernoulli sin el término transitorio, para el presente estudio se toma como el valor de referencia en la estimación del gasto, al aplicar el método de Gibson a las simulaciones numéricas de la [Tabla 4.10,](#page-86-0) se obtienen los resultados del gasto circulante (Columna B), al realizar la comparación entre la columna A y B se tiene que el diferencial entre ellos es menor del 0.1%, esto da cumplimiento a lo requerido por la norma IEC/ISO 60041 (1991), la cual indica que se deben realizar las pruebas necesarias hasta obtener un diferencial de gasto menor o igual al 0.1% entre cada una de las estimaciones. En estos resultados se pueden observar que las variaciones indicadas en la [Tabla 4.10,](#page-86-0) no afectan en gran medida el valor en la estimación del Método de Gibson, tal como se indica en la columna D, de la [Tabla](#page-92-0) 4.12.

|                |                   |                 |            | , , , , , , , , , , |                |
|----------------|-------------------|-----------------|------------|---------------------|----------------|
|                | Gasto Ecu. (163), | Gasto estimado, | Diferencia | Porcentaje de       |                |
|                | Sin término       | método de       | absoluta   | variación           | Numero de      |
| No.            | transitorio       | Gibson          | $ A - B $  | Según IEC           | Courant (F)    |
|                | $(m^3/s)$ (A)     | $(m^3/s)$ (B)   | (C)        | 60041 (D)           |                |
|                | 191.804           | 191.832         | 0.028      | 0.01%               | 0.001          |
| 2              | 191.758           | 191.779         | 0.021      | 0.01%               | 0.01           |
| 3              | 191.734           | 191.709         | 0.025      | 0.01%               | 0.1            |
| $\overline{4}$ | 191.835           | 191.816         | 0.019      | 0.01%               |                |
| 5              | 191.762           | 191.741         | 0.021      | 0.01%               | $\overline{2}$ |
| 6              | 191.747           | 191.722         | 0.025      | 0.01%               | 3              |
| $\overline{7}$ | 191.736           | 191.751         | 0.015      | 0.01%               | 5              |
| 8              | 191.796           | 191.809         | 0.013      | 0.01%               | $\overline{7}$ |
| 9              | 191.737           | 191.755         | 0.018      | 0.01%               | 9              |
| 10             | 191.767           | 191.747         | 0.02       | 0.010%              | 10             |

<span id="page-92-0"></span>Tabla 4.12: Estimación de gasto - CH Luis Donaldo Colosio (Huites), con el parámetro de  $l = 200$ , y valores de Courant  $\{0.001, 0.01, 0.1, 1.2, 3.5, 7, 9, 10\}$ .

La [Tabla 4.13,](#page-93-0) presenta los resultados de la estimación del gasto empleando la ecuación [\(163\),](#page-53-0) que calcula el gasto con base en la ecuación de Bernoulli sin el término transitorio, el cual se toma como el valor de referencia en la estimación del gasto, al aplicar el método de Gibson a las simulaciones numéricas de la [Tabla 4.11,](#page-88-0) se tiene que el diferencial entre gastos es menor del 0.1% como lo establece la IEC/ISO 60041 (1991).

| No.            | Gasto Ecu. (163),<br>Sin término<br>transitorio<br>$(m^3/s)$ (A) | Gasto estimado,<br>método de<br>Gibson<br>$(m^3/s)$ (B) | Diferencia<br>absoluta<br>$ A - B $ (C) | Porcentaje de<br>variación<br>Según IEC<br>60041(D) | Numero de<br>Courant<br>(F) |
|----------------|------------------------------------------------------------------|---------------------------------------------------------|-----------------------------------------|-----------------------------------------------------|-----------------------------|
| 1              | 191.824                                                          | 191.844                                                 | 0.02                                    | 0.010%                                              | 2.697                       |
| 2              | 191.678                                                          | 191.696                                                 | 0.018                                   | 0.01%                                               | 3.43                        |
| 3              | 191.600                                                          | 191.621                                                 | 0.021                                   | 0.01%                                               | 7.56                        |
| $\overline{4}$ | 191.662                                                          | 191.689                                                 | 0.027                                   | 0.01%                                               | 2.82                        |
| 5              | 191.682                                                          | 191.662                                                 | 0.02                                    | 0.01%                                               | 6.63                        |
| 6              | 191.665                                                          | 191.638                                                 | 0.027                                   | 0.01%                                               | 5.89                        |
| $\overline{7}$ | 191.679                                                          | 191.653                                                 | 0.026                                   | 0.01%                                               | 4.39                        |
| 8              | 191.741                                                          | 191.719                                                 | 0.022                                   | 0.01%                                               | 6.24                        |
| 9              | 191.748                                                          | 191.729                                                 | 0.019                                   | 0.01%                                               | 2.40                        |
| 10             | 191.737                                                          | 191.72                                                  | 0.017                                   | 0.009%                                              | 5.42                        |

<span id="page-93-0"></span>Tabla 4.13:Estimación de gasto - CH Luis Donaldo Colosio (Huites), con datos aleatorios.

En los escenarios generados con discretización fija (200) como para los escenarios donde se generó la discretización de forma aleatoria, el diferencial entre gastos calculados es menor del 0.01%, por lo cual ambas condiciones son validadas y son tomadas como correctas.

## **4.3.3 Incertidumbre en la determinación del gasto CH Luis Donaldo Colosio (Huites)**

Luego de generar las simulaciones numéricas de los transitorios y con estos resultados obtener los gastos por medio del método de Gibson, se procede a determinar la incertidumbre de cada uno de los elementos mensurables con base en lo establecido en el capítulo No. 3. Estos resultados se pueden observar en la [Tabla 4.14](#page-94-0) a la [Tabla 4.17.](#page-97-0)

<span id="page-94-0"></span>Tabla 4.14: Tabla de incertidumbre en la determinación del gasto circulante – CH Luis Donaldo Colosio (Huites) – con el parámetro de  $J = 200$ , y valores de Courant  ${0.001, 0.01, 0.1, 1, 2, 3, 5, 7, 9, 10}$ , escenarios 1 a 5.

| <b>Escenario</b>                                                                     | $\mathbf{1}$ | $\overline{\mathbf{2}}$ | 3         | 4         | 5         |
|--------------------------------------------------------------------------------------|--------------|-------------------------|-----------|-----------|-----------|
| Gasto estimando,<br>aplicando Ecu. (163),<br>Sin término<br>transitorio<br>$(m^3/s)$ | 191.804      | 191.758                 | 191.734   | 191.835   | 191.762   |
| Gasto estimado,<br>método de Gibson<br>$(m^3/s)$                                     | 191.832      | 191.779                 | 191.709   | 191.816   | 191.741   |
| Incertidumbre $(m^3/s)$                                                              | 0.888        | 0.766                   | 0.898     | 0.757     | 0.792     |
| No. de Courant                                                                       | 0.001        | 0.01                    | 0.1       | 1         | 2         |
| Longitud $(L)$                                                                       | 137.310      | 137.310                 | 137.311   | 137.309   | 137.311   |
| $u_A(L_m)$ Tipo A                                                                    | 5.457E-03    | 5.544E-03               | 5.948E-03 | 7.022E-03 | 5.955E-03 |
| $u_B(L_m)$ Tipo B                                                                    | 2.041E-03    | 2.041E-03               | 2.041E-03 | 2.041E-03 | 2.041E-03 |
| $u(L_m)$                                                                             | 5.827E-03    | 5.908E-03               | 6.288E-03 | 7.312E-03 | 6.295E-03 |
| $c_{L}^{2}u^{2}(L)$                                                                  | 1.226E-05    | 1.268E-05               | 1.428E-05 | 1.945E-05 | 1.440E-05 |
| Area(A)                                                                              | 47.805       | 47.794                  | 47.788    | 47.813    | 47.794    |
| $u_A(A_m)$ Tipo A                                                                    | 6.241E-02    | 7.933E-02               | 7.823E-02 | 7.755E-02 | 7.496E-02 |
| $u_{\text{B}}(A_m)$ Tipo A                                                           | 2.502E-02    | 2.501E-02               | 2.501E-02 | 2.502E-02 | 2.501E-02 |
| $u(A_m)$                                                                             | 6.724E-02    | 8.318E-02               | 8.213E-02 | 8.148E-02 | 7.903E-02 |
| $c_A^2 u^2(A)$                                                                       | 1.361E-02    | 2.096E-02               | 2.031E-02 | 2.012E-02 | 1.892E-02 |
| Densidad $(\rho)$                                                                    | 997.298      | 997.300                 | 997.299   | 997.298   | 997.297   |
| $u_B(\rho)$                                                                          | 5.758E-01    | 5.758E-01               | 5.758E-01 | 5.758E-01 | 5.758E-01 |
| $c_\rho^2 u^2(\rho)$                                                                 | 2.293E-03    | 2.307E-03               | 2.292E-03 | 2.309E-03 | 2.307E-03 |
| $\Delta p$                                                                           | 86944.024    | 74024.450               | 87586.593 | 73188.381 | 76873.844 |
| $u_{kB}(\Delta p_m)$                                                                 | 250.986      | 213.690                 | 252.841   | 211.277   | 221.916   |
| $c_{\Delta p_m}^2 u^2(\Delta p_m)$                                                   | 0.760        | 0.551                   | 0.771     | 0.539     | 0.594     |
| $u_B(\Delta P_{rm})$                                                                 | 1.128E-02    | 1.126E-02               | 1.129E-02 | 1.126E-02 | 1.127E-02 |
| $c^2_{\Delta P_{rm}}u^2(\Delta P_{rm})$                                              | 1.536E-09    | 1.529E-09               | 1.536E-09 | 1.530E-09 | 1.531E-09 |
| $t_f - t_0$                                                                          | 1.000E+01    | 1.000E+01               | 1.000E+01 | 1.000E+01 | 1.000E+01 |
| $u_{tf}(Q_0)$                                                                        | 1.003E-08    | 1.010E-08               | 1.004E-08 | 1.010E-08 | 1.010E-08 |
| $u_{inter}(Q_0)$                                                                     | 1.232E-02    | 1.229E-02               | 1.231E-02 | 1.230E-02 | 1.229E-02 |

Tabla 4.15 Tabla de incertidumbre en la determinación del gasto circulante - CH Luis Donaldo Colosio (Huites) – con el parámetro de  $J = 200$ , y valores de Courant  ${0.001, 0.01, 0.1, 1, 2, 3, 5, 7, 9, 10}$ , escenarios 6 a 10.

| <b>Escenario</b>                                                                     | 6         | $\mathbf 7$ | 8              | 9         | 10        |
|--------------------------------------------------------------------------------------|-----------|-------------|----------------|-----------|-----------|
| Gasto estimando,<br>aplicando Ecu. (163),<br>Sin término<br>transitorio<br>$(m^3/s)$ | 191.747   | 191.736     | 191.796        | 191.737   | 191.767   |
| Gasto estimado,<br>método de Gibson<br>$(m^3/s)$                                     | 191.722   | 191.751     | 191.809        | 191.755   | 191.747   |
| Incertidumbre $(m^3/s)$                                                              | 1.006     | 0.933       | 0.917          | 0.871     | 0.779     |
| No. de Courant                                                                       | 3         | 5           | $\overline{7}$ | 9         | 10        |
| Longitud $(L)$                                                                       | 137.311   | 137.308     | 137.309        | 137.310   | 137.312   |
| $u_A(L_m)$ Tipo A                                                                    | 5.359E-03 | 4.962E-03   | 6.419E-03      | 5.997E-03 | 5.884E-03 |
| $u_B(L_m)$ Tipo B                                                                    | 2.041E-03 | 2.041E-03   | 2.041E-03      | 2.041E-03 | 2.041E-03 |
| $u(L_m)$                                                                             | 5.734E-03 | 5.365E-03   | 6.736E-03      | 6.335E-03 | 6.228E-03 |
| $c_L^2 u^2(L)$                                                                       | 1.208E-05 | 1.044E-05   | 1.646E-05      | 1.460E-05 | 1.408E-05 |
| Area (A)                                                                             | 47.792    | 47.788      | 47.803         | 47.788    | 47.796    |
| $u_A(A_m)$ Tipo A                                                                    | 8.528E-02 | 5.833E-02   | 8.308E-02      | 6.434E-02 | 6.401E-02 |
| $u_{\text{B}}(A_m)$ Tipo A                                                           | 2.501E-02 | 2.501E-02   | 2.501E-02      | 2.501E-02 | 2.501E-02 |
| $u(A_m)$                                                                             | 8.887E-02 | 6.347E-02   | 8.676E-02      | 6.903E-02 | 6.872E-02 |
| $c_A^2 u^2(A)$                                                                       | 2.420E-02 | 1.218E-02   | 2.276E-02      | 1.446E-02 | 1.429E-02 |
| Densidad $(\rho)$                                                                    | 997.299   | 997.301     | 997.301        | 997.302   | 997.300   |
| $u_B(\rho)$                                                                          | 5.758E-01 | 5.758E-01   | 5.758E-01      | 5.758E-01 | 5.758E-01 |
| $c_\rho^2 u^2(\rho)$                                                                 | 2.333E-03 | 2.302E-03   | 2.303E-03      | 2.310E-03 | 2.305E-03 |
| $\Delta p$                                                                           | 98426.262 | 91583.267   | 89398.055      | 85161.449 | 75793.328 |
| $u_{kB}(\Delta p_m)$                                                                 | 284.132   | 264.378     | 258.070        | 245.840   | 218.796   |
| $c_{\Delta p_m}^2 u^2(\Delta p_m)$                                                   | 0.973     | 0.843       | 0.803          | 0.729     | 0.577     |
| $u_B(\Delta P_{rm})$                                                                 | 1.137E-02 | 1.130E-02   | 1.129E-02      | 1.129E-02 | 1.126E-02 |
| $c_{\Delta P_{rm}}^2 u^2(\Delta P_{rm})$                                             | 191.747   | 191.736     | 191.796        | 191.737   | 191.767   |
| $t_f-t_0$                                                                            | 191.722   | 191.751     | 191.809        | 191.755   | 191.747   |
| $u_{tf}(Q_0)$                                                                        | 1.006     | 0.933       | 0.917          | 0.871     | 0.779     |

Tabla 4.16: Tabla de incertidumbre en la determinación del gasto circulante – CH Luis Donaldo Colosio (Huites) – con el parámetro de  $J \in [200, 2000]$ , y valores de Courant {0.001,0.01,0.1,1,2,3,5,7,9,10}, escenarios 1 a 5.

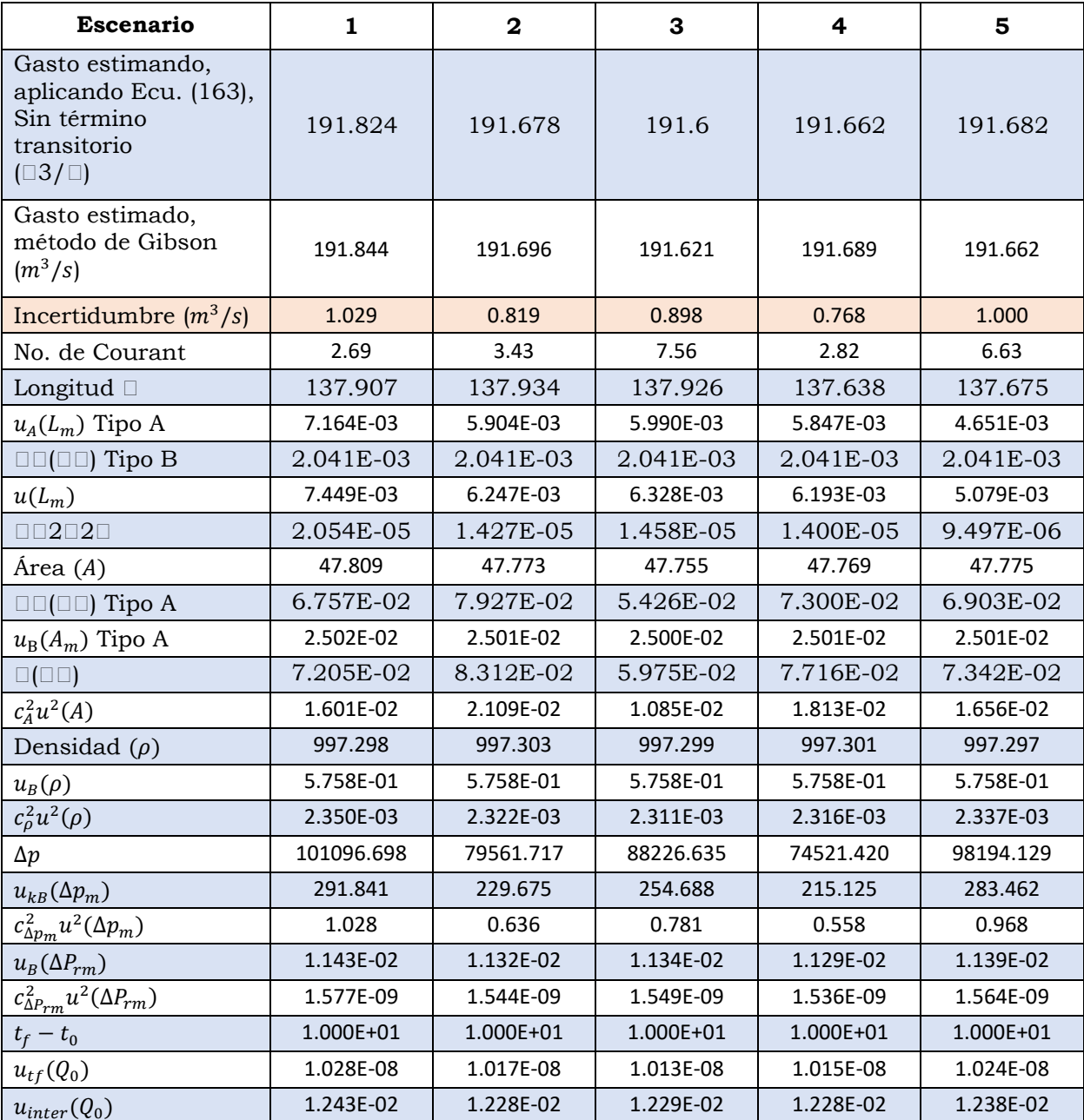

<span id="page-97-0"></span>Tabla 4.17: Tabla de incertidumbre en la determinación del gasto circulante – CH Luis Donaldo Colosio (Huites) – con el parámetro de  $J \in [200, 2000]$ , y valores de Courant {0.001,0.01,0.1,1,2,3,5,7,9,10}, escenarios 6 a 10.

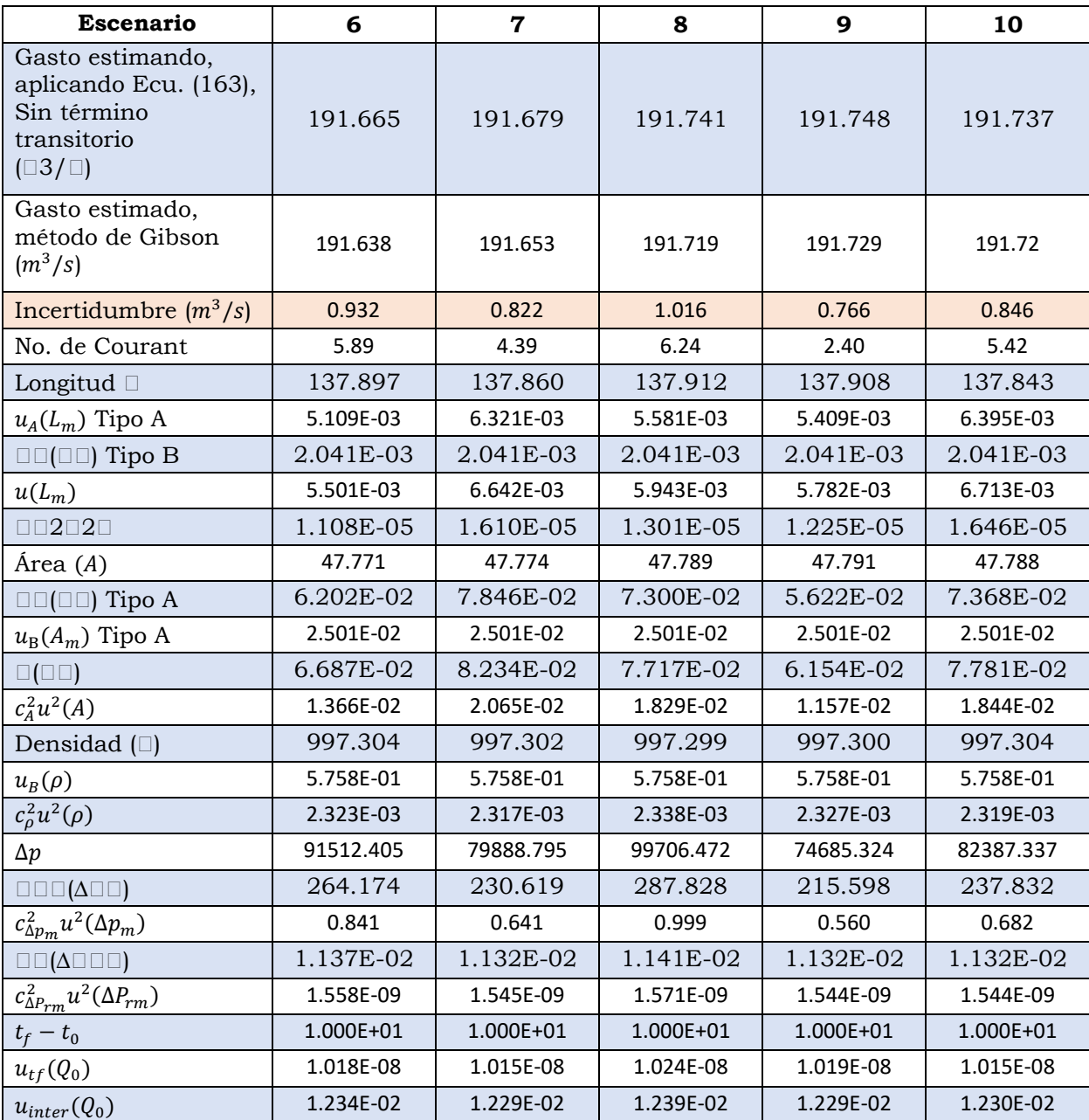

En la [Ilustración 4.14](#page-98-0) se grafican los resultados del valor de la incertidumbre al generar la variación en los valores mensurables al momento de obtener el gasto por medio del método de Gibson, en el escenario de la discretización  $l = 200$ , los círculos en azul indican los valores de incertidumbre de la estimación del gasto en los diferentes escenarios establecidos en la [Tabla](#page-86-0)  [4.10,](#page-86-0) en donde se desarrolla la variación tanto de los valores mensurables como también de los números de Courant dejando fijo el valor de la discretización. En la ilustración la línea roja es el valor medio ( $p < 0.5$ ) de las incertidumbres calculadas, la línea amarilla y morada la incertidumbre expandida  $(p < 0.95)$ .

<span id="page-98-0"></span>Ilustración 4.14: Incertidumbre en la medición del gasto para los escenarios de  $l = 200$  en la CH Luis Donaldo Colosio (Huites), los puntos azules representan los valores de la incertidumbre, la línea roja es el valor medio  $(p < 0.5)$  de las incertidumbres obtenidas, la línea amarilla y morada la incertidumbre expandida  $(p < 0.95)$ .

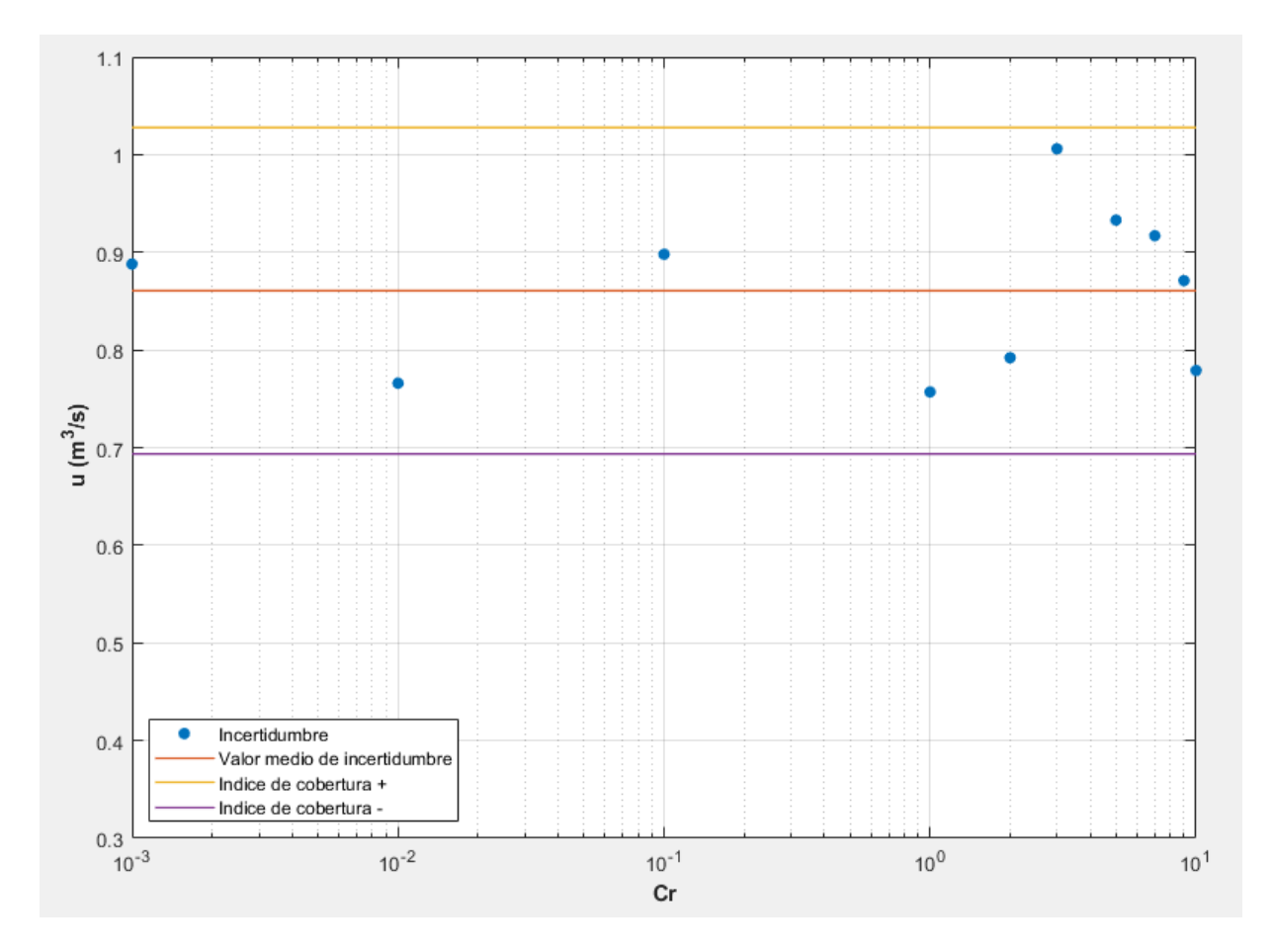

En la [Ilustración 4.15](#page-99-0) se muestran los resultados del valor de la incertidumbre al generar la variación en los valores mensurables al momento de obtener el gasto por medio del método de Gibson, para el grupo de escenarios de  $j \in [200, 2000]$ , los círculos en azul muestran los valores de incertidumbre de la estimación del gasto en los diferentes escenarios establecidos en la [Tabla 4.11,](#page-88-0) para valores  $j \in [200, 2000]$ , la línea roja es el valor medio ( $p < 0.5$ ) de las incertidumbres calculadas, la línea amarilla y morada la incertidumbre expandida ( $p < 0.95$ ).

<span id="page-99-0"></span>Ilustración 4.15: Incertidumbre en la medición del gasto - CH Luis Donaldo Colosio (Huites) para los escenarios de  $j \in [200, 2000]$ ; los puntos azules representan los valores de la incertidumbre, la línea roja es el valor medio  $(p < 0.5)$  de las incertidumbres obtenidas, la línea amarilla y morada la incertidumbre expandida  $(p < 0.95)$ .

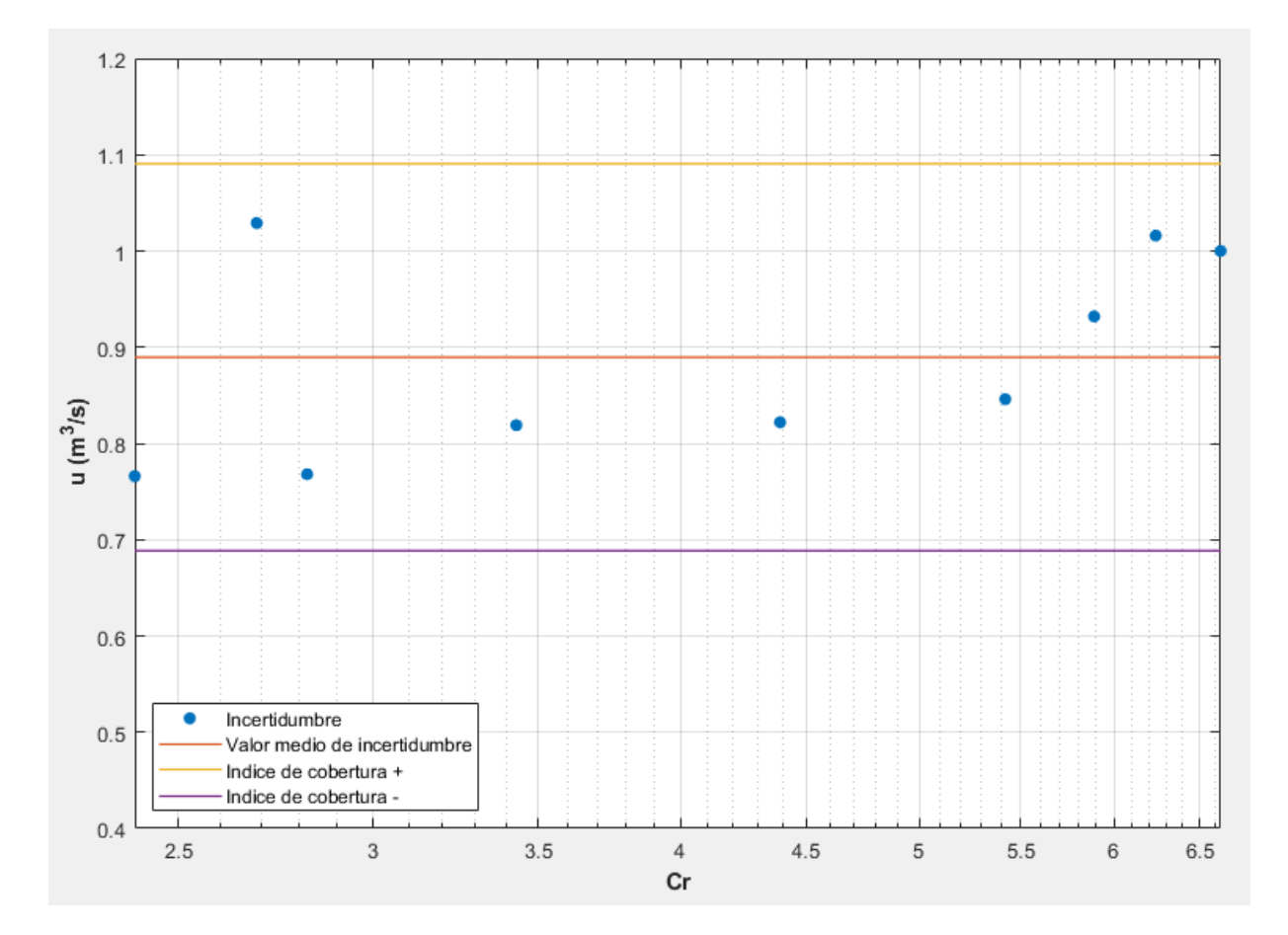

#### **4.4 Análisis de resultados**

#### **4.4.1 Aspectos de los escenarios de simulación**

Como se indicó anteriormente, el método de Gibson para determinar el gasto emplea el diferencial de presión generado por el aumento de presión, causado por la desaceleración del flujo en un conducto cerrado (Penstock en centrales hidroeléctricas).

En la aplicación del método *in situ* requiere que se realicen mediciones, lo que implicaría la instalación física de cada uno de los elementos que se requieren para el registro de los datos, que posteriormente se emplearían para desarrollar la estimación del gasto.

En el caso del presente documento, como bien se establece en los objetivos, se desarrolla la generación de diferentes escenarios de flujos transitorios, que por medio de su análisis se podrá obtener la estimación del gasto y determinar la incertidumbre de este, para ello se emplean los datos teóricos obtenidos de las centrales hidroeléctricas José López Portillo (El Comedero) y Luis Donaldo Colosio (Hiutes).

Con el fin de generar la construcción virtual de la tubería y crear las condiciones para reproducir analíticamene el paro en el flujo (Penstock), las ecuaciones de cantidad de movimiento y conservación de masa, requieren que se le proporcionen de forma directa las siguientes características: diámetro de la tubería, longitud de la tubería (esta longitud simula la distancia entre los sensores que registran la presión en condiciones *in situ*), espesor de la tubería, temperatura del agua, carga del embalse (condición aguas arriba), política de cierre de la válvula (condición aguas abajo), tiempo de cierre y tiempo de simulación.

De la construcción física real de la tubería existen valores que requiere el modelo numérico que son mensurables con instrumentos y cada uno posee su propia precisión, por lo cual al variar los valores de ingreso al modelo dentro del rango de presición, se obtienen diferentes resultados, como se observa en la [Tabla 4.6](#page-80-0) a la [Tabla 4.9](#page-83-0) y de la [Tabla 4.14](#page-94-0) a la [Tabla 4.17.](#page-97-0) Para ambas centrales hidroélectricas, los escenarios generados, se da una primera construcción donde se varían todos los valores de ingreso al modelo, dejando como valor fijo unicamente la discretización. Luego se genera un nuevo grupo de simulaciones, para este caso se deja que de forma aleatoria se generen diferentes números de Courant, y valores de discretización del espacio *(J)*. Para ambos casos los valores mensurables son generados aleatoriamente como lo establece la [Tabla 4.1.](#page-67-0)

Con los resultados obtenidos de los escenarios, se desarrolla el análisis del diferencial de presión entre los puntos de evaluación, por lo cual al aplicar el método de Gibson, se obtiene el gasto, de los diferentes escenarios los cuales se presentan en [Tabla](#page-78-0) 4.4, [Tabla](#page-79-0) 4.5, [Tabla](#page-92-0) 4.12 y [Tabla](#page-93-0) 4.13.

El apartado 10.4.4.2 del la IEC/ISO 60041 (1991), establece que el cálculo del gasto se repetirá el número de veces hasta que la diferencia entre dos aproximaciones sucesivas del gasto sea menor que 0,1%. Para este caso se realizaron las iteraciones necesarias hasta lograr este diferencial, fijando el valor obtenido por medio de la ecuación [\(163\)](#page-53-0) sin el término transitorio y determinado el valor del gasto por medio del método de Gibson. Todos los valores obtenidos se encuentran dentro del rango de cobertura.

Los resultados del primer grupo de simulaciones de la CH José López Portillo (El Comedero), en el cual se generaron valores aleatorios de los elementos mensurables, pero se estableció de forma fija la discretización en 200, se obtuvo el valor del gasto por dos métodos, el primer método (columna A, [Tabla 4.18\)](#page-101-0), representa el calculado con base en la ecuación de Bernoulli sin el término transitorio, este valor se toma como referencia en la estimación del

gasto, el valor se toma para determinar el rango de cobertura de 0.1%, para validar el gasto obtenido por medio del método de Gibson, segundo método (columna C, [Tabla 4.18\)](#page-101-0).

| No.            | Gasto estimando,<br>aplicando Ecu.<br>(163),<br>Sin término<br>transitorio<br>$(m^3/s)$ (A) | Valor<br>inferior<br>máximo<br>permisible<br>$(m^3/s)$<br>(B) | Gasto<br>estimado,<br>método de<br>Gibson<br>$(m^3/s)$<br>(C) | Porcentaje de<br>variación en<br>el gasto<br>(%)<br>(D) | Valor superior<br>máximo<br>permisible<br>$(m^3/s)$<br>(E) |
|----------------|---------------------------------------------------------------------------------------------|---------------------------------------------------------------|---------------------------------------------------------------|---------------------------------------------------------|------------------------------------------------------------|
|                | 112.745                                                                                     | 112.632                                                       | 112.729                                                       | 0.014%                                                  | 112.858                                                    |
| 2              | 113.018                                                                                     | 112.905                                                       | 112.03                                                        | 0.008%                                                  | 113.131                                                    |
| 3              | 112.996                                                                                     | 112.883                                                       | 113.009                                                       | 0.012%                                                  | 113.109                                                    |
| $\overline{4}$ | 112.902                                                                                     | 112.789                                                       | 112.91                                                        | 0.007%                                                  | 113.015                                                    |
| 5              | 112.946                                                                                     | 112.833                                                       | 112.932                                                       | 0.012%                                                  | 113.059                                                    |
| 6              | 112.895                                                                                     | 112.782                                                       | 112.91                                                        | 0.013%                                                  | 113.008                                                    |
| $\overline{7}$ | 112.938                                                                                     | 112.825                                                       | 112.925                                                       | 0.012%                                                  | 113.051                                                    |
| 8              | 113.019                                                                                     | 112.906                                                       | 113.033                                                       | 0.012%                                                  | 113.132                                                    |
| 9              | 112.971                                                                                     | 112.858                                                       | 112.956                                                       | 0.013%                                                  | 113.084                                                    |
| 10             | 112.981                                                                                     | 112.868                                                       | 112.976                                                       | 0.004%                                                  | 113.094                                                    |

<span id="page-101-0"></span>Tabla 4.18: Validación del gasto estimado por el método de Gibson, según la Norma IEC/ISO 60041 – Discretización de  $J = 200$  – Central Hidroeléctrica José López Portillo (El Comedero)

Como se observa en la [Tabla 4.18,](#page-101-0) los resultados obtenidos del gasto por medio del método de Gibson se encuentran dentro del rango del 0.1% (columna D, [Tabla 4.18\)](#page-101-0) con respecto al gasto obtenido por medio de la ecuación de Bernoulli sin el término transitorio (columna A, [Tabla 4.18\)](#page-101-0).

<span id="page-101-1"></span>Ahora los resultados del segundo grupo de simulaciones de la Central Hidroeléctrica José López Portillo (El Comedero), en el cual se generaron valores aleatorios de los elementos mensurables, así como de la discretización y número de Courant, también toman como base en la ecuación de Bernoulli sin el término transitorio (columna A[,Tabla 4.19\)](#page-102-0), este valor se toma como referencia en la estimación del gasto, y se emplea para determinar el rango de cobertura de 0.1%, para validar el gasto obtenido por medio del método de Gibson (columna C, [Tabla 4.19\)](#page-102-0).

<span id="page-102-0"></span>Tabla 4.19: Validación del gasto estimado por el método de Gibson, según la Norma IEC/ISO 60041 – CH José López Portillo (El Comedero), para los escenarios de  $I \in [200.2000]$ 

| No.            | - 15001500<br>Gasto<br>estimando,<br>aplicando Ecu.<br>$(163)$ , Sin<br>término<br>transitorio<br>$(m^3/s)$ (A) | Valor inferior<br>máximo<br>permisible<br>$(m^3/s)$<br>(B) | Gasto<br>estimado,<br>método de<br>Gibson<br>$(m^3/s)$<br>(C) | Porcentaje<br>de<br>variación<br>en el gasto<br>(%)<br>(D) | Valor<br>superior<br>máximo<br>permisible<br>$(m^3/s)$<br>(E) |
|----------------|----------------------------------------------------------------------------------------------------|------------------------------------------------------------|---------------------------------------------------------------|------------------------------------------------------------|---------------------------------------------------------------|
| $\mathbf{1}$   | 112.9814                                                                                                    | 112.868                                                    | 112.978                                                       | 0.003%                                                     | 113.094                                                       |
| 2              | 112.9817                                                                                                    | 112.869                                                    | 112.97                                                        | 0.010%                                                     | 113.095                                                       |
| 3              | 113.077                                                                                                    | 112.964                                                    | 113.091                                                       | 0.012%                                                     | 113.190                                                       |
| $\overline{4}$ | 112.964                                                                                                    | 112.851                                                    | 112.953                                                       | 0.010%                                                     | 113.077                                                       |
| 5              | 112.958                                                                                                    | 112.845                                                    | 112.974                                                       | 0.014%                                                     | 113.071                                                       |
| 6              | 113.050                                                                                                    | 112.937                                                    | 113.034                                                       | 0.014%                                                     | 113.163                                                       |
| $\overline{7}$ | 112.9835                                                                                                    | 112.871                                                    | 112.995                                                       | 0.010%                                                     | 113.096                                                       |
| 8              | 112.948                                                                                                    | 112.835                                                    | 112.96                                                        | 0.011%                                                     | 113.061                                                       |
| 9              | 112.897                                                                                                    | 112.784                                                    | 112.912                                                       | 0.013%                                                     | 113.010                                                       |
| 10             | 112.962                                                                                                    | 112.849                                                    | 112.98                                                        | 0.016%                                                     | 113.075                                                       |

Como se observa en l[a](#page-101-1)

[Tabla](#page-101-1) 4.19, los resultados del gasto calculado mediante del método de Gibson se encuentran dentro del rango del 0.1% con respecto al gasto obtenido por medio de la ecuación de Bernoulli sin el término transitorio.

Se presentan a continuación, los resultados del primer grupo de simulaciones de la CH Luis Donaldo Colosio (Huites), en el cual se analiza de la misma manera donde se generó una discretización fija en 200. El valor del gasto obtenido con base en la ecuación de Bernoulli sin el término transitorio (columna A, [Tabla](#page-102-1) 4.20), este valor se toma como referencia en la estimación del gasto, y determinar el rango de cobertura de 0.1%, para validar el gasto obtenido por medio del método de Gibson (columna C, [Tabla](#page-102-1) 4.20).

<span id="page-102-1"></span>Tabla 4.20: Validación del gasto estimado por el método de Gibson, según la Norma IEC/ISO 60041 – Discretización de  $J = 200$  – CH Luis Donaldo Colosio (Huites)

| No.            | Gasto<br>estimando,<br>aplicando Ecu.<br>$(163)$ , Sin<br>término<br>transitorio<br>$(m^3/s)$ (A) | Valor inferior<br>máximo<br>permisible<br>$(m^3/s)$<br>(B) | Gasto<br>estimado,<br>método de<br>Gibson<br>$(m^3/s)$<br>(C) | Porcentaje<br>de variación<br>en el gasto<br>(%)<br>(D) | Valor superior<br>máximo<br>permisible<br>$(m^3/s)$<br>(E) |
|----------------|---------------------------------------------------------------------------------------------------|------------------------------------------------------------|---------------------------------------------------------------|---------------------------------------------------------|------------------------------------------------------------|
|                | 191.804                                                                                           | 191.612                                                    | 191.832                                                       | 0.015%                                                  | 191.996                                                    |
| $\overline{2}$ | 191.758                                                                                           | 191.566                                                    | 191.779                                                       | 0.011%                                                  | 191.950                                                    |
| 3              | 191.734                                                                                           | 191.542                                                    | 191.709                                                       | 0.013%                                                  | 191.926                                                    |

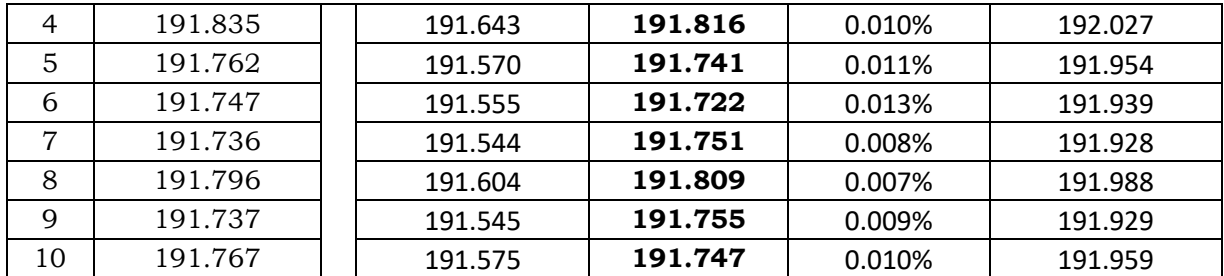

Como se observa en la [Tabla](#page-102-1) 4.20, los resultados obtenidos del gasto por medio del método de Gibson se encuentran dentro del rango del 0.1% con respecto al gasto obtenido por medio de la ecuación de Bernoulli sin el término transitorio.

Los resultados del segundo grupo de simulaciones de la CH Luis Donaldo Colosio (Huites), en el cual se generaron valores aleatorios de los elementos mensurables, así como de la discretización y número de Courant, se representa el valor del gasto obtenido por dos métodos, el primer método (columna A, [Tabla 4.21\)](#page-103-0), representa el calculado con base en la ecuación de Bernoulli sin el término transitorio, de la misma manera se toma como referencia en la estimación del gasto, el valor se emplea para determinar el rango de cobertura de 0.1%, para validar el gasto obtenido por medio del método de Gibson, segundo método (columna C, [Tabla 4.21\)](#page-103-0).

<span id="page-103-0"></span>Tabla 4.21: Validación del gasto estimado por el método de Gibson, según la Norma IEC/ISO 60041- Central hidroeléctrica Luis Donaldo Colosio (Huites), para los escenarios de  $I \in [200.2000]$ 

| No.            | Gasto<br>estimando,<br>aplicando Ecu.<br>$(163)$ , Sin<br>término<br>transitorio<br>$(m^3/s)$ (A) | Valor<br>inferior<br>máximo<br>permisible<br>$(-0.1\%)$<br>$(m^3/s)$<br>(B) | Gasto<br>estimado,<br>método de<br>Gibson<br>$(m^3/s)$<br>(C) | Porcentaje<br>de variación<br>en el gasto<br>(%)<br>(D) | Valor<br>superior<br>máximo<br>permisible<br>$(+0.1\%)$<br>$(m^3/s)$<br>(E) |
|----------------|---------------------------------------------------------------------------------------------------|-----------------------------------------------------------------------------|---------------------------------------------------------------|---------------------------------------------------------|-----------------------------------------------------------------------------|
| 1              | 191.824                                                                                           | 191.632                                                                     | 191.844                                                       | 0.010%                                                  | 192.016                                                                     |
| 2              | 191.678                                                                                           | 191.486                                                                     | 191.696                                                       | 0.009%                                                  | 191.870                                                                     |
| 3              | 191.600                                                                                           | 191.408                                                                     | 191.621                                                       | 0.011%                                                  | 191.792                                                                     |
| 4              | 191.662                                                                                           | 191.470                                                                     | 191.689                                                       | 0.014%                                                  | 191.854                                                                     |
| 5              | 191.682                                                                                           | 191.490                                                                     | 191.662                                                       | 0.010%                                                  | 191.874                                                                     |
| 6              | 191.665                                                                                           | 191.473                                                                     | 191.638                                                       | 0.014%                                                  | 191.857                                                                     |
| $\overline{7}$ | 191.679                                                                                           | 191.487                                                                     | 191.653                                                       | 0.014%                                                  | 191.871                                                                     |
| 8              | 191.741                                                                                           | 191.549                                                                     | 191.719                                                       | 0.011%                                                  | 191.933                                                                     |
| 9              | 191.748                                                                                           | 191.556                                                                     | 191.729                                                       | 0.010%                                                  | 191.940                                                                     |
| 10             | 191.737                                                                                           | 191.545                                                                     | 191.72                                                        | 0.009%                                                  | 191.929                                                                     |

Como se observa en la [Tabla 4.21,](#page-103-0) los resultados obtenidos del gasto por medio del método de Gibson se encuentran dentro del rango del 0.1% con respecto al gasto obtenido por medio de la ecuación de Bernoulli sin el término transitorio.

## **4.4.2 Evaluación de la incertidumbre**

La estimación de la incertidumbre se desarrolla al evaluar todos aquellos elementos que forman parte del proceso de la estimación del gasto, la ecuación [\(182\),](#page-61-0) donde expresa la incertidumbre estándar combinada. Esta se encuentra conformada por los valores de entrada que generan incertidumbre en la estimación del gasto. Como se ha establecido en el presente documento, se realiza la construcción digital de una tubería, y por medio de generación aleatoria de valores de los elementos mensurables con variaciones según sus precisiones, los cuales al ser combinados con el modelo numérico que resuelve el transitorio, con lo anterior, se genera una estimación del gasto considerando la incertidumbre de su medición. El artículo de Adamkowski (2021), titulado *Uncertainty analysis of liquid flow rate measurement with the pressure–time method*, estima la solución de la incertidumbre, partiendo de la obtención de datos en campo, a través de sensores de presión y procesamiento de datos, sin resolver el transitorio de forma numérica. En la tablas [Tabla 4.6](#page-80-0) a l[aTabla 4.9](#page-83-0) se tiene la incertidumbre del método del Gibson resolviendo el transitorio de la Central Hidroeléctrica José López Portillo (El Comedero), de la [Tabla 4.14](#page-94-0) a la [Tabla](#page-97-0)  [4.17,](#page-97-0) se presenta la incertidumbre de la Central Hidroeléctrica Luis Donaldo Colosio (Huites). En la [Ilustración 4.16](#page-105-0) tienen los diferentes valores de incertidumbre estimados por el método de Gibson, el apartado 10.4.5 de la norma IEC/ISO 60041 (1991), establece que la incertidumbre general, al nivel de confianza del 95% son datos que oscilen dentro de un  $\pm 1.8$ %, con respecto al gasto calculado.

<span id="page-105-0"></span>Ilustración 4.16: Incertidumbre adimensional para todos los escenarios, los puntos rojos son de las incertidumbres de la Central hidroeléctrica José López Portillo (Comedero), los cuadrados azules las incertidumbres de la Central hidroeléctrica Luis Donaldo Colosio (Huites), y la línea roja valor menor recomendado por la IEC/ISO 60041 (1991).

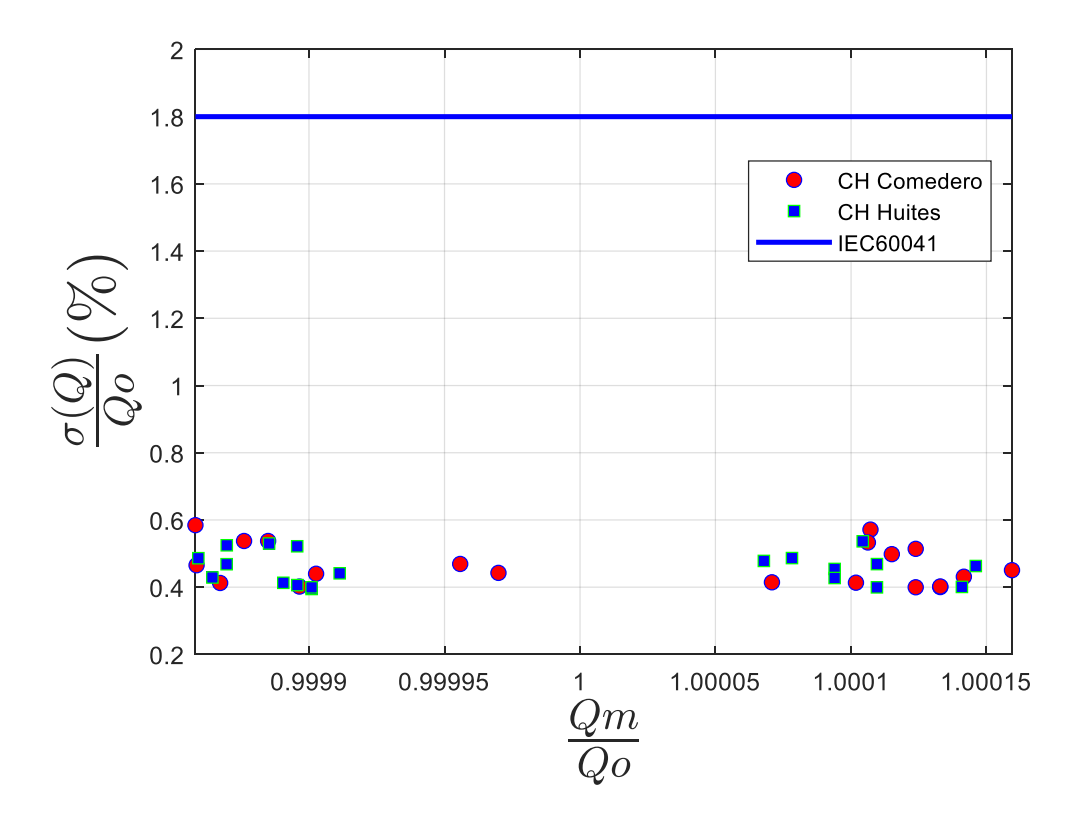

La [Ilustración 4.16](#page-105-0) corresponde a los 40 diferentes simulaciones generadas de las dos centrales y su comparación con la recomendación de la norma IEC/ISO 60041 (1991). Esto se verifica ya que el valor del gasto estimado (rectangulo azul), se encuentra dentro del valor de incertidumbre del ±1.8% al ±2.3% del valor estimado (marca redonda de color azul ±1.8%, marca de color azul ±2.3%). Como se puede observar los valores de incertidumbre para los escenarios planteados cumplen en la estimación del gasto, y confirma que es posible estimar este valor con el método de Gibson, como un elemento primario.

# **CAPITULO 5**

## **5 CONCLUSIONES**

La incertidumbre refleja la dificultad de conocer exactamente el valor mensurado, este valor es el resultado de una medición tras la corrección de los efectos sistemáticos identificados, esto debido a los efectos aleatorios y a la corrección imperfecta del resultado por efectos sistemáticos.

Se aproximaron las condiciones de operación de dos centrales hidroeléctricas como lo son la Presa y Central Hidroeléctrica José López Portillo (Comedero), y Luis Donaldo Colosio (Huites), respectivamente, las cuales con base en la información de planos constructivos se logró desarrollar la simulación de diferentes escenarios transitorios para determinar el gasto por medio del método de Gibson, y posteriormente se calculó la incertidumbre.

La variación de parámetros tales como longitud, diámetro, densidad, temperatura, crean diferentes resultados al transitorio, lo cual genera que se obtengan diferentes incertidumbres cuyos valores pueden ser observados en la tabla de incertidumbre de los diferentes escenarios, estos se encuentran dentro del rango del ±1.8%, así mismo la IEC 60041, establece que debe de existir como máximo una diferencia del 0.1% dentro de las diferentes mediciones.

Al observar la [Ilustración 4.16,](#page-105-0) se tiene que la incertidumbre en los diferentes casos desarrollados se encuentra dentro del rango de ±1.8% con una cobertura al 95% de intervalo de confianza. Los valores obtenidos se deben a la estabilidad del modelo numérico, así como a la precisión de los instrumentos empleados.

Con los resultados obtenidos en la medición del gasto al aplicar el método de Gibson en una tubería, se confirma que la incertidumbre está en función directa del valor de la medición de los elementos mensurables, como lo es la presión registrada, la velocidad del fluido, la longitud, el diámetro, generación de registros temporales, entre otros, esto se observa en las tablas [Tabla 4.6](#page-80-0) a la [Tabla 4.9](#page-83-0) y [Tabla 4.14](#page-94-0) a la [Tabla 4.17](#page-97-0) y la [Ilustración 4.16.](#page-105-0)

De los resultados obtenidos, se recomienda que se generen más modelaciones numéricas de centrales hidroeléctricas, y de esta manera lograr una calibración del modelo con resultados de mediciones en campo y con los ajustes necesarios en el modelo determinar la incertidumbre, esto pudiera establecer que conociendo las condiciones de frontera explicitas de la central hidroeléctrica se pudiera llegar a tener un modelo que determine el gasto circulante en una central hidroeléctrica con su respectivo valor de incertidumbre.

- Adamkowski, A. (2012). Discharge measurement techniques in hydropower systems with emphasis on the Pressure-Time Method. En H. Samadi-Boroujeni, *Hydropower* (págs. 83-114). IntochOpen.
- Adamkowski, A., & Janicki, W. (2010). Selected problems in calculation procedures for the Gibson discharge measurement method. *8th International Conference on Hydraulic Efficiency Measurement.*, (págs. 1-8). India.
- Adamkowski, A., & Janicki, W. (2011). A new approach to using the classic pressure-time method of discharge measurements. *Transactions of the Institute of Fluid-Flod Machinery*(123), 57-70.
- Adamkowski, A., Janicki, W., Lewandowski, M., & Da Costa Bortoni, E. (2021). Uncertainty analysis of liquid flow rate measurement with the pressure–time method. *Journal of the International Measurement Confederation*.
- Aguilar Chávez, A. (2021). Curso de Hidro-informática / Fenómenos Transitorios. En A. Aguilar Chávez, *Curso de Hidro-informática / Fenómenos Transitorios.* Instituto Mexicano de Tecnología del Agua.
- Aguilar, A. (2002). *Propiedades de propagación de esquemas numéricos para la simulación de flujos a superficie libre.* Mexico: Universidad Nacional Autónoma de México: Tesis doctoral.
- Bergant, A., Simpson, A., & Vítkovský, J. (2001). evelopments in unsteady pipe flow friction modelling. *Journal of Hydraulic Research*, 249-257.
- BIPM/IEC/IFCC/ISO/IUPAC/IUPAP/OIML. (1995). *Guide to the expression of uncertanity in measurement.*
- BIPM/IEC/IFCC/ISO/IUPAC/IUPAP/OIML. (1995). *Guide to the expression of uncertanity in measurement.*
- Bousso, S., & Fuamba, M. (2013). Numerical simulation of unsteady friction in transient two-phase flow with Godunov Method. *Journal of Water Resource and Protection*(5), 1048-1058.
- Brown, G. (2002). The history of the Darcy-Weisbach equation for pipe flow resistance. En J. Rogers, & A. Fredrich, *Environmental anda water resources history.* ASCE.
- Brunone, B., Golia, U., & Greco, M. (1995). ffects of Two-Dimensionality on Pipe Transients Modeling. *Journal of Hydraulic Engineering*, 906-912.
- Chaudhry, M. H. (2014). *Applied Hydraulic Transients.* Springer. doi:10.1007/978-1-4614-8538-4
Currie, I. (1993). *Fundamental mechanics of fluids.* Marcel Dekker, Inc. .

- Ghidaoui, M. S., Zhao, M., & Axworthy, D. H. (2005). A Review of Water Hammer Theory and Practice. *Applied Mechanics Review*, 49-76.
- Gibson, N. (1923). The Gibson method and apparatus for measuring the flow of water in closed. En A. S. Engineers.
- Guaycochea, D. (1992). *Flujo de tubos a presión.* Universidad Autónoma Metropolitana.
- IEC/ISO 60041. (1991). *Field Acceptance Tests to Determine the Hydraulic Performance of Hydraulic Turbines, Storage Pumps and Pump-Turbines.* IEC/ISO.
- Intergovernmental panel on climate chance. (1999). *Base conceptual del análisis de incertidumbre.* Japon: IPCC.
- ISO. (2008). *ISO-3354 Measurement of clean water flow in closed conduits - Velocity-area method using current-meters in full conduits and under regular flow conditions.* Ginebra: International Organization for Standardization.
- ISO 4064-1. (2014). *Water meters for cold potable water and hot water - Part 1: Metrological and technical requeriments.* International Standard.
- ISO 4359. (2013). *Flow measurement structures - Rectangular, trapezoidal and U-Shaped flumes.* Ginebra, Suiza: International Organization for Standardization.
- ISO 9826. (1992). *Measurement of liquid flow in open channels -Parshall and SANIIRI flumes.* Ginebra, Suiza: International Organization for Standardization.
- Lapidus, L., & Pinder, G. (1982). *Numerical Solution of Partial Differential Equations in Science and Enginerring.* John Wiley & Sons.
- NMX. (2018). *Norma Mexicana NMX-AA-179-SCFI-2018 Medición de volúmenes de aguas nacionales usados, explotados o aprovechados.* Obtenido de https://www.gob.mx/cms/uploads/attachment/file/552628/NMX-AA-179-SCFI-2018.pdf
- Panton, R. (2013). *Incompressible flow* (4a edición ed.). Nueva York: John Wiley & Sons Onc.
- Parmakian, J. (1963). *Waterhammer Analysis.* New York: Dover Publications, Inc. .
- Pedroza Gonzáles, E., Millán Barrera, C., Arroyo Correa , V. M., Mejilla Astudillo, V. G., Santana, J. S., & Aguilar Chávez, A. (2016). *Medición de flujo volumétrico en presas, canales y pozos.* Instituto Mexicano de Tecnología del Agua.
- Pezzinga, G. (2000). Evaluation of Unsteady Flow Resistances by Quasi-2D or 1D Models. *Journal of Hydraulic Engineering*, 778-785.
- Streeter, V., & Wylie, B. (1976). *Mecánica de fluidos.* México: Mc. Grall-Hill.
- Szymkiewicz, R. (2010). Developments in unsteady pipe flow friction modelling. *Journal of Hydraulic, 40(5)*, 647-656.
- Szymkiewicz, R. (2010). Numerical Modeling in Open Channel Hydraulics. *86*.
- Twyman, J. (2018). Transient flow analysis using the method of characteristics MOC with five-point. *Obras y proyectos*, 62-70.
- Universidad Politecnica de Cataluña. (s.f.). *Teoría de transitorios hidráulicos.* Universidad Politecnica de Cataluña.
- Urquiza, G., Adamkowski, A., Kubiak, J., Sierra, F., Janicki, W., & Fernández, J. M. (2007). Medición del flujo de una turbina hidráulica de 170 MW utilizando el método Gibson. *Ingeniería hidráulica en México, XXII*(3), 125-137.
- Vardy, A., & Brown, J. (1995). Transient, turbulent, smooth pipe friction. *ournal of Hydraulic Research*, 435-456.
- Vardy, A., & Brown, J. (2003). Transient Turbulent Friction in Smooth Pipe Flows. *Journal of Sound and Vibration*, 1011-1036.
- Villa Deharce, E., & Russell Noriega, M. (2010). Cartas de control para monitorear procesos de calibración de instrumentos de medición. *La metrología, la productividad y el desarrollo económico.* Santiago de Querétaro, Querétaro: Centro Nacional de Metrología.
- Wylie, E., & Streeter, V. (1978). *Fluid Transients.* McGraw-Hill International Book Company.
- Yildiz, V., & Vrugt, J. A. (2015). *Numerical simulation model of run of river hydropower plants: Concepts, Numerical modeling, Turbine system and selection, and design optimization.* University of California.
- Zetina Robleda, E. (2015). *Tesis: Simulación de flujo en tuberías aplicando un modelo de fricción transitorio.* Universidad Nacional Autonoma de México.